# <span id="page-0-1"></span>Todolist for PGFPlots

#### 1.14

### Christian Feuersänger

August 10, 2016

### Contents

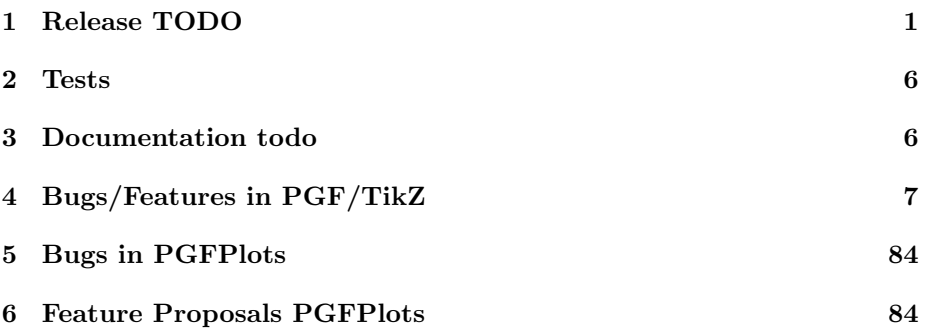

## <span id="page-0-0"></span>1 Release TODO

The following steps have to be done for every release:

• for 1.14:

<http://tex.stackexchange.com/questions/321740/matlab2tikz-problem-with-contourf> (see example in tmb/contourfilled\_texsx on my machine)

http://tex.stackexchange.com/questions/122262/make-region-plots-from-data-using-pgfpl (also in my local temp drive)

http://tex.stackexchange.com/questions/122262/make-region-plots-from-data-using-pgfpl tell matlab2tikz guys that 1.14 supports filled contours

<http://tex.stackexchange.com/questions/297329/smooth-contour-plots-in-pgfplots>

<http://tex.stackexchange.com/questions/310252/filled-contour-from-axis-symmetric-data>

http://tex.stackexchange.com/questions/207450/fillbetween-from-pgfplots-does-not-work

<http://tex.stackexchange.com/questions/155194/tufte-like-axis-with-pgfplots>

http://tex.stackexchange.com/questions/165766/tufte-style-range-frames-for-three-dime (this was for 1.13) advertise new possibilities on

http://tex.stackexchange.com/questions/285144/how-to-plot-multiple-2d-filled-graphs-: <http://tex.stackexchange.com/questions/84863/2d-graphs-in-a-3d-plot>

http://tex.stackexchange.com/questions/196366/stacked-bar-plot-with-explicit-axis-dom ✓<http://tex.stackexchange.com/questions/207450/fillbetween-from-pgfplots-does-not-work-inside-groupplots> http://tex.stackexchange.com/questions/227775/pgfplot-image-messed-up-with-newer-texl http://tex.stackexchange.com/questions/276367/how-to-use-colors-from-a-pgfplots-color http://tex.stackexchange.com/questions/274884/pgfplots-point-meta-colormap-index-as-i <http://tex.stackexchange.com/questions/155194/tufte-like-axis-with-pgfplots> http://tex.stackexchange.com/questions/165766/tufte-style-range-frames-for-three-dime http://tex.stackexchange.com/questions/35863/pgfplots-from-file-search-path-looking-i <http://tex.stackexchange.com/questions/237913/search-path-for-pgfplotstable> <http://tex.stackexchange.com/questions/199563/change-pgfplot-auto-tick-distance> <http://tex.stackexchange.com/questions/95747/pgfplots-reduce-tick-density> http://tex.stackexchange.com/questions/255596/imagesc-in-tikz-with-non-symmetric-matr http://tex.stackexchange.com/questions/124276/matlab2tikz-imagesc-tikz-pgfplots-equiv [http://tex.stackexchange.com/questions/255432/plotting-matrix-](http://tex.stackexchange.com/questions/255432/plotting-matrix-image-data?lq=1)image-data?  $1q=1$ 

[http://tex.stackexchange.com/questions/154051/table-vs-plot-h](http://tex.stackexchange.com/questions/154051/table-vs-plot-how-to-print-table-of-values-with-colors-representing-values?lq=1)ow-to-print-table-of-values  $1q=1$ 

<http://tex.stackexchange.com/questions/183369/tikz-and-pgfplot-problem-with-plotting> all links which state that one needs opacity=0 in order to hide the axis (and verify them):

http://tex.stackexchange.com/questions/126236/draw-grid-in-pgfplots-when-axis-line-no should be possible with color of colormap:

http://tex.stackexchange.com/questions/285483/how-to-match-color-of-user-placed-label

- run tests against pgf CVS
- run tests against latest pgf stable
- finish manual
	- update the description for the compat key to the most recent version
	- update pgfplots.preamble.tex such that it contains —compat=—newest
	- fix warnings
	- browse through it
- ensure that the "compile" matrix (below this list) is complete for pgf CVS and the latest pgf Stable
- update ChangeLog with "RELEASED VERSION XXX" and update README
- assign git tag for new version

• run scripts/pgfplots/pgfplotsrevisionfile.sh to assign the package versions based on tag

(done automatically when compiling the manual)

- recompile manual (to pick up the correct version)
- run primitive example files
- run context tests (basically compile and browse-through. There are no assertions.)
	- run against pgf CVS
	- run against latest pgf stable
- adjust the release makefile to get correct file names
- assemble TDS.zip and CTAN.zip (using the release makefile)
	- make -f pgfplots/scripts/pgfplots/Makefile.pgfplots\_release\_sourceforge this creates the release files
	- make sure the archives do not contain wrong files.
- upload to CTAN.

```
Submitted to host
dante.ctan.org
Your name and email
    Christian Feuersnger <cfeuersaenger@users.sourceforge.net>
Filename
   pgfplots_1.6.1.ctan.flatdir.zip
Version number
   1.6.1
Location on CTAN
    /graphics/pgf/contrib/pgfplots/
Summary description
    pgfplots - Create normal/logarithmic plots in two and three dimensions for LaTeX.
License type
    gpl
Announcement text
...
Notes to maintainers
    As requested, I created a flat directory structure containing all files (i.e. it
```
Attention: the announcement text must not be too long. In particular, README extracts are too long.

- release to sourceforge.
	- Make sure to update the README at top-level.
	- make sure to mark the new TDS as "default download for all platforms"
- upload to sourceforge web space (using the release makefile)
	- make -f pgfplots/scripts/pgfplots/Makefile.pgfplots\_release\_sourceforge uploaddist this copies the manuals
	- change Makefile.pgfplots\_release\_sourceforge back to unstable
	- make -f pgfplots/scripts/pgfplots/Makefile.pgfplots\_release\_sourceforge upload this updates the unstable
	- if necessary, update scp://cfeuersaenger,pgfplots@web.sourceforge.net/htdocs/index.php
- send announcement to pgfplots-features@lists.sourceforge.net
- use git push origin --tags or git push origin 1.13 to push the  $tag(s)$

### <span id="page-3-0"></span>2 Tests

last test verifications:

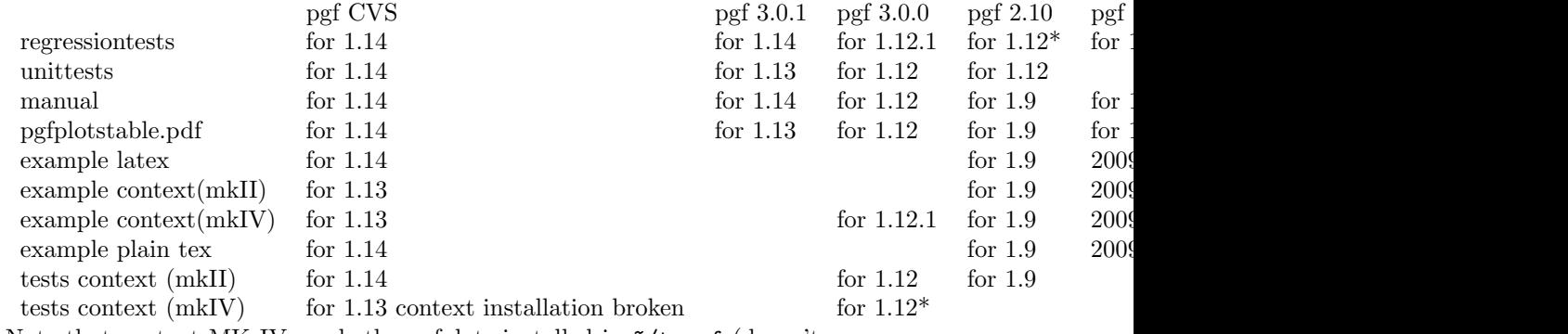

Note that context MK IV needs the pgfplots installed in ~/texmf (doesn't

context MK IV may need a special environment like . ~/context/tex/setuptex

## <span id="page-3-1"></span>3 Documentation todo

pgfplotstodo.tex:208 Documentation Todo [open, Priority 5, Epic ''] document \boldmath \$...\$ for pgfplotstable

### pgfplotstodo.tex:223 Documentation Todo [open, Priority 5, Epic ''] Document standalone vs. external

• standalone does not work with loops (compare [http://tex.stackexchange.com/questions/191108/](http://tex.stackexchange.com/questions/191108/how-to-avoid-copied-code-with-the-combination-pgfplots-standalone) [how-to-avoid-copied-code-with-the-combination-pgfplots-standalone](http://tex.stackexchange.com/questions/191108/how-to-avoid-copied-code-with-the-combination-pgfplots-standalone))

respect environment variables)

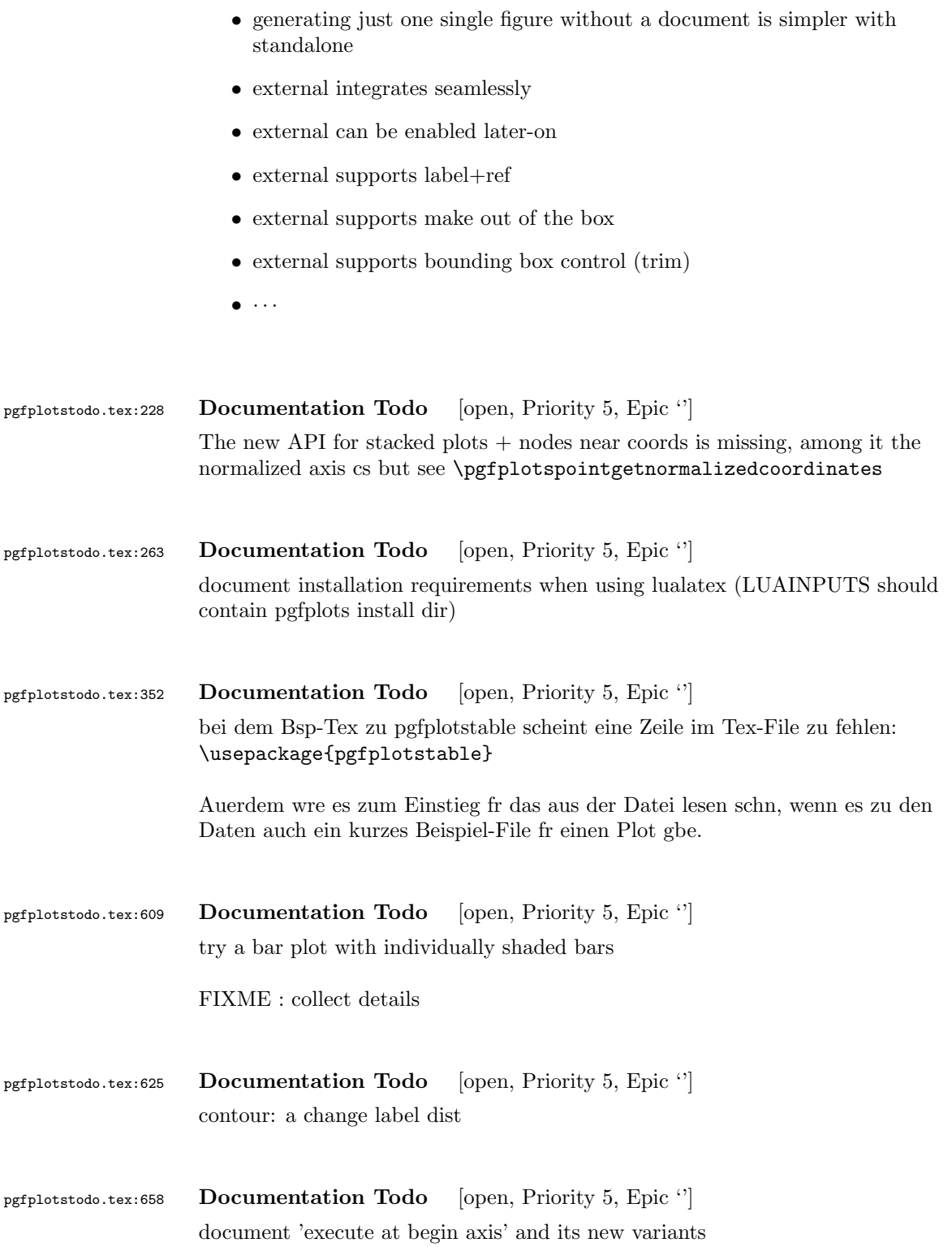

<span id="page-5-0"></span>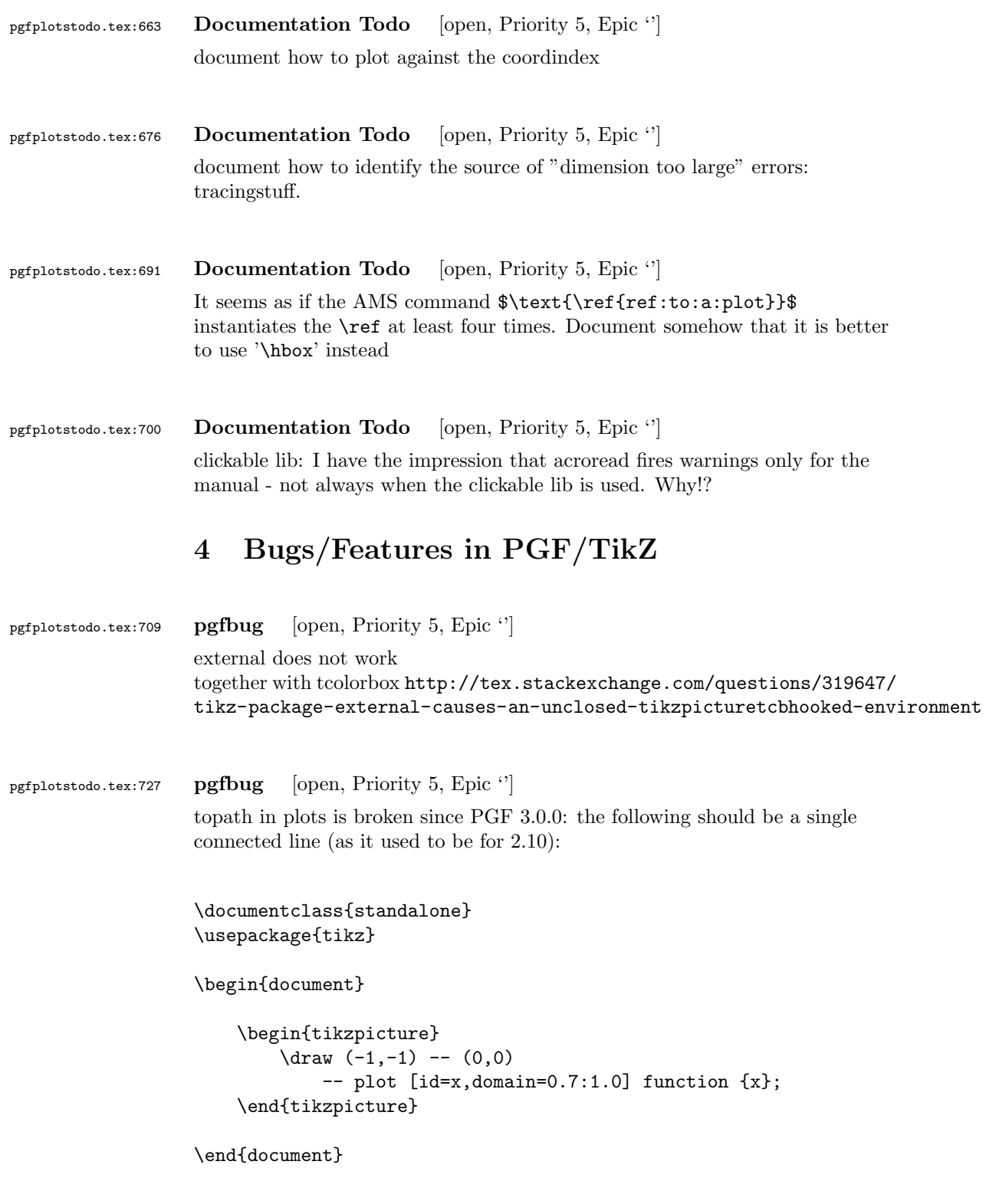

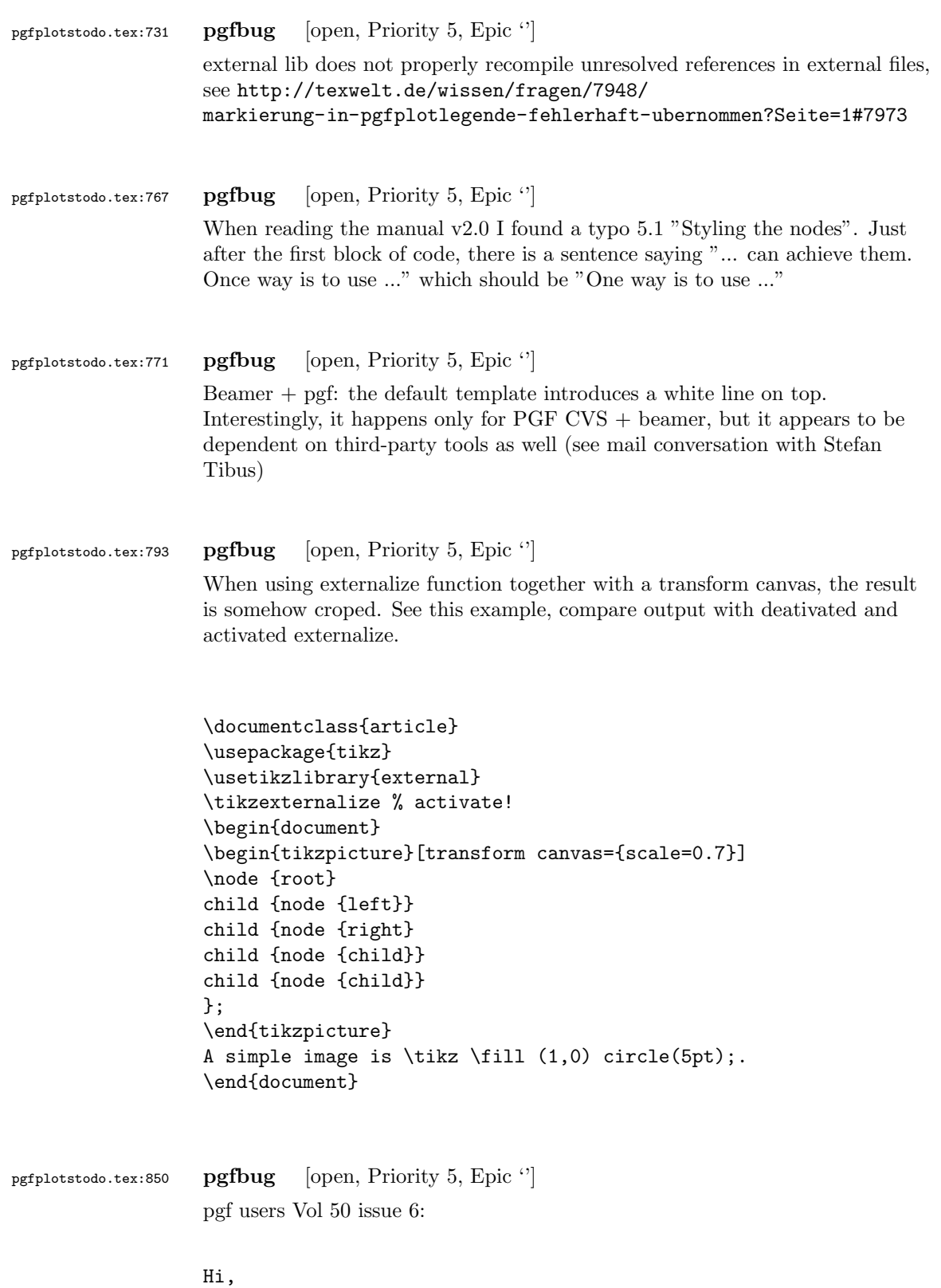

```
Thanks for TikZ. I'm trying to use the externalization library with
the class file gOMS2e.cls, which is provided for the journal
Optimization Methods and Software. The class file and related
files/documentation can be found here:
http://www.tandf.co.uk/journals/authors/gomslatex.zip
My problem is that the externalized figures are shifted up and to the
left significantly, cutting them off. This problem does not occur
when not using externalization.
This seems to be related to the problem discussed here:
http://sourceforge.net/tracker/index.php?func=detail&aid=3037831&group_id=142562&atid=752792
and may also be related to this one:
http://sourceforge.net/mailarchive/forum.php?thread_name=4C0F342B.5040008%40ins.uni-bonn.d
In the other cases, the solution was to use \tikzifexternalizing for
whatever conflicts with the externalization, but it seems that I can't
do this when my class file is the offending bit. Is this true? I
would really like to be able to use the correct \documentclass to
generate the figures so that the size/fonts/etc. are consistent
throughout the resulting document.
A minimal test example is included at the end of this message. It
appears that the image is shifted ~1.25cm to the left and ~0.8cm up.
The problem goes away when using \documentclass{article}.
I'm using the CVS version of pgf, and I get the same result when I
produce postscript figures by using latex and setting
 \tikzset{external/system call={
   latex \tikzexternalcheckshellescape -halt-on-error
-interaction=batchmode -jobname "\image" "\texsource";
   dvips -o "\image".ps "\image".dvi}}
%----------------------------------------------------------------------------------
\documentclass[printer]{gOMS2e}
\usepackage{tikz}
\usetikzlibrary{external}
\tikzexternalize
\begin{document}
\begin{center}
  \begin{tikzpicture}
    \draw[step=.5cm] (-3,-3) grid (3,3);
    \draw[blue,line width=2mm] (-0.5,-3) -- (-0.5,1.2) -- (3,1.2);
  \end{tikzpicture}
\end{center}
\end{document}
%----------------------------------------------------------------------------------
```
Any help would be appreciated; I'm afraid it's over my head at this point. Thanks!

```
pgfplotstodo.tex:889 pgfbug [open, Priority 5, Epic "]
                 some incompatibility
                 \documentclass{article}
                 \usepackage{german}
                 \usepackage[utf8]{inputenc} % erlaubt direkte Nutzung von Umlauten
                 \usepackage{pgfplots} % fuer plots
                 \usepackage{pgfplotstable} % fuer numeriktabellen
                 \usepackage{array,colortbl,booktabs}
                 \usetikzlibrary{external}
                 \tikzexternalize[force remake]
                 % DOESN'T WORK. Needs to disable externailization
                 \usepackage{vmargin}
                 \setpapersize{A4}
                 \setmarginsrb{2.5cm}{1cm}{2cm}{2cm}{8mm}{15mm}{5mm}{15mm}
                 \begin{document}
                 \begin{tikzpicture}
                 %\tracingmacros=2 \tracingcommands=2
                 \begin{axis}
                 \addplot {x};
                 \end{axis}
                 \end{tikzpicture}
                 \end{document}
pgfplotstodo.tex:910 pgfbug [open, Priority 5, Epic '']
                 external bug:
                 \documentclass[
                     pagesize=auto, % 1
                         ]{scrbook}
                 \usepackage{tikz}
                     \usetikzlibrary{external}
                         \tikzexternalize
                 \begin{document}
                         \KOMAoption{twoside}{semi} % 2
                             test
                     \tikz \draw (0,0) circle (3pt);
                 \end{document}
```
pgfplotstodo.tex:917 pgfbug [open, Priority 5, Epic "]

<span id="page-9-0"></span>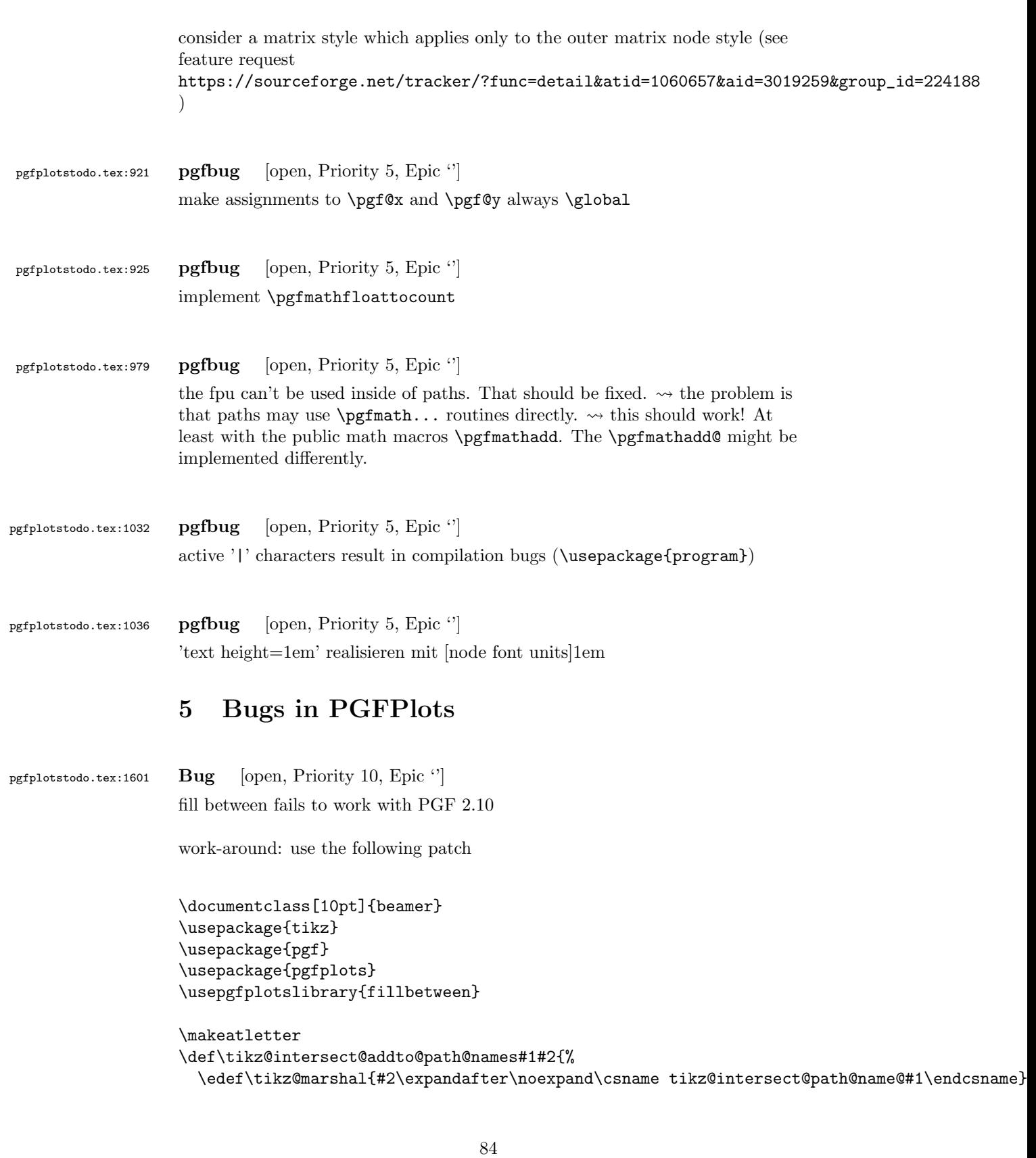

```
\expandafter\expandafter\expandafter\def\expandafter\expandafter\expandafter\tikz@marshal%
                          \expandafter\expandafter\expandafter\tikz@marshal\expandafter{\tikz@inter
                        \expandafter\pgfutil@g@addto@macro\expandafter\tikz@intersect@namedpaths\expandafter{\ti
                     }
                     \pgfkeys{%
                        /tikz/name path global/.code={%
                      \expandafter\global\expandafter\let\csname tikz@intersect@path@name@#1\endcsname=\relax
                         \tikz@key@name@path@new{#1}{\gdef}%
                        },
                        /tikz/name path local/.code={%
                          \pgfkeys{/tikz/name path={#1}}%
                        },
                        /tikz/name path/.code={%
                         \tikz@key@name@path@new{#1}{\def}%
                        },
                     }
                     \makeatother
                     \begin{document}
                     \begin{frame}
                     \begin{tikzpicture}
                     \begin{axis}[%
                     axis x line*=bottom,
                     ymin=0,
                     ymax=1,
                     ]
                     \addplot[name path=h, domain=-0.01:1, blue, line width=2pt] {5.5*x^4 - 8.4*x^3 + 3.2*x^2 + 0.5*x^2 + 0.5*x^3 + 0.5*x^2 + 0.5*x^3 + 0.5*x^2 + 0.5*x^3 + 0.5*x^2 + 0.5*x^3 + 0.5*x^2 + 0.5*x^3 + 0.5*x^2 + 0.5*x^3 + 0.5*x^2 + 0.5*x^2 + 0.5*x^2 + 0.5*x^3 + 0.5*x^2 + 0.5*x^2 + 0.5*x^3 +\path[\text{name path} = axis] (axis cs:0,0) -- (axis cs:1,0);
                      \only<2->{
                      \addplot [fill=green, fill opacity=0.2]
                          fill between[of=h and axis, soft clip={domain=0.0:0.4}];
                     }
                     \end{axis}
                     \end{tikzpicture}
                     \end{frame}
                     \end{document}
pgfplotstodo.tex:1057 Bug [open, Priority 5, Epic '']
                     external bug: the external lib must keep pgfpictureid, otherwise it mixes
```

```
see
```
remembered positions!

```
http://tex.stackexchange.com/questions/72781/
                   problem-tikz-pgfplots-and-external-coordinates-using-overlay/
                   72804#comment782265_72804 for a MWE
pgfplotstodo.tex:1063 Bug [open, Priority 5, Epic '']
                    fpu is unable to compute exp(-4.08893e7) (runs into overflow somewhere).
                    To do: replace it by 0
pgfplotstodo.tex:1085 Bug [open, Priority 5, Epic '']
                    regression in pgf CVS: dvips driver broken for shader=interp
                   bisect:
                       • 2016/01/01 OK
                       • 2016-03-15 OK
                       • 2016-03-20 OK
                       • 2016-03-01 OK
                       • 2016-03-21 OK
                       • 2016-03-22 BROKEN
                         this is the first broken revision. Apparently, there are new scopes in
                         nodes, compare tikz.code.tex r170 and r175
                         but that does not seem to be all to it...
                       • 2016-03-23 BROKEN
                       • 2016-04-01 BROKEN
                       • 2016-05-01 BROKEN
pgfplotstodo.tex:1089 Bug [open, Priority 5, Epic ']
                   document http://tex.stackexchange.com/questions/65045/
                   pgfplots-axis-xmode-ymode-in-user-defined-style/65069?noredirect=
                    1#comment721421_65069 in a suitable way
pgfplotstodo.tex:1096 Bug [open, Priority 5, Epic '']
                    fillbetween fails with special width/height argument
                   http://tex.stackexchange.com/questions/306993/
                   pgfplots-fill-between-changes-with-plot-width
```
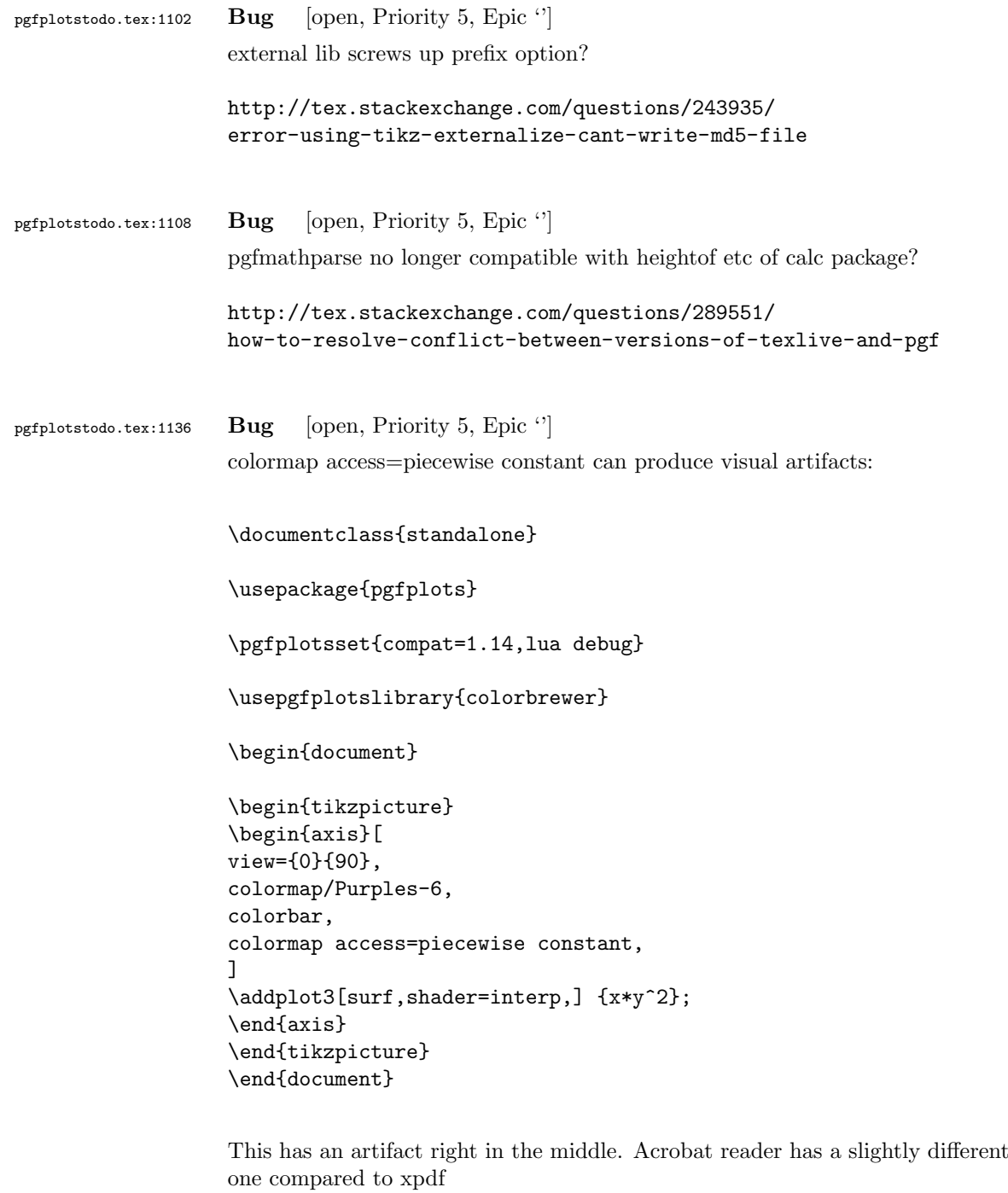

pgfplotstodo.tex:1140 Bug [open, Priority 5, Epic  $\lq$ ] axis description styles contain "on layer", but they ignore it!

```
pgfplotstodo.tex:1166 Bug [open, Priority 5, Epic "]
                     syntax highlighting issue:
                     \begin{quote}
                       |edge node=node [every edge quotes,|\meta{options}|]{|\meta{text}|}|
                     \end{quote}
                     results in
                     edge node=node [every edge quotes] options ]{ text }
pgfplotstodo.tex:1191 Bug [open, Priority 5, Epic "]
                     tikz bug: using -- cycle exchanges start/end positions of nodes
                     [see bugtracker/minimal_0.pdf]
                     \documentclass{standalone}
                     \usepackage{tikz}
                     \begin{document}
                     \begin{tikzpicture}
                           \left\{ \text{fill}\right\}fill opacity=0.75,
                            draw=orange!80!black,thick,
                            fill=orange,
                           ]
                            (0,1) -- (1,2) -- (2,1)|- (0,0) -- cycle
                                  node [coordinate,at start,pin=above right:at start] {}
                                  node [coordinate,at end,pin=above left:at end] {}
                            ;
                     \end{tikzpicture}
                     \end{document}
pgfplotstodo.tex:1222 Bug [open, Priority 5, Epic '']
                     values of visualization depends on are always expanded
                     \documentclass{standalone}
                     \usepackage{pgfplots}
                         \pgfplotsset{compat=newest}
                     \begin{document}
                     \begin{tikzpicture}
                     %\tracingmacros=2 \tracingcommands=2
                     \begin{axis}
```

```
\addplot [
                       nodes near coords=\Label,
                       visualization depends on={
                           value \thisrow{label} \as \Label % <-- infinite loop
                       },
                   ]
                   table
                   {
                   x y label
                   0 0 \text{textsf{d}}1 1 X
                   };
                   \end{axis}
                   \end{tikzpicture}
                   \end{document}
pgfplotstodo.tex:1236 Bug [open, Priority 5, Epic ']
                   fillbetween: numerical problems
                   http://tex.stackexchange.com/questions/283647/
                   shaded-area-under-pgfplot-starting-with-first-data-point-outputs-wrong-shaded
pgfplotstodo.tex:1246 Bug [open, Priority 5, Epic '']
                   z buffer=sort appears to cause wrong results – must use min(depths) instead
                   of mean(depths)!
                   http://tex.stackexchange.com/questions/281953/
                   perspective-error-in-pgfplots-surface
pgfplotstodo.tex:1296 Bug [open, Priority 5, Epic ']
                   pgfplotstable: dec sep align does not work if someone uses custom
                   column type or assign column name.
                   See http://tex.stackexchange.com/questions/276395/
                   pgfplotstable-formatting-problems/277284#277284
pgfplotstodo.tex:1301 Bug [open, Priority 5, Epic \lq]
                   add sanity check to lua backend before sending mapped coordinates to TeX:
                   http://tex.stackexchange.com/questions/269656/
                   pgfplots-with-big-data-dimension-too-large
```
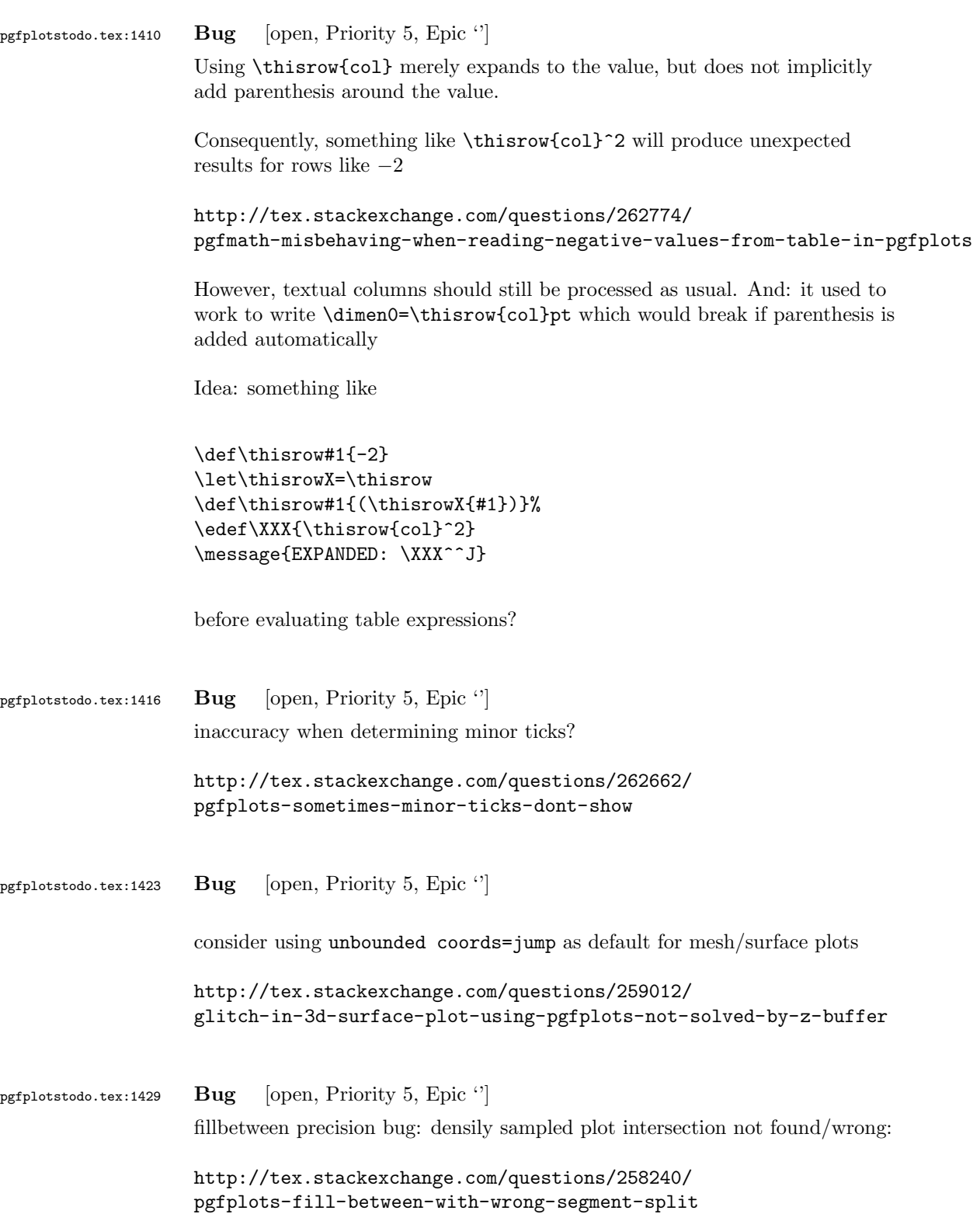

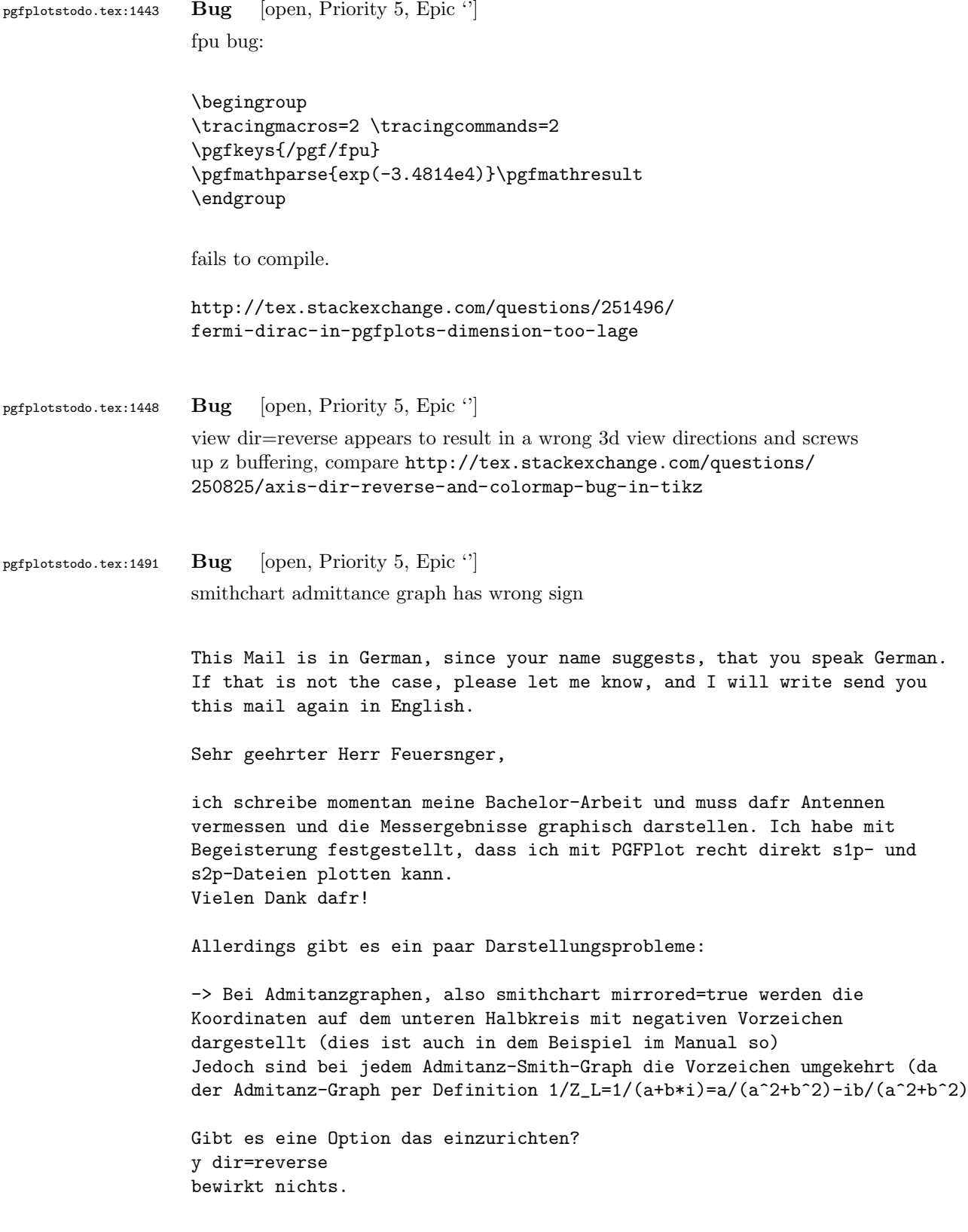

```
pgfplotstodo.tex:1517 Bug [open, Priority 5, Epic "]
                  smitcharts: -¿ Ab einer Gre von 14cm funktionieren yticklabel around circle,
                  few smithchart ticks
                   etc nicht mehr. Das lsst sich manuell hinbekommen:
                  \begin{smithchart}[
                  title=\text{titel},
                   smithchart mirrored=true,
                  xticklabel shift=-19pt,
                  grid style={blue},
                  ticklabel style={blue},
                  width=15.2cm,
                  xtick={0.2,0.5,1,2,5},
                  ytick={0,0.2,0.5,1,2,5,-0.2,-0.5,-1,-2,-5},
                  xgrid each nth passes y={2},
                  ygrid each nth passes x={2},%ytick align=center,
                  ytick align=center,
                  yticklabel style={
                  rotate=180,
                  },
                  ]
pgfplotstodo.tex:1665 Bug [open, Priority 5, Epic 'substitute axis cs']
                  substitute axis cs fails with smitcharts:
                   \documentclass{standalone}
                   \usepackage{pgfplots}
                   \usepgfplotslibrary{smithchart}
                   \pgfplotsset{compat=newest}
                   \begin{document}
                      \begin{tikzpicture}
                        \begin{smithchart}
                  % \pgfplotsset{is smithchart cs}
                  % \begin{scope}[/pgfplots/is smithchart cs]
                          \draw [black!40,dashed] (0,0) arc (0:360:.5);
                  % \end{scope}
                        \end{smithchart}
                      \end{tikzpicture}
```

```
\end{document}
```
pgfplotstodo.tex:1697 Bug [open, Priority 5, Epic 'substitute axis cs'] substitute axis cs fails to work with  $++$  (0,1cm) (probably for  $++$  everytime) workaround: use ++ (0cm,1cm) or compat=1.10. \documentclass{article} \usepackage{pgfplots} \begin{document} \pgfplotsset{compat=1.9} \begin{tikzpicture} \begin{axis}[ xmin=-1,xmax=1, ymin=-1,ymax=1 ]  $\d$ raw (axis cs:0,0) -- ++(0,1cm); \end{axis} \end{tikzpicture} \pgfplotsset{compat=1.12} \begin{tikzpicture} \begin{axis}[ xmin=-1,xmax=1, ymin=-1,ymax=1 ]  $\d$ raw (axis cs:0,0) -- ++(0,1cm); \end{axis} \end{tikzpicture} \end{document} pgfplotstodo.tex:1770 Bug [open, Priority 5, Epic ''] error bars + fill between do not work together (per email of Jerzy Wrobel Jan 28, 2015): \documentclass[12pt,border=8pt]{standalone} \usepackage[utf8]{inputenc} \usepackage{mathtools} \usepackage{pgfplots} \usepackage[T1]{fontenc} \usepackage{fouriernc} \pgfplotsset { compat=newest, every axis/.append style={line width=0.03cm,axis line style={line width=0.02cm}}, every tick/.append style={line width=0.02cm,color=black}, every axis label/.append style={font=\small},

```
tick label style={font=\small},
legend style={font=\small,draw=none},
title style={font=\small},
axis on top=false,
table/col sep=comma
}
\tikzset
{
every pin/.style={font=\small},
}
\pgfkeys{/pgf/number format/set thousands separator = }
\usepgfplotslibrary{fillbetween}
\usetikzlibrary{patterns}
\begin{document}
\begin{tikzpicture}
\begin{axis}
\Gammawidth=70mm,
height=70mm,
axis x line=box,
axis y line=box,
scale only axis,
enlarge x limits=true,
enlarge y limits=true,
grid=none,
xlabel=wave length (microns),
ylabel=Experiment1916 (a.u.),
extra y ticks={0},
extra y tick labels={},
extra y tick style={grid=major,major grid style={line width=0.02cm,color=black,densely das
]
\addplot+
\Gammaname path=1,
line join=round,
every mark/.append style={solid,fill opacity=1.0},
mark repeat=1,
mark phase=1,
error bars/.cd,
y dir=both,
y fixed=10,
]
table
\Gammaskip first n=4,
x index=0,
y index=1,
]
{Coblentz1919.csv}
;
```

```
\path[name path=B] (0.4,0) -- (0.75,0);
\addplot[pattern=north west lines,forget plot] fill between[of=1 and B];
\end{axis}
\end{tikzpicture}
\end{document}
```
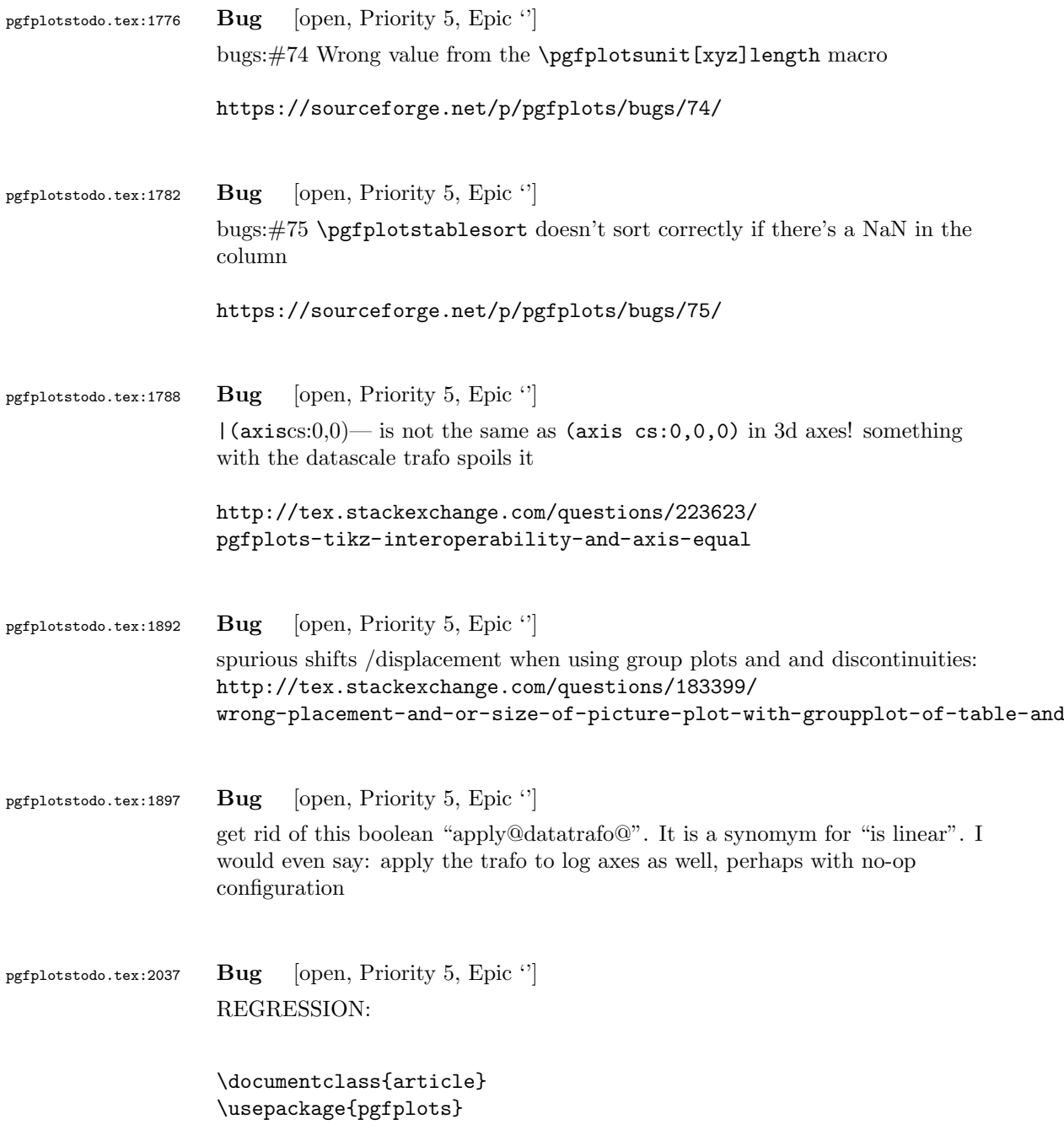

```
\pgfplotsset{compat=newest}
```

```
\begin{document}
\begin{tikzpicture}
\begin{axis}[ybar,
symbolic x coords={foo,bar,baz},
x=2cm.
enlarge x limits={abs=bar}, xtick=data,
]
\addplot coordinates { (foo,1) (bar,3) (baz,2) };
\end{axis}
\end{tikzpicture}
\end{document}
```
broke sometime between 1.6 (OK) and 1.7 (compile error).

the problem is the definition of \pgfkeysdef{/pgfplots/@enlargelimits/abs value} which attempts to decide if the argument contains a unit. If so, it skips the standard coordinate mapper. In this case, 'abs=bar' has no unit, but the math parser bails out because the argument is no math expression at all... how can I fix that!?

pgfplotstodo.tex:2115 Bug [open, Priority 5, Epic  $'$ ]

combination of dateplot and x tick label as interval does not work well together:

- one can only format one of the dates
- $\bullet$  the description applies to the *right* end rather than the left end

#### [see [bugtracker/minimal\\_1.pdf](#page-0-1)]

```
\documentclass{standalone}
\usepackage{pgfplots}
\pgfplotsset{compat=newest}
\usepgfplotslibrary{dateplot}
\begin{document}
\begin{tikzpicture}
\begin{axis}[
const plot, % unrelated but makes more sense of the plot
date coordinates in=x,
xtick=data,
xticklabel style={rotate=90,anchor=near xticklabel},
x tick label as interval,
xticklabel=\tick -- \nexttick,
]
\addplot coordinates {
(2009-01-01, 050)
(2009-02-01, 100)
(2009-03-01, 100)
```
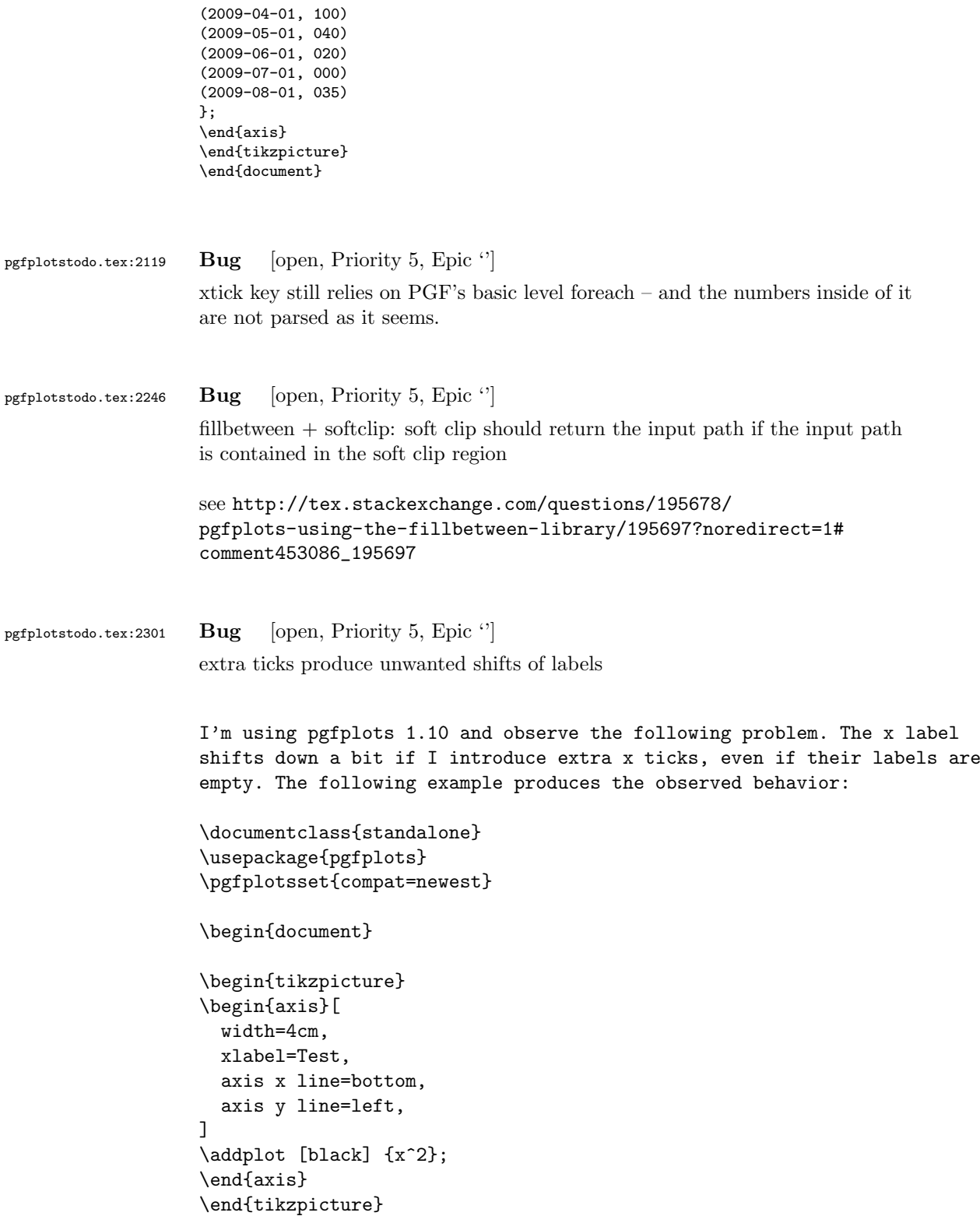

```
\begin{tikzpicture}
                   \begin{axis}[
                     width=4cm,
                     xlabel=Test,
                     axis x line=bottom,
                     axis y line=left,
                     extra x ticks={0},
                     extra x tick labels={},
                   ]
                   \addplot [black] {x^2};
                   \end{axis}
                   \end{tikzpicture}
                   \end{document}
                   It does not happen with the old, static, label placement (e. g. if I
                   remove the compat setting). I was not able to test with 1.11, but
                   there's nothing related mentioned in the release notes, if I did not
                   overlook it. Any ideas what I'm missing or if it is a bug and how to
                   work around it? I need two adjacent graphs in subfloats but only one of
                   them has extra ticks, so the spacing should be equal to look reasonable.
                   Adding an extra tick on the other plot helps, but the spacing looks
                   better without, so that's not an option. And switching back to the old
                   behavior means manually tweaking the distance, what makes no sense to me
                   either.
                   root cause: \pgfplots@ticklabel@maxtickdimen@finish is called twice:
                   once for the normal ticks and once for the extra ticks (node that the *reset
                   routine is invoked just once). However, the @finish routine adds some
                   @extrashift – and that is done twice as well. The extra shift belongs to the
                   tick offset
pgfplotstodo.tex:2305 Bug [open, Priority 5, Epic \lq]
                   composed plot handlers (hist, boxplot, contour) need access to coordinate
                   filters etc. during their first survey phase
pgfplotstodo.tex:2339 Bug [open, Priority 5, Epic '']
                   it seems as if the layer configuration does not really work:
                   set layers={axis on top} has a different effect than axis on top.
                   It seems as if I need \pgfplotsgetlayerforstyle somewhere when drawing
                   the individual entities – setting on layer is not enough.
pgfplotstodo.tex:2343 Bug [open, Priority 5, Epic ']
```
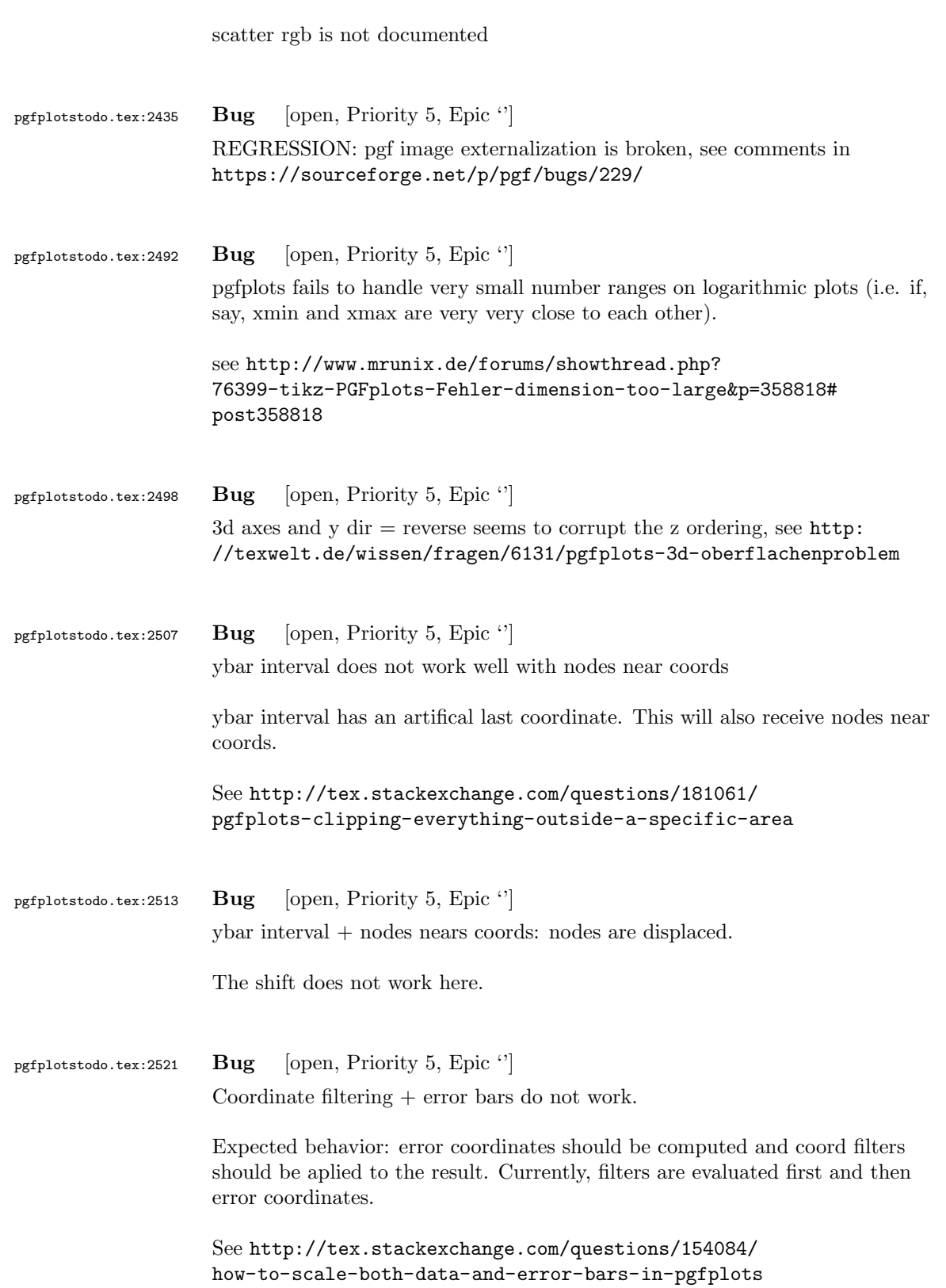

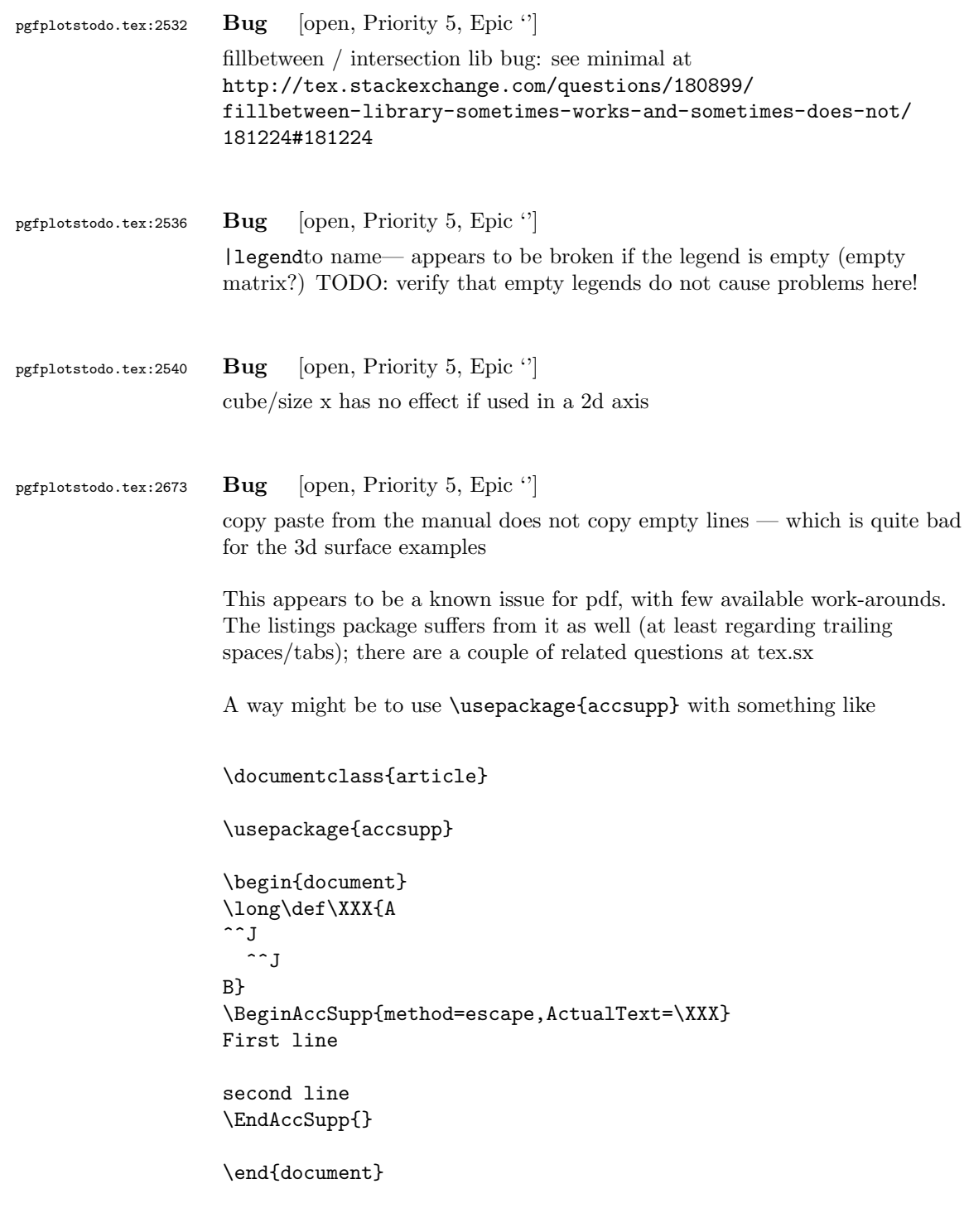

Expected result: copy-pasting that segment should yield A (newline) B. But it does not work with newlines as it seems

One entry on tex.sx mentioned that Microsoft products can insert empty lines in copy-paste output (suggested solutions there was to generate such a pdf and include it as graphics unless I am mistaken)

I managed to get this up and running so far – but the result is unusable! both acrobat and xpdf get utterly confused unless one hits exactly on some invisible lines [see [bugtracker/minimal\\_2.pdf](#page-0-1)]

```
\pdfcompresslevel=0
\documentclass{article}
\usepackage{pgfplots}
\usepackage{accsupp}
\pgfplotsset{compat=1.7}
\begin{document}
Test before
\begingroup
\catcode'\ =12\relax%
\catcode'\^^M=13\relax%
\def^^M{^^J}%
\def\begin{\string\begin}%
\def\end{\string\end}%
\def\addplot{\string\addplot}%
\xdef\copypastable{%
\begin{tikzpicture}
    \begin{axis}
       \addplot3[surf] coordinates {
           (0,0,0) (1,0,0) (2,0,0) (3,0,0)(0,1,0) (1,1,0.6) (2,1,0.7) (3,1,0.5)
           (0,2,0) (1,2,0.7) (2,2,0.8) (3,2,0.5)
       };
   \end{axis}
\end{tikzpicture}%
}\endgroup
\BeginAccSupp{%
              method=escape,%
              ActualText={\copypastable}}
\begin{verbatim}
\begin{tikzpicture}
   \begin{axis}
       \addplot3[surf] coordinates {
           (0,0,0) (1,0,0) (2,0,0) (3,0,0)
           (0,1,0) (1,1,0,6) (2,1,0,7) (3,1,0,5)(0,2,0) (1,2,0.7) (2,2,0.8) (3,2,0.5)
       };
   \end{axis}
\end{tikzpicture}
\end{verbatim}
\EndAccSupp{}%
Text middle
```
\begingroup \catcode'\ =12\relax%

```
\catcode'\^^M=13\relax%
\def^^M{^^J}%
\def\begin{\string\begin}%
\def\end{\string\end}%
\def\addplot{\string\addplot}%
\xdef\copypastable{%
\begin{tikzpicture}
   \begin{axis}[small,view={0}{90}]
   \addplot3[surf,shader=interp,patch type=bilinear,
       mesh/color input=explicit]
   coordinates {
       (0,0,0) [color=blue] (1,0,0) [color=green]
       (0,1,0) [color=yellow] (1,1,1) [color=red]
   };
   \end{axis}
\end{tikzpicture}
}\endgroup
\BeginAccSupp{%
              method=escape,%
              ActualText={\copypastable}}
\begin{verbatim}
\begin{tikzpicture}
   \begin{axis}[small,view={0}{90}]
   \addplot3[surf,shader=interp,patch type=bilinear,
      mesh/color input=explicit]
   coordinates {
       (0,0,0) [color=blue] (1,0,0) [color=green]
       (0,1,0) [color=yellow] (1,1,1) [color=red]
   };
   \end{axis}
\end{tikzpicture}
\end{verbatim}
\EndAccSupp{}%
Text after
\end{document}
```
Problems here:

- one has to mark the right segments, and these can only be found by trial and error
- hitting the wrong one will copy nothing or only parts
- in the manual, I often had the wrong content in my clipboard (some older state of the clipboard, no idea where that came from)

pgfplotstodo.tex:2677 Bug [open, Priority 5, Epic  $'$ ]

tikz intersections: the "store in macro" methods do not use global macros. Should they!?

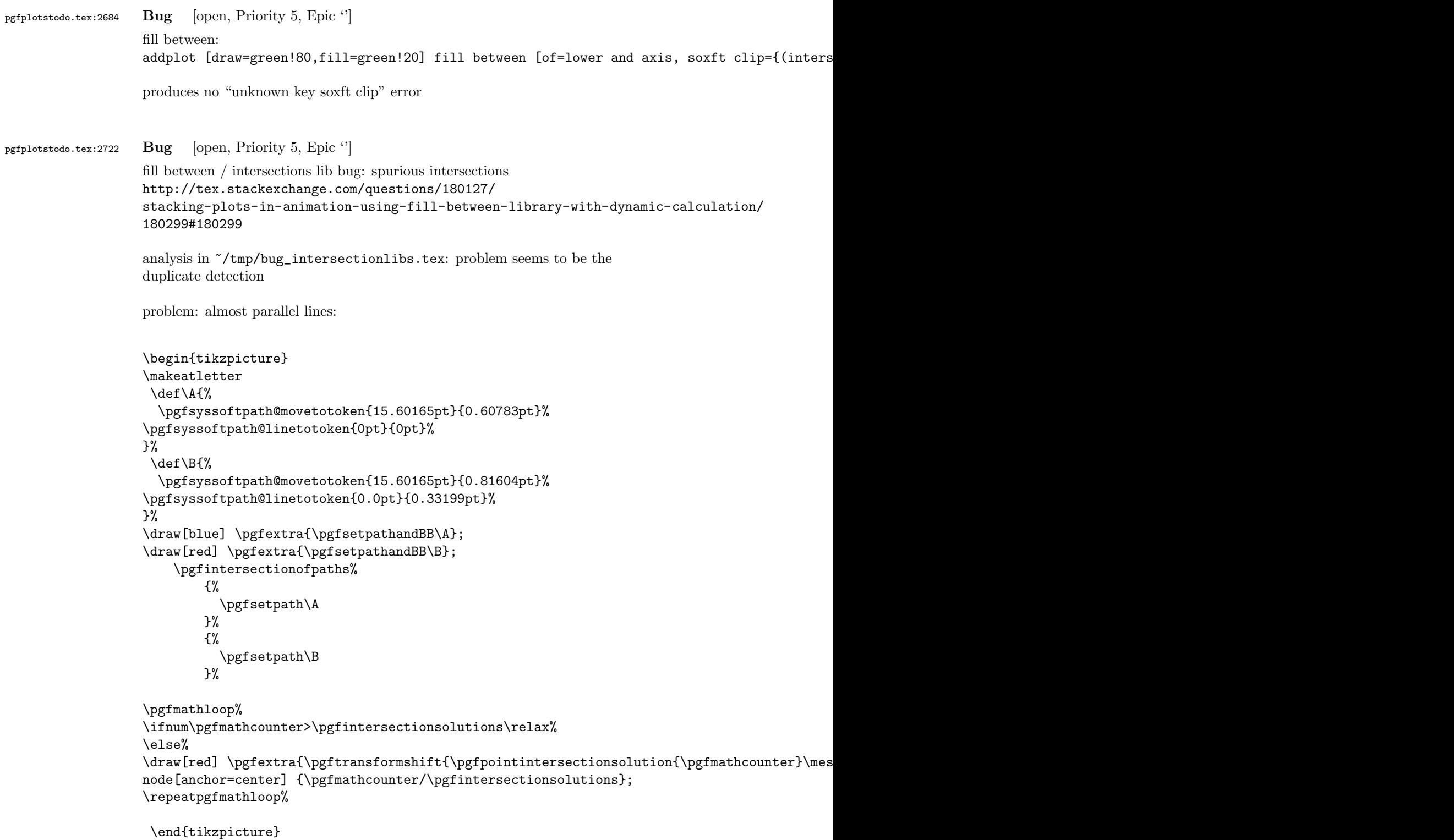

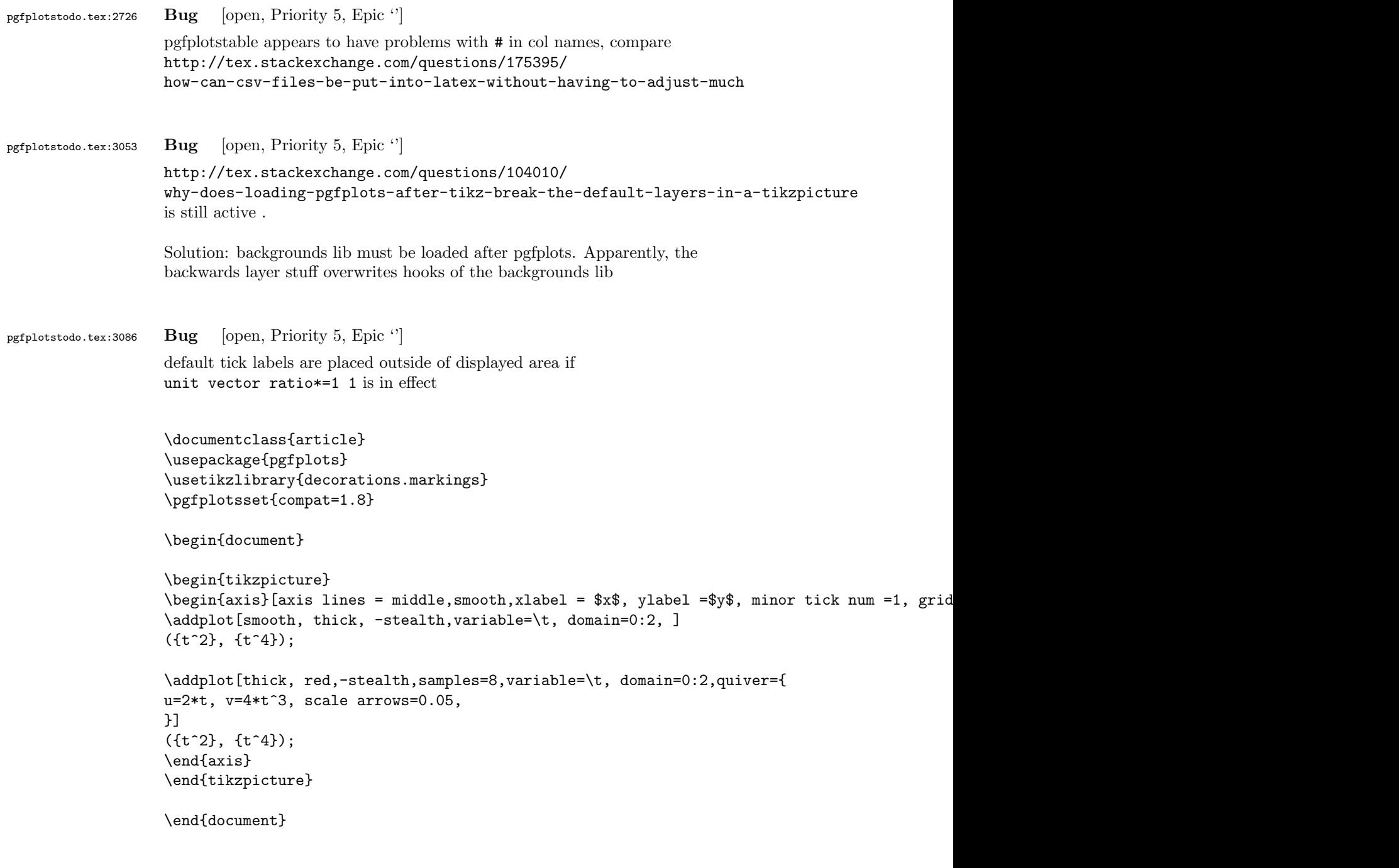

pgfplotstodo.tex:3099 Bug [open, Priority 5, Epic '']

 $|\texttt{ytick=data}|$  does not work together with stacked plots because, by design, it merely considers coordinates of the  $\emph{first}$  plot. That's nonsense for stacked plots.

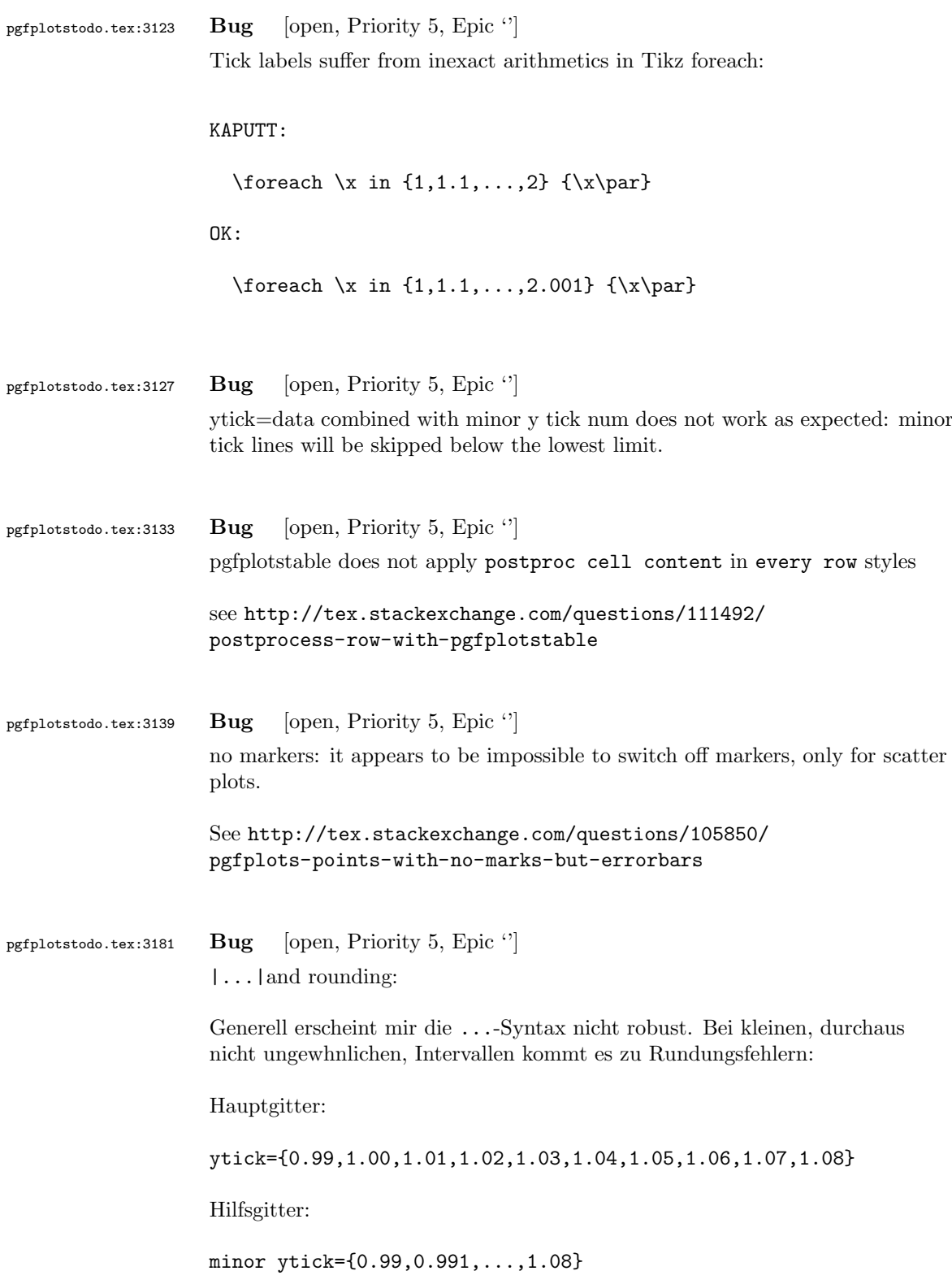

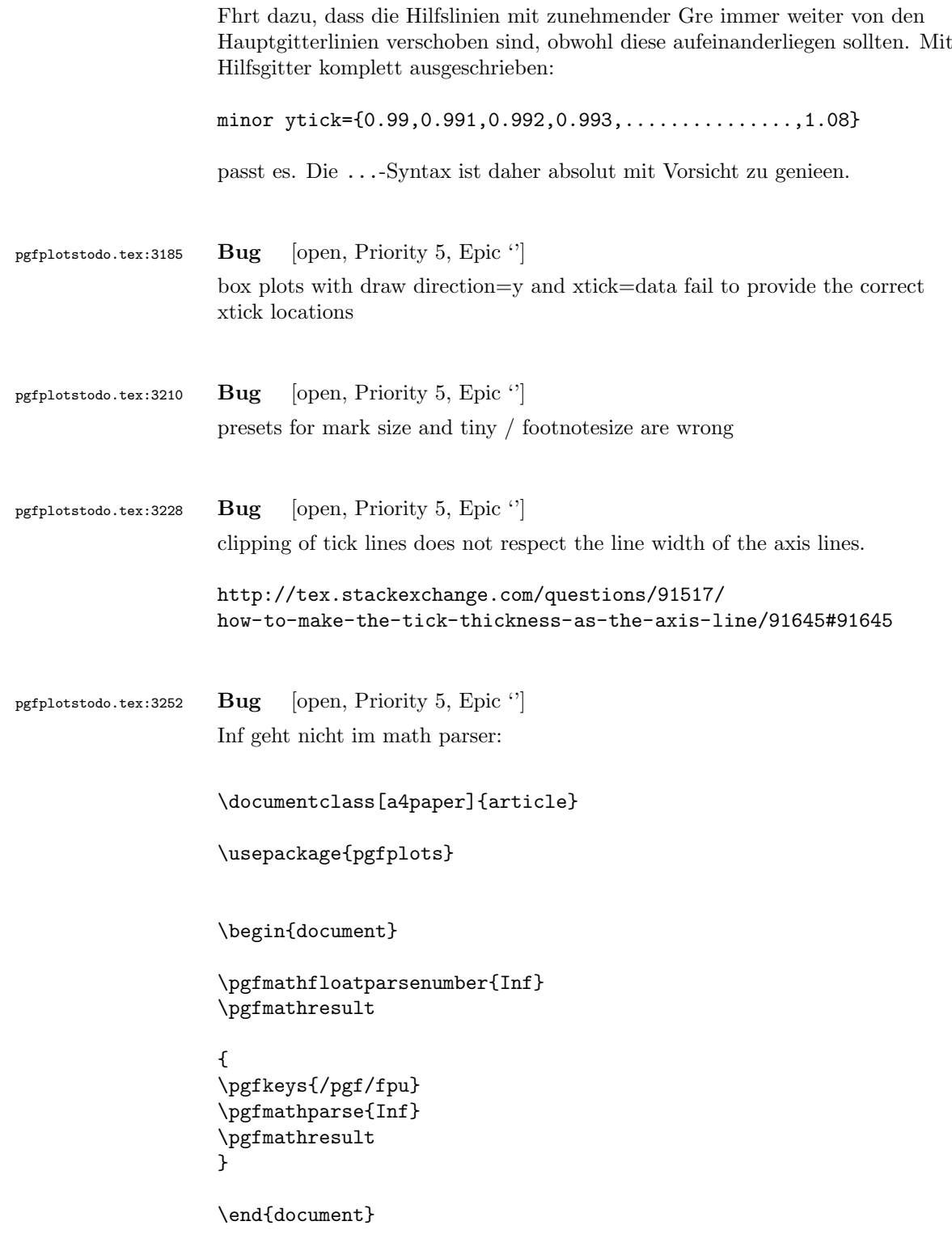

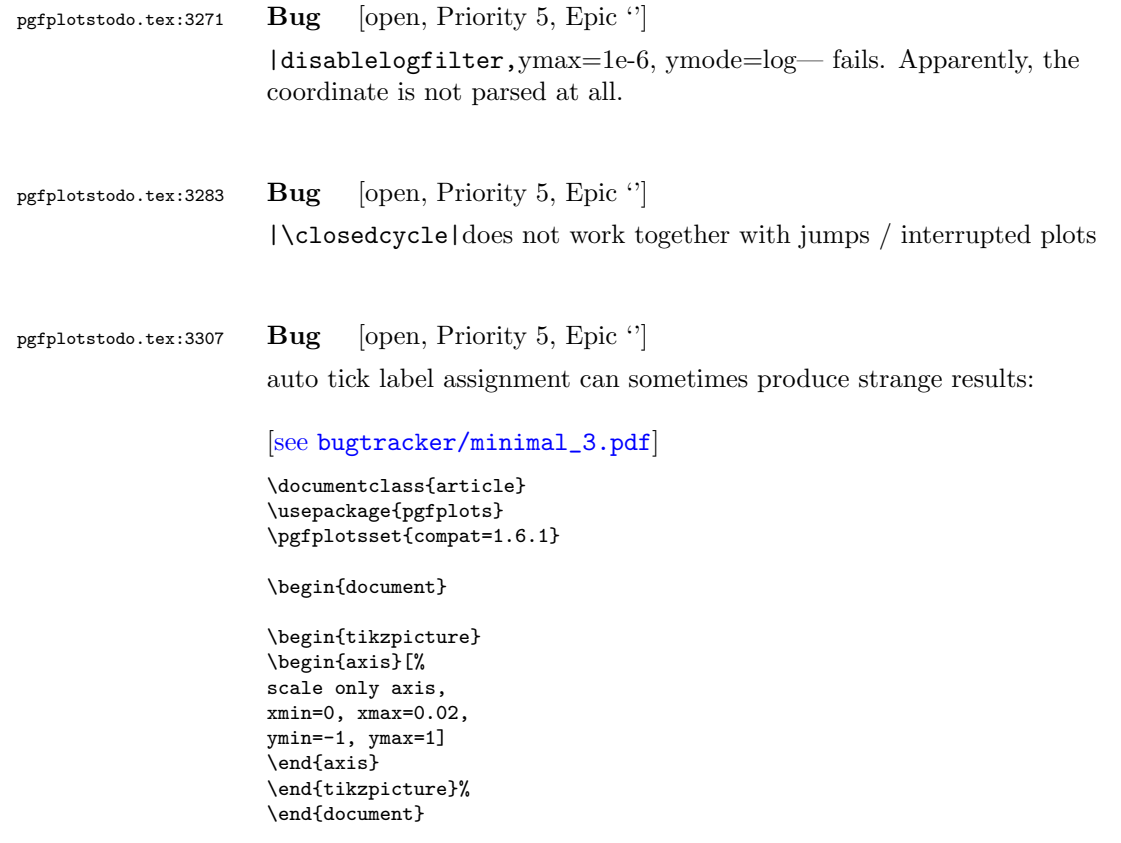

See also the examples for boxplots in the manual

pgfplotstodo.tex:3349 Bug [open, Priority 5, Epic ']

the3d clip path is sometimes bad: perhaps it should be the bounding box instead!?

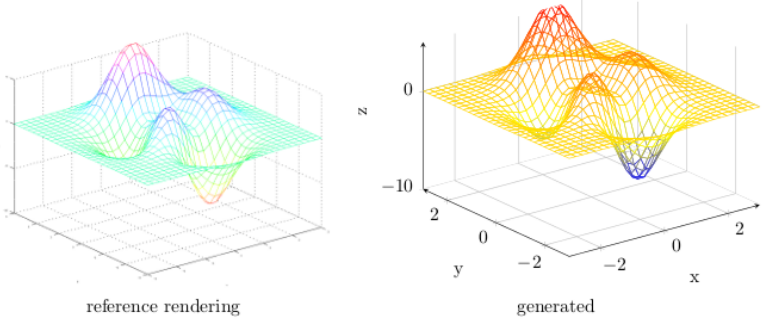

Figure 44: Mesh plot. meshPlot

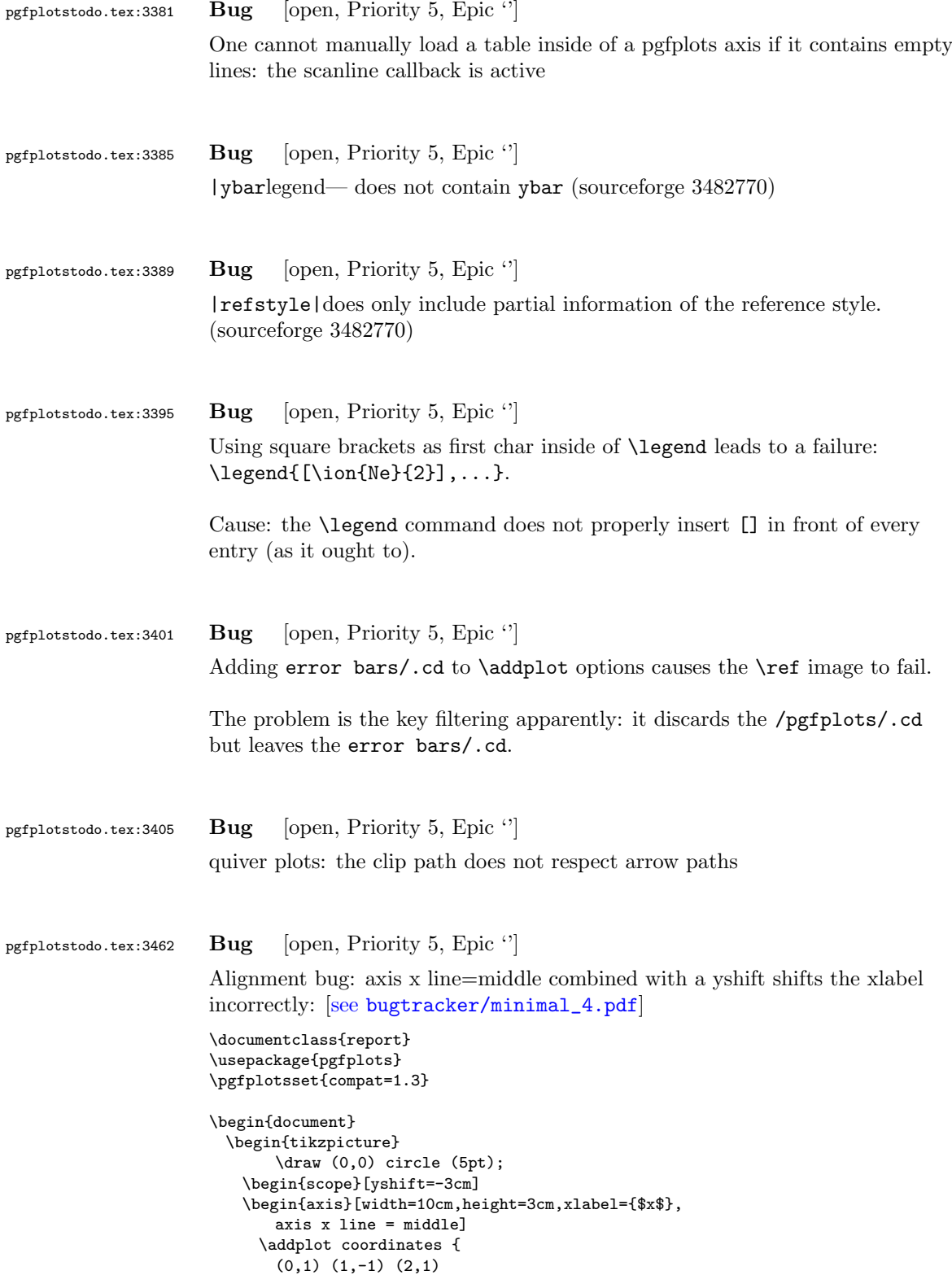

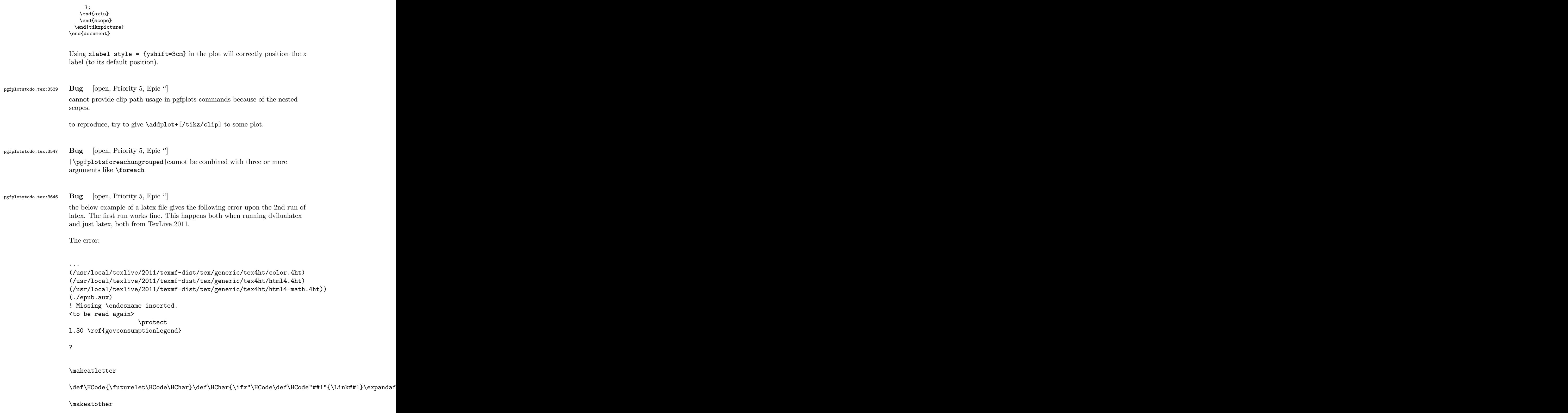

```
\HCode "xhtml,png,charset=utf-8".a.b.c.
```
\documentclass[11pt,a4paper]{book}

\def\pgfsysdriver{pgfsys-tex4ht.def} \usepackage{pgfplots}

\pgfplotsset{width=\textwidth,compat=1.3,every axis/.append style={font=\footnotesize},cyc

\begin{document} \begin{tikzpicture}

```
\begin{axis}[ylabel=\%,x tick label style={ /pgf/number format/1000 sep=},ymin=0,xmin=1950
\addplot[smooth,solid] coordinates {
(1950, 12.98732304) (1951, 11.18937899) (1952, 10.63447043) (1953, 11.25741618) (1954, 11.35201)};
\addlegendentry{Country 1}
\addplot[smooth,dotted] coordinates {
(1950, 8.90574995) (1951, 9.181850378) (1952, 9.4040808) (1953, 9.790597533) (1954, 9.766571438)};
\addlegendentry{Country 2}
\end{axis}\end{tikzpicture}
```
\ref{govconsumptionlegend}

\end{document}

pgfplotstodo.tex:3895 Bug [open, Priority 5, Epic '']

<http://groups.google.at/group/comp.text.tex/msg/adcb1d071c2cba40>

If I use a yshift in a scope to draw two graphs superimposed, the x label in the second plot (the one in the yshift scope) is not positioned correctly. I need to manually add another yshift, with the same value in the opposite direction, to get the label at the correct place. This happens if the axis x line = middle option is used. Without that option, the x label is positioned correctly. Example follows: [see [bugtracker/minimal\\_5.pdf](#page-0-1)]

```
\documentclass{article}
```

```
\usepackage{pgfplots}
```
\pgfplotsset{compat=1.3}

\begin{document}

```
\begin{tikzpicture}
 \begin{axis}[width=10cm,height=3cm,xlabel={$x$}]
   \addplot coordinates {
     (0,1) (1,-1) (2,1)};
```
```
\end{axis}
                         \begin{scope}[yshift=-3cm]
                         \begin{axis}[width=10cm,height=3cm,xlabel={$x$},
                             axis x line = middle]
                           \addplot coordinates {
                             (0,1) (1,-1) (2,1)};
                         \end{axis}
                         \end{scope}
                       \end{tikzpicture}
                      \end{document}
                      Using xlabel style = {yshift=3cm} in the second plot will correctly
                      position the x label (to its default position).
                      Gab
pgfplotstodo.tex:4071 Bug [open, Priority 5, Epic ']
                      after using a preset key (milli) with x SI prefix, Next, I want to switch to the
                      normal mode, so I write simply: x SI prefix=none, unfortunately the 'none'
                      value is undefined and the compilation can not proceed
pgfplotstodo.tex:4137 Bug [open, Priority 5, Epic "]
                      check y tick scale label for 2nd y axis
pgfplotstodo.tex:4154 Bug [open, Priority 5, Epic \lvert<sup>'</sup>]
                      groupplots + extra braces or foreach are incompatible.
pgfplotstodo.tex:4158 Bug [open, Priority 5, Epic '']
                      numplotspertype and forget plot and ybar interval yields errors.
pgfplotstodo.tex:4164 Bug [open, Priority 5, Epic \lvert \cdot \rvert]
                      expression plotting and empty 'y' results in errors. Perhaps it would be better
                      to handle that explicitly somehow? (occurs for hist when one input line is
                      empty)
pgfplotstodo.tex:4184 Bug [open, Priority 5, Epic '']
                      /pgfplots/samples at and /tikz/samples at work on the same axe. Tantau says
                      that this key support foreach statement and thus the dotes notation. However,
                      when I want to use two or more different dots notation within pgfplots, latex
                      crashes ! Here is an example which clarify this issue :
                      \addplot+[mark=none, variable={\t}, samples at = {\for each} \xi in {0,10,...,180,200,...340}
```
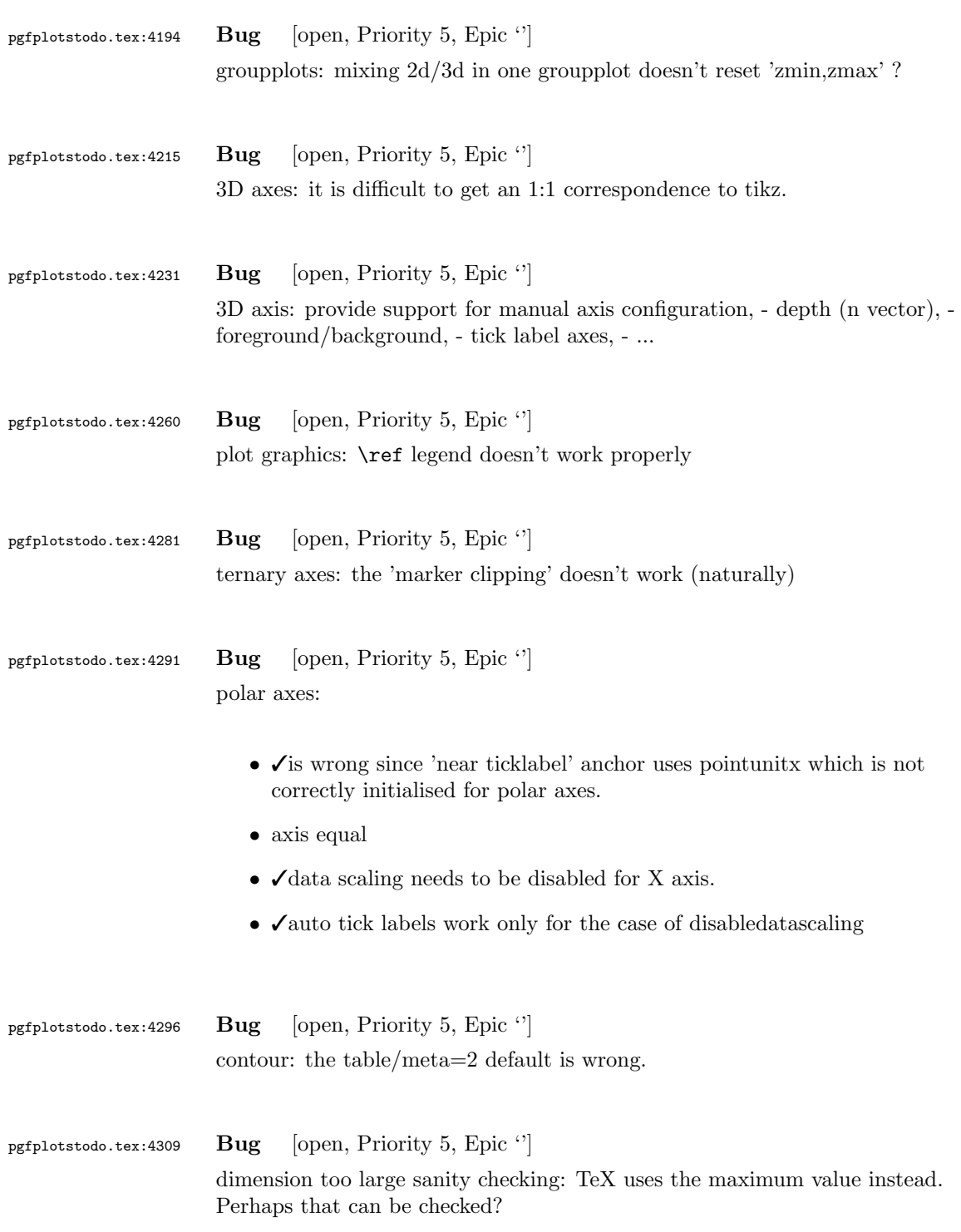

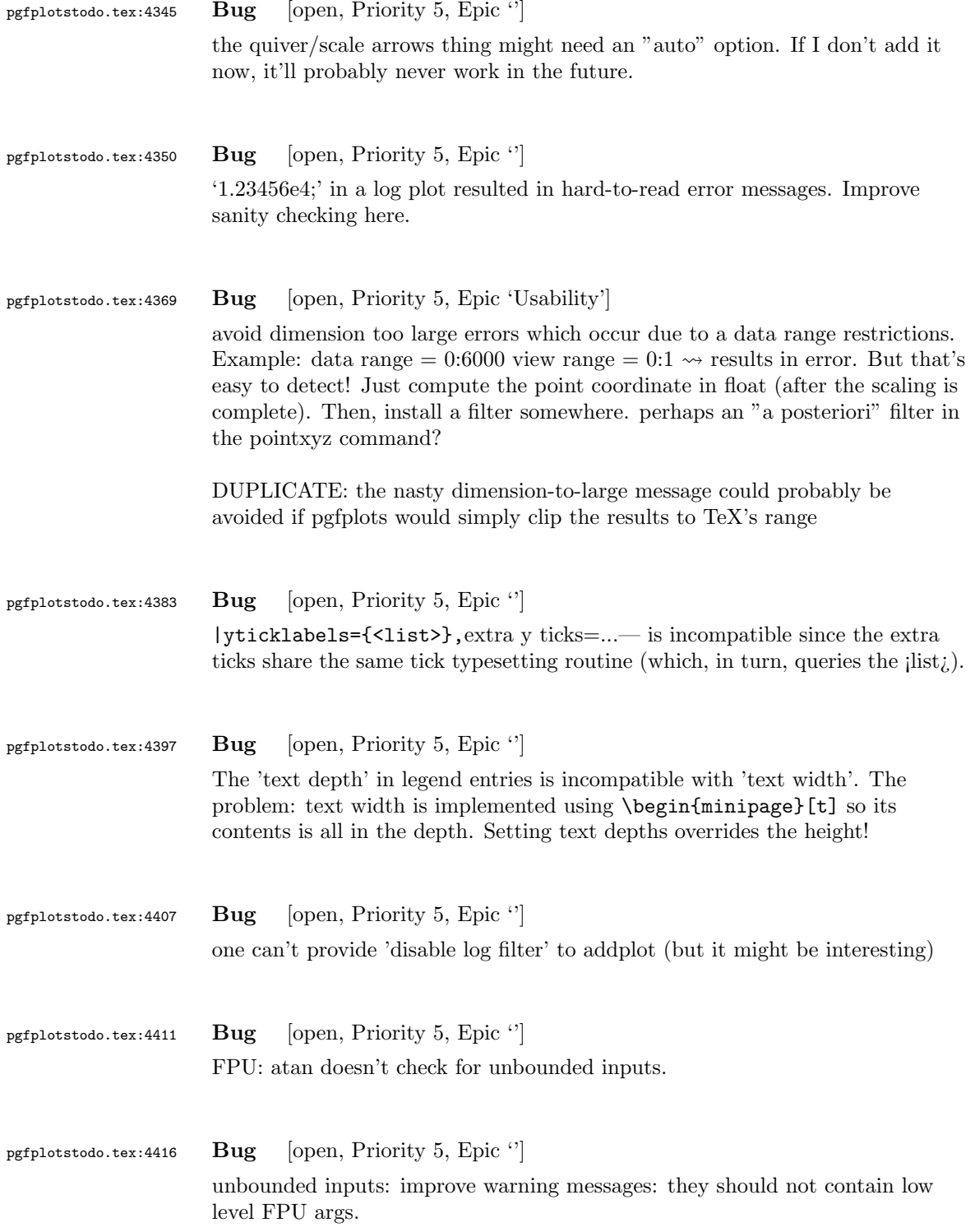

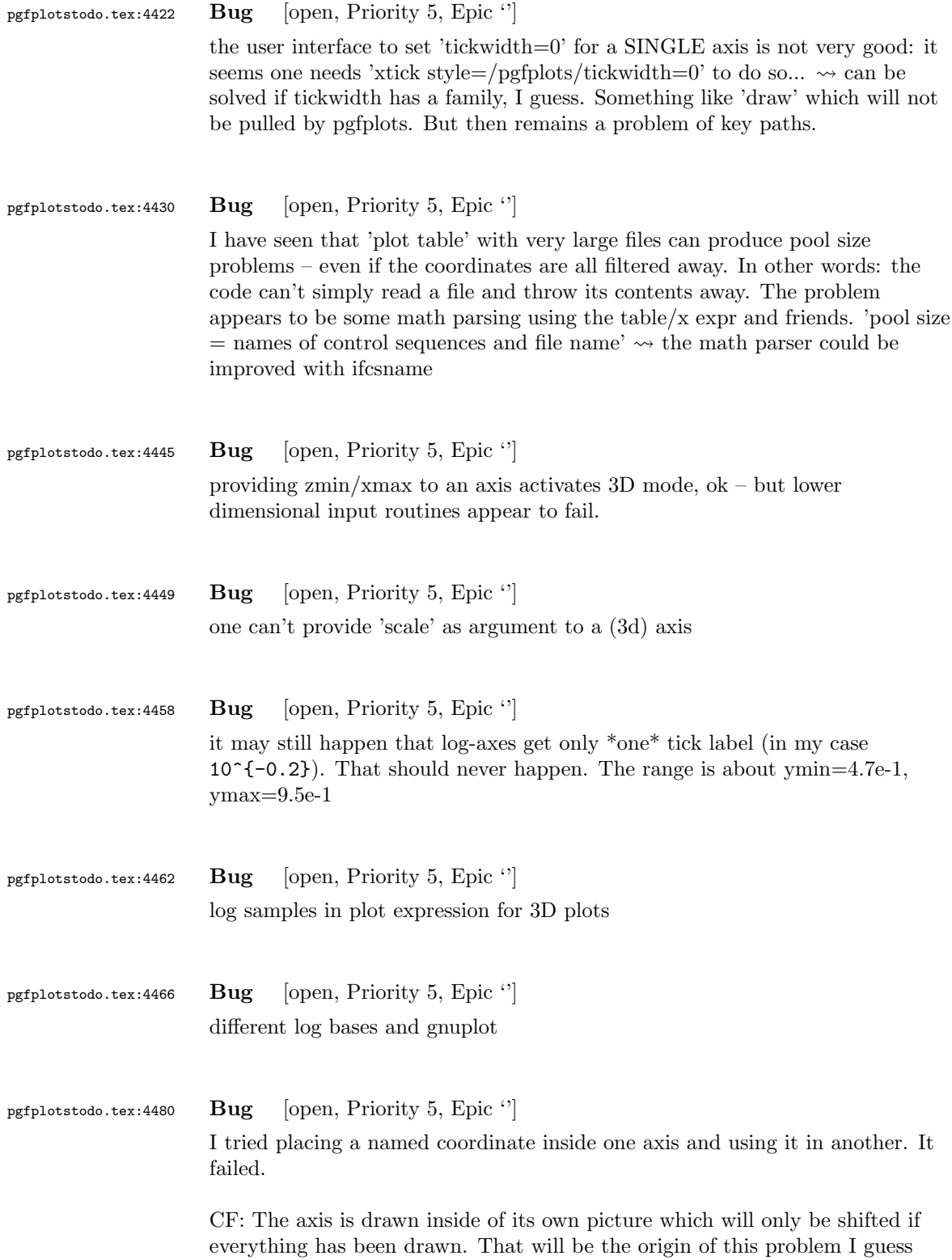

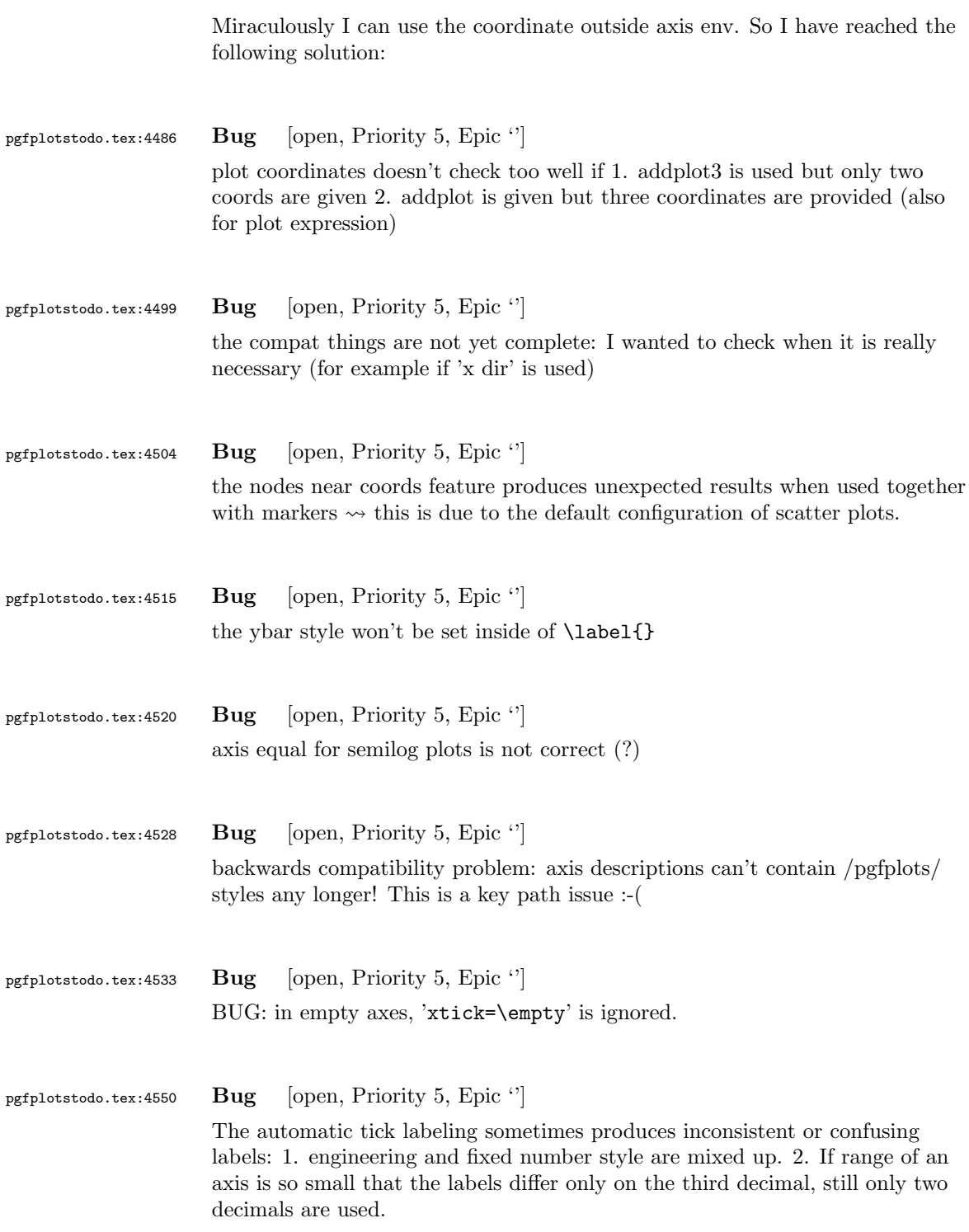

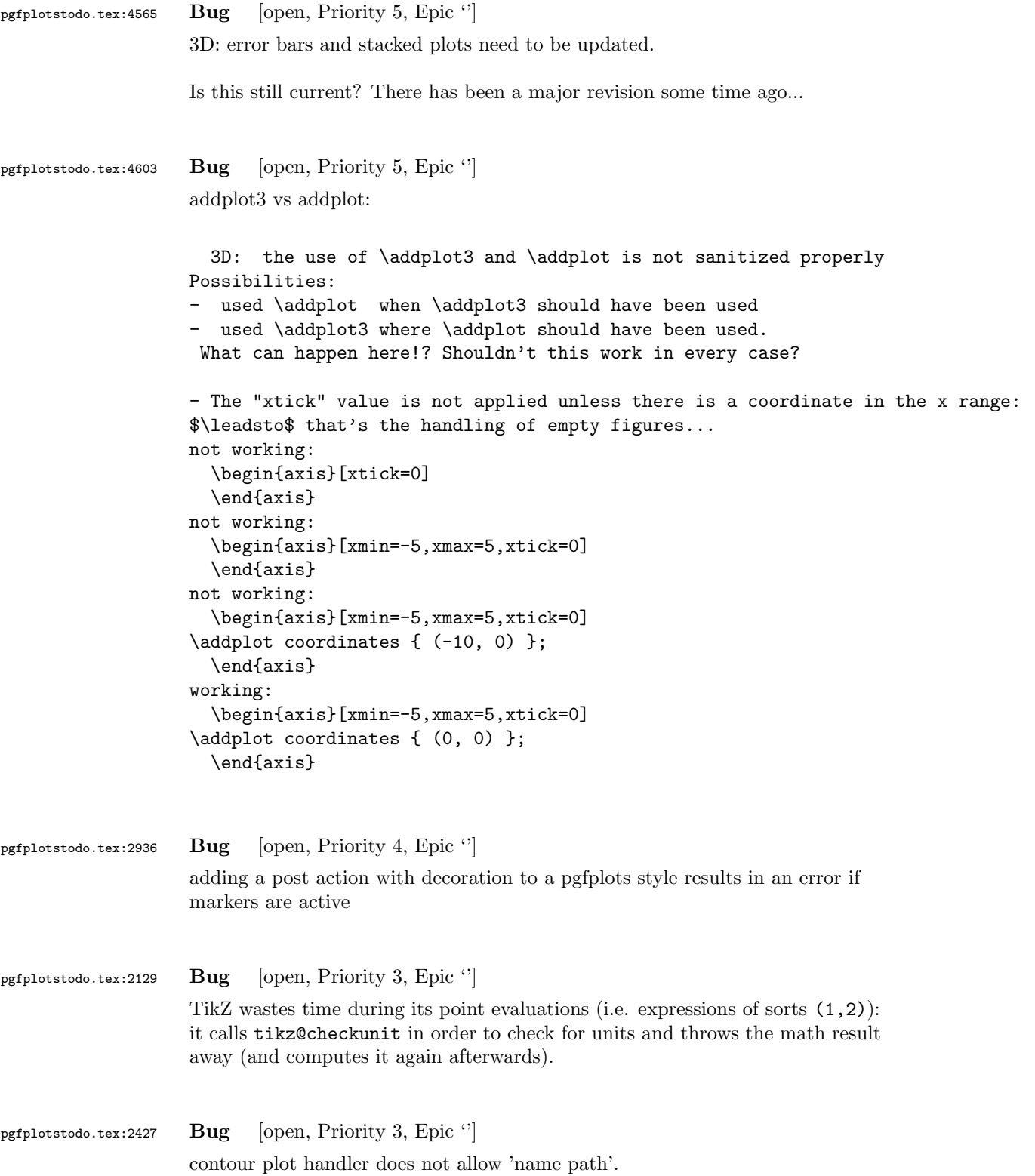

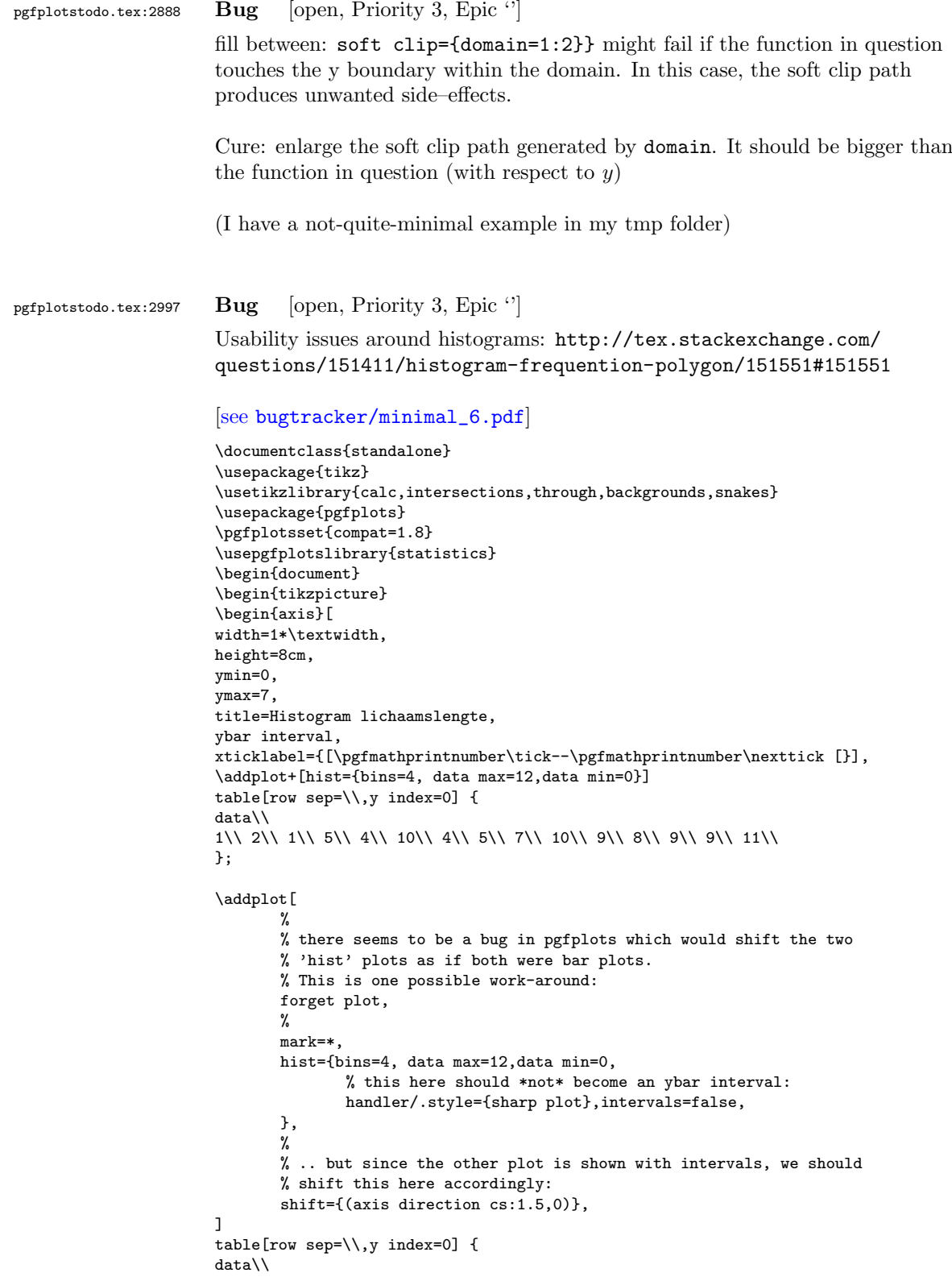

1\\ 2\\ 1\\ 5\\ 4\\ 10\\ 4\\ 5\\ 7\\ 10\\ 9\\ 8\\ 9\\ 9\\ 11\\ }; \end{axis} \end{tikzpicture} \end{document}

Problems:

- point meta uses the wrong values (try out nodes near coords)
- ybar interval is active for the second plot
- interval=false should be deduced automagically

pgfplotstodo.tex:3159 Bug [open, Priority 3, Epic  $\lq$ ] units and square brackets

Dann habe ich noch eine Anmerkung bzgl. der Verwendung von Einheiten in Achsbeschriftungen

```
------ Zitat
```
ANMERKUNG;

Die eckigen Klammern drfen nicht um Einheitenzeichen gesetzt werden. Angaben wie [kg] sind ------ Ende Zitat

'DIN 461: Graphische Darstellung in Koordinatensystemen' gibt Beispiele, wie es gemacht we

Hintergrund: formaler Zusammehang ist X={X}[X]. Das heit: X=5N --> {X}=5 und [X]=N. Unsinn

Wie gesagt: leider eine sehr schlechte Angewohnheit und den meisten unbekannt oder schlich

While I understand the problem, I am inclined to keep it as-is... I cannot break backwarts compatibility now, and I hear few complaints. I suppose the units stuff could be reviewed at some time

pgfplotstodo.tex:3275 Bug [open, Priority 3, Epic  $\lq$ ] gnuplot interface: unbounded coords are not recognized as such (type=u).

pgfplotstodo.tex:3343 Bug [open, Priority 3, Epic ''] x tick scale label for style tiny has an unsuitable shift

pgfplotstodo.tex:3934 Bug [open, Priority 3, Epic ''] |\addplottable[blue]— ignores the color options!

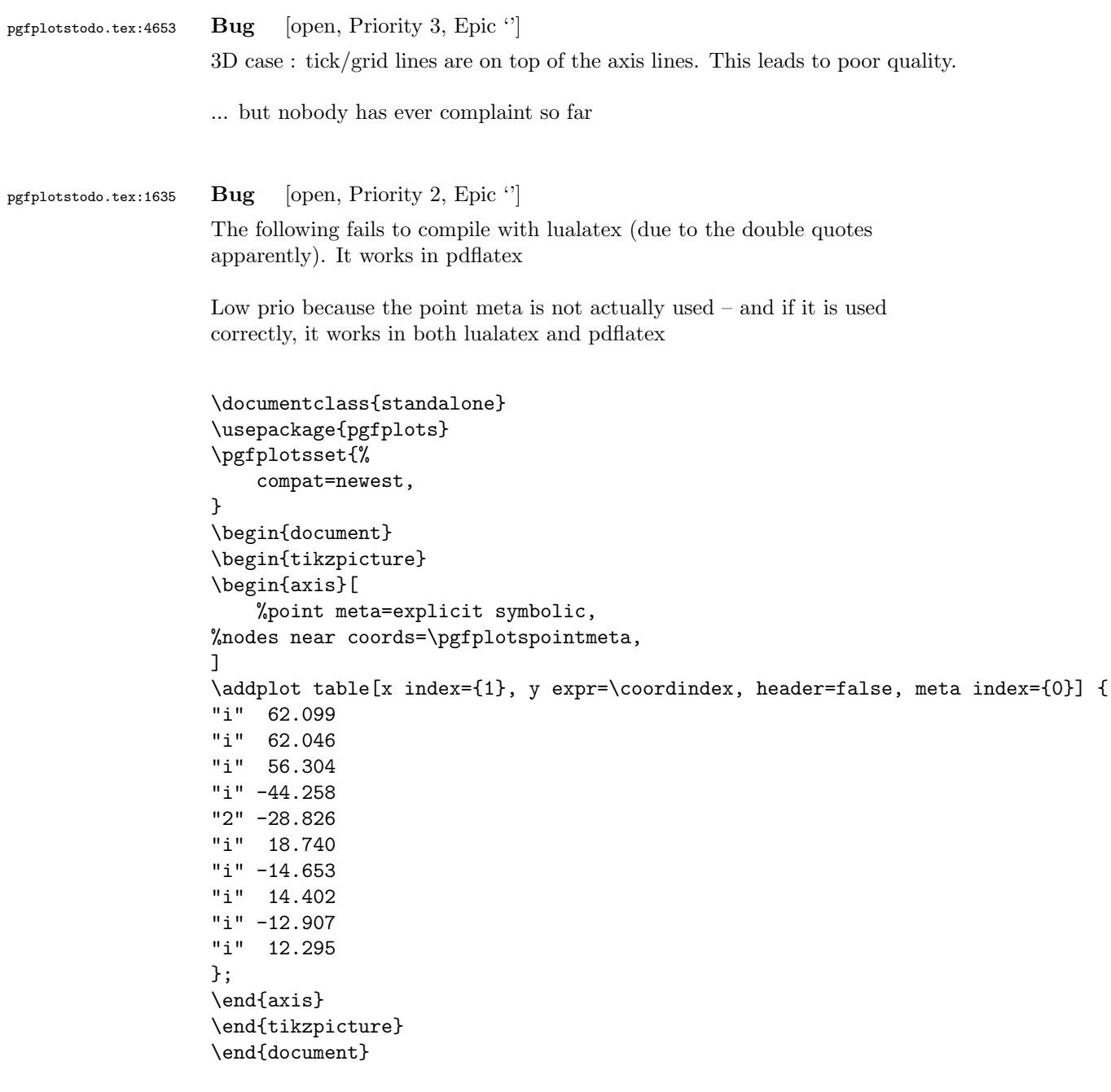

pgfplotstodo.tex:1887 Bug [open, Priority 2, Epic '']

It seems that quiver combined with every arrow and -{Latex[width=2pt]} produces some unwanted side effect:

it produces entirely different output than without the arrow spec

```
\documentclass{standalone}
                  \usepackage{pgfplots}
                  \pgfplotsset{compat=1.11}
                  \usetikzlibrary{arrows.meta}
                  \begin{document}
                  \begin{tikzpicture}
                  \begin{axis}[domain=-3:3, view={0}{90}]
                  \addplot3[blue,
                  point meta=x,
                  quiver={
                  u=-x,
                  v = \{-y\},\,scale arrows=0.085,
                  every arrow/.append style={%
                  -{Latex[width=2pt]},
                  %arrows={-{Latex[width=2pt,length=3pt]}},
                  },
                  },
                  samples=21,
                  ]
                  {0};
                  \end{axis}
                  \end{tikzpicture}
                  \end{document}
pgfplotstodo.tex:2819 Bug [open, Priority 2, Epic '']
                  context + color mix produces spurious shifts
                  I'm using pgfplots to create some bar charts with error bars in ConTeXt,
                  and I want to use custom colours for them. This works, but if I mix a
                  custom colour with another colour, it results in a gap between the
                  error bar line and the error bar mark. If two custom colours are
                  mixed, the gap seems to be doubled. Mixing with predefined colours
                  works normally. MWE:
                  \usemodule[tikz]
                  \usemodule[pgfplots]
                  \definecolor [Blue] [h=3465a4]
                  \definecolor [White] [h=ffffff]
                  \pgfplotsset{compat=newest}
                  \starttext
                  \starttikzpicture
```
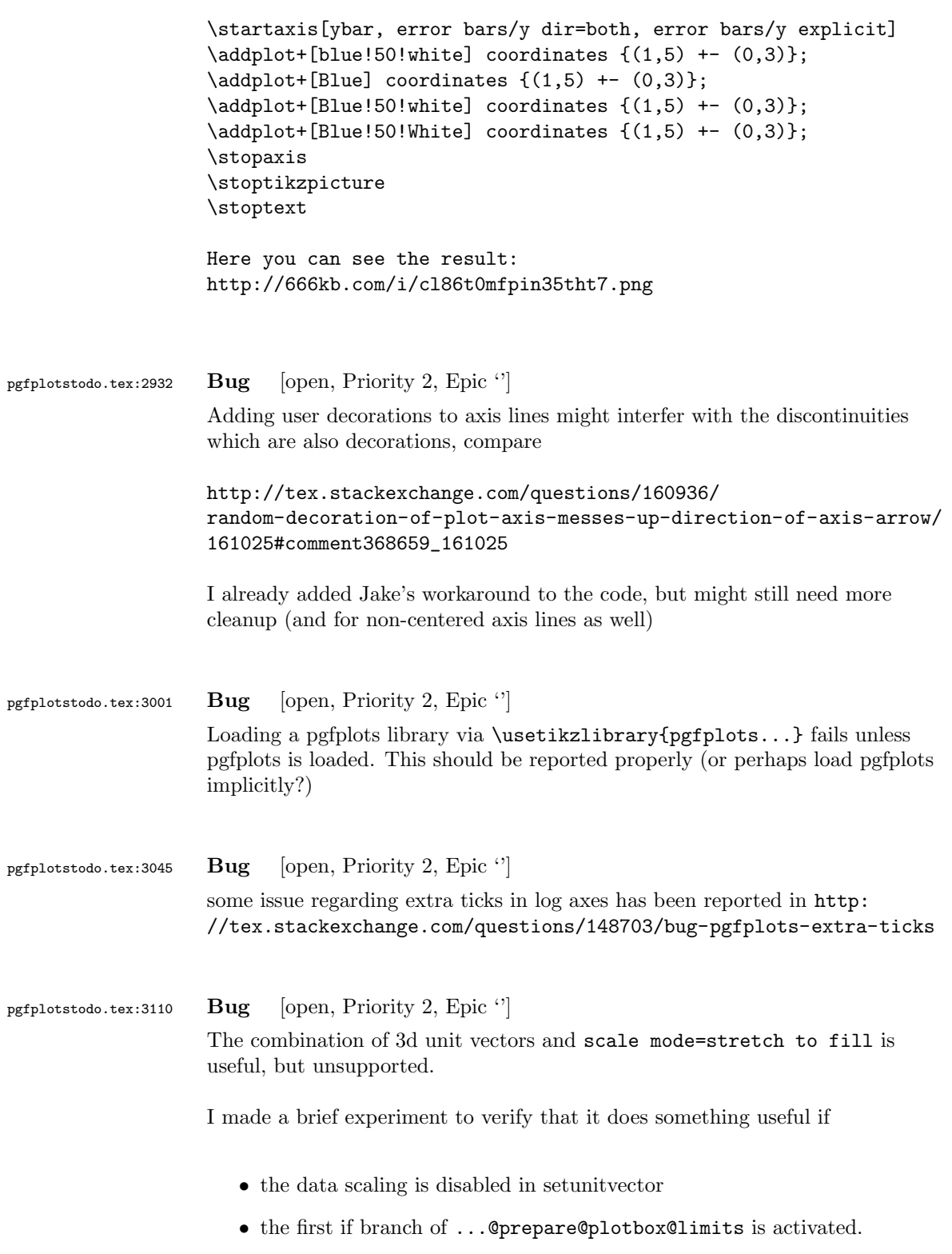

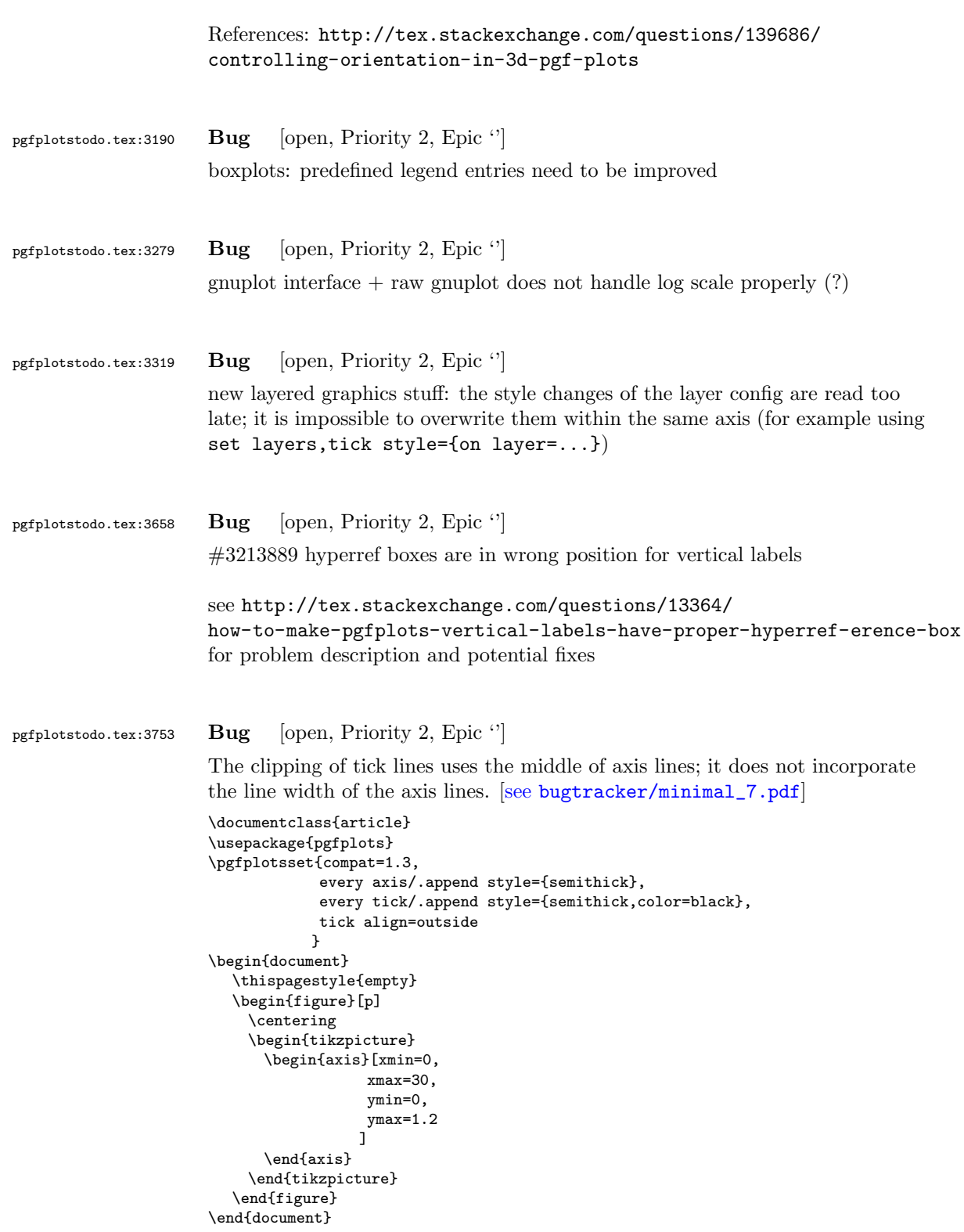

### pgfplotstodo.tex:3780 Bug [open, Priority 2, Epic '']

can someone confirm the following behavior. The y label of a plot gets truncated in some circumstances if the external library is used. This happens for me if no title is specified for a plot. Consider the following example:

```
[see bugtracker/minimal_8.pdf]
                      \documentclass[11pt,a4paper]{article}
                      \usepackage{tikz}
                      \usepackage{pgfplots}
                      \pgfplotsset{compat=1.3}
                      \usepgfplotslibrary{external}
                      \tikzexternalize[force remake]
                      \begin{document}
                      \begin{tikzpicture}
                      \begin{axis}[y tick scale label style={inner sep=1pt}]
                      \addplot {x * 10^8};
                      \end{axis}
                      \end{tikzpicture}
                      \end{document}
pgfplotstodo.tex:4189 Bug [open, Priority 2, Epic '']
                      potential incompatibility: clickable and external. The clickable lib writes into
                      pgfplots.djs which might cause multithreaded problems.
pgfplotstodo.tex:4302 Bug [open, Priority 2, Epic '']
                      OK : 'every node near coord/.append style=scale=0.7' NOT OK: 'every node
                      near coord/.append style=scale=0.7,ybar' \rightarrow sequence of shift and scale
                      matters ...
pgfplotstodo.tex:4315 Bug [open, Priority 2, Epic '']
                      view=090 and enlargelimits=auto is not always satisfactory: it disables
                      enlarged limits, but for contours, I'd like to have it. What is to do?
pgfplotstodo.tex:4336 Bug [open, Priority 2, Epic '']
                      contour external doesn't handle explicitly provided matrix data (mesh/rows
                      and mesh/cols) yet.
pgfplotstodo.tex:4340 Bug [open, Priority 2, Epic \lvert \cdot \rvert]
                      contour external doesn't handle the ordering flag correctly.
```
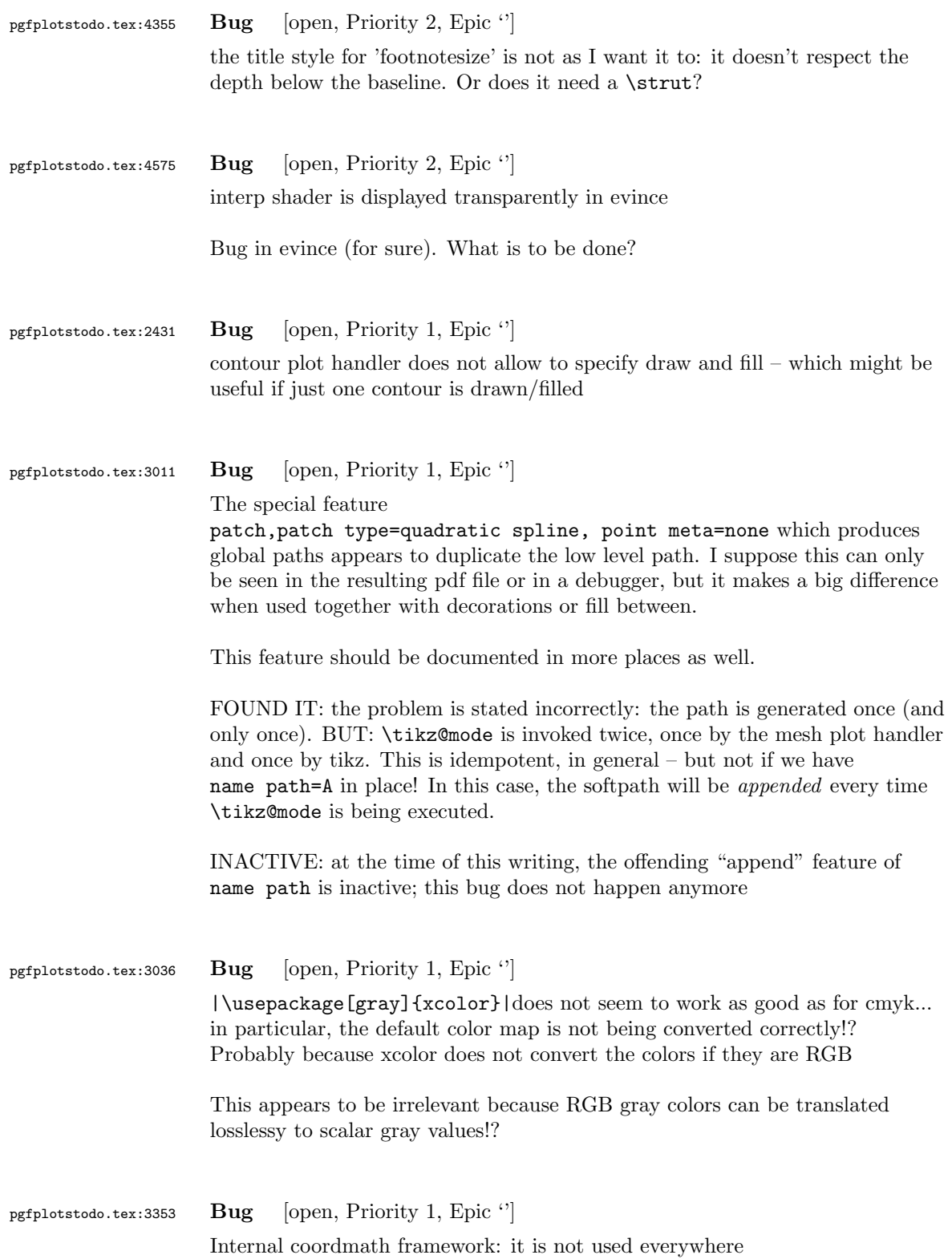

```
pgfplotstodo.tex:3377 Bug [open, Priority 1, Epic "]
                      |lognumber format code— is a global variable and cannot be set for
                      individual axes.
                      This applies to log ticks with fixed point as well.
pgfplotstodo.tex:3679 Bug [open, Priority 1, Epic '']
                      CRASH: [see bugtracker/minimal_9.pdf]
                      \begin{tikzpicture}
                             \begin{axis}[
                                    scale mode=scale uniformly,
                                    x={(1pt,0pt)},
                                    y=\{(-0.5pt,0.5pt)\},\z={(0pt,1pt)},
                             \overline{1}% addplot3 works (with 3d coords):
                             \addplot coordinates {
                                    (0,0) (1,0) (0,1)
                             };
                             \end{axis}
                      \end{tikzpicture}
pgfplotstodo.tex:3724 Bug [open, Priority 1, Epic '']
                      Using 0 in pgfplots coordinate systems does not necessarily mean "no offset".
                      This is misleading. Bug sourceforge #3168030: [see
                      bugtracker/minimal_10.pdf]
                      \documentclass[a4paper]{article}
                      \usepackage{german}
                      \usepackage[utf8]{inputenc}
                      \usepackage{pgfplots}
                      \usepackage{pgfplotstable}
                      \usepackage{booktabs}
                      \usepackage{array}
                      \usepackage{colortbl}
                      \begin{document}
                      \begin{tikzpicture}
                             \begin{axis}[enlarge x limits=false, extra description/.code={\draw[very thick] (axis cs:2.5,0) -- ++(re
                                    \addplot coordinates{
                                                                        (0,1)
                                                                        (1,2)(2,3)
                                                                        (3,4)
                                                                        (4,5);
                             \end{axis}
                      \end{tikzpicture}
                      \begin{tikzpicture}
```

```
125
```
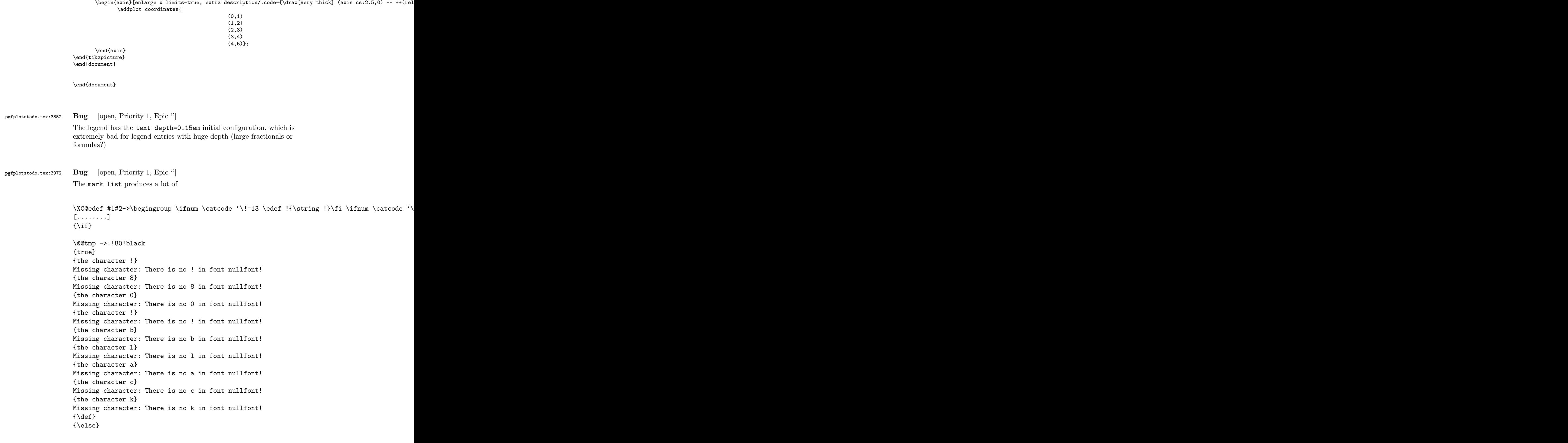

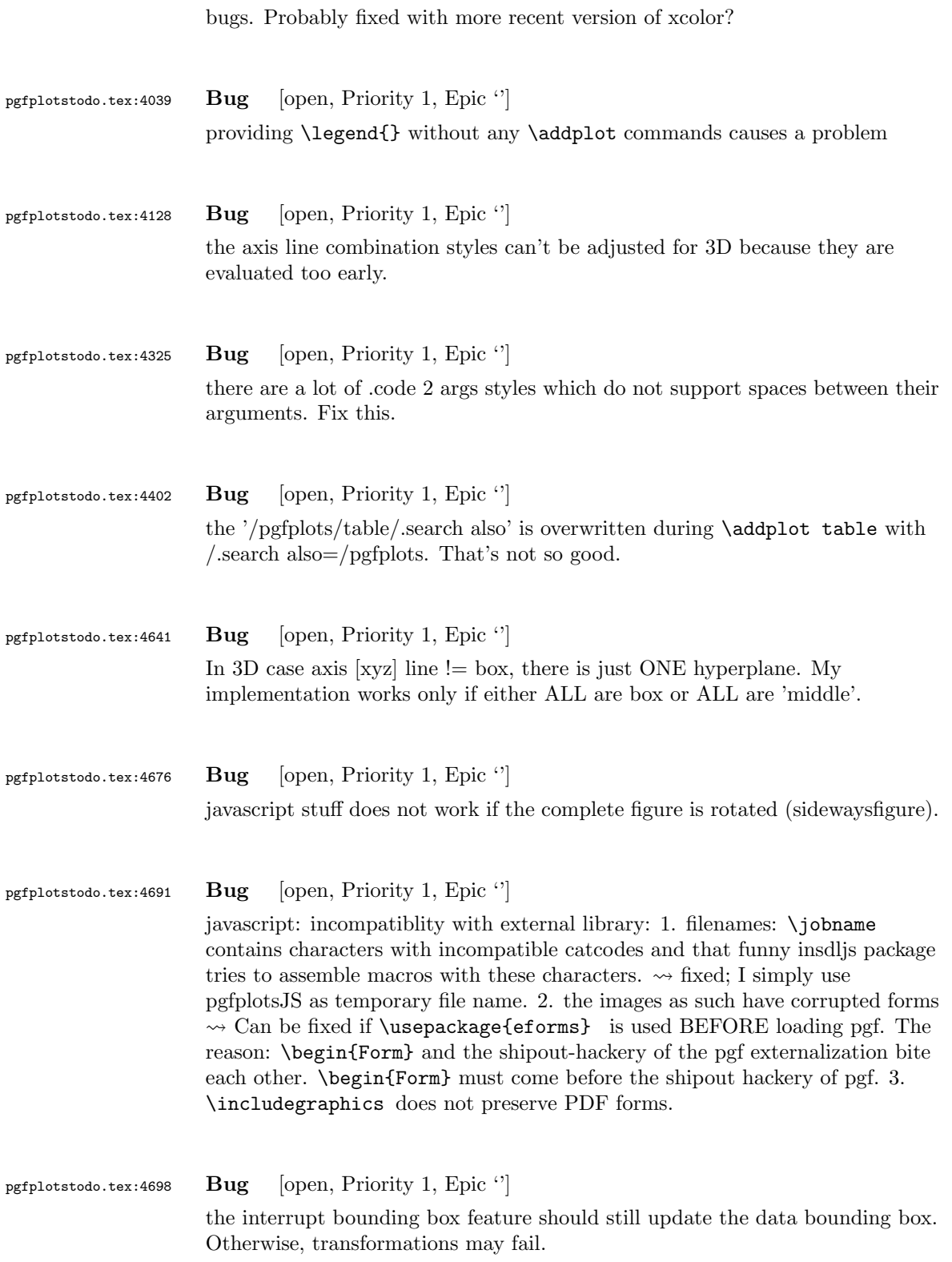

```
6 Feature Proposals PGFPlots
pgfplotstodo.tex:5502 Bug [open, Priority 5, Epic '']
                   Unbounded point meta data should be filtered out.
                   http://tex.stackexchange.com/questions/164250/
                   pgfplots-surf-plot-dont-draw-nan?lq=1
                   However, it seems as if this "filter out" should not be done as for coordinates
                   (which would filter out all adjacent patch segments). It should merely filter
                   out the current one.
pgfplotstodo.tex:7435 Feature Proposal [open, Priority 6, Epic '']
                   It is certainly possible to write some sort of CELL-BASED 'mesh/surf' shader
                   - a combination of 'flat corner' and cell based rectangles:
                   ... perhaps combined with a matrix-like input file as in
                   http://tex.stackexchange.com/questions/123719/
                   drawing-a-large-binary-matrix-as-colored-grid-in-tikz
                   imagesc
                   http://tex.stackexchange.com/questions/255596/
                   imagesc-in-tikz-with-non-symmetric-matrices-and-squared-axis
                   http://tex.stackexchange.com/questions/124276/
                   matlab2tikz-imagesc-tikz-pgfplots-equivalent
                   http://tex.stackexchange.com/questions/255432/
                   plotting-matrix-image-data?lq=1
                   http://tex.stackexchange.com/questions/154051/
                   table-vs-plot-how-to-print-table-of-values-with-colors-representing-values?
                   1q=1• every coordinate denotes a CELL instead of a corner,
```
- the "shader" maps the cdata into the colormap to determine the cell color
- details?
	- to get well-defined cells, I have to enforce either a non-parametric lattice grid or do a LOT of additional operations (?).
	- alternative: define  $N^*M$  cells by  $N+1$  \*  $M+1$  points.
	- perhaps a combination of both?  $\rightsquigarrow$  that's more or less the same as 'flat mean' up to the further row/column pair
- it would be generally useful to have an "interval" or "cell" mode: the idea is that every input coordinate defines an interval (1d) or a cell (2d). To define the last cell, one needs to add one "mesh width" somehow. I just don't know where:
	- the artificial cell should be processed with the normal streams including limit updates, stacking etc.
	- the artificial cell needs to know when the end-of-stream occurs. For 1d plots, that may be possible. For 2D plots, this information requires a valid 'cols' key.
	- I suppose it would be best to patch @stream@coord.. at least for the 'cell' mode.
	- Idea:
		- ∗ the \pgfplots@coord@stream@coord implementation realizes the cell-mode: after every 'cols' coordinate, a further one is replicated. This needs the "last mesh width". Furthermore, it needs to accumulate a row vector, the "last row". This last row is need during stream@end to replicate the further row:
		- ∗ the \pgfplots@coord@stream@end implementation has to realize the last step of cell mode: the replication of a further row. It also has to realize the implementation of 'interval' mode (replication of last coordinate). My idea is to simply use an applist for this row accumulation. The format should be compatible with

\pgfplots@coord@stream@foreach@NORMALIZED. That doesn't produce problems, even when the end command is invoked within a foreach@NORMALIZED loop - because the loop has already ended.

pgfplotstodo.tex:4724 Feature Proposal [open, Priority 5, Epic "] it would be nice to have an way to overcome weaknesses of the old pgfplots without breaking everything.

Idea: \usepackage{pgfplots2} ... or compat=2.0 ?

This affects

- changes covered already by compat level
- key naming conventions, compare [http://tex.stackexchange.com/questions/315812/](http://tex.stackexchange.com/questions/315812/is-there-a-general-rule-when-to-write-pgfplots-keywords-together) [is-there-a-general-rule-when-to-write-pgfplots-keywords-together](http://tex.stackexchange.com/questions/315812/is-there-a-general-rule-when-to-write-pgfplots-keywords-together)
- trig format plots
- ?

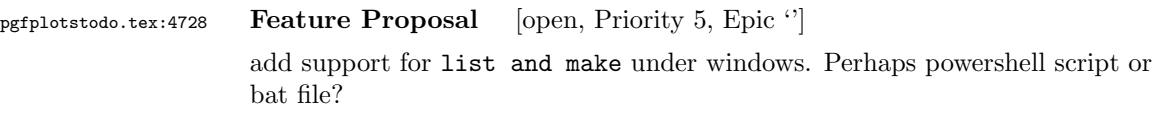

pgfplotstodo.tex:4763 Feature Proposal [open, Priority 5, Epic "] Loading matrix data which contains just Z coordinates is quite involved.

- streamline defaults which allow to read scaline number and the index in the current scanline as  $x$  resp  $y$  coordinates
- think about a "plain" matrix input routine

The current implementation already contains support for

```
\begin{tikzpicture}
    \begin{axis}
% this yields a 3x4 matrix:
\addplot3[surf] table[x expr=\pgfplotsscanlinecurrentlength,y expr=\pgfplotsscanlineindex,
\Omega0
0
0
0
0.6
0.7
0.5
0
0.7
0.8
0.5
        };
    \end{axis}
\end{tikzpicture}
```
pgfplotstodo.tex:4771 **Feature Proposal** [open, Priority 5, Epic  $'$ ]

One question that I got was about support for hexbin plots. Something along the lines of this: [https://cran.r-project.org/web/packages/hexbin/](https://cran.r-project.org/web/packages/hexbin/vignettes/hexagon_binning.pdf) [vignettes/hexagon\\_binning.pdf](https://cran.r-project.org/web/packages/hexbin/vignettes/hexagon_binning.pdf) Gadfly.jl also supports it: [http://dcjones.github.io/Gadfly.jl/geom\\_hexbin.html](http://dcjones.github.io/Gadfly.jl/geom_hexbin.html)

# pgfplotstodo.tex:4821 Feature Proposal [open, Priority 5, Epic 'Stefan Pinnow CM'] simplify visualization of barymetric surface data

Example date can be retrieved from

http://ferret.pmel.noaa.gov/NVODS/UI.vm#panelHeaderHidden=false;differences=false;autoCont

<http://pyhogs.github.io/colormap-bathymetry.html>

To do:

- test matrix input routine
- document matrix input routine
- finalize ideas about 'colormap to legend'
- test 'target pos min' and its friends
- document 'target pos min' and its friends
- styles for logarithmic samples?

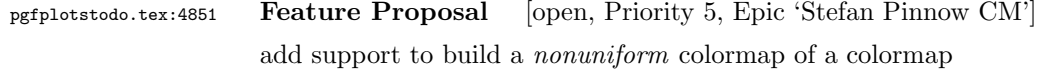

- on input, the user provides a list of non-uniform positions and (optionally) a colormap name
- pgfplots samples a suitable number of colors (one per position) uniformly from the source colormap
- $\bullet\,$  each uniformly sampled number is assigned to the associated  $\emph{target}$ position in the resulting map

Related, but not the same:

- on input, the user provides a list of non-uniform positions and (optionally) a colormap name
- pgfplots uses this list of positions for both source and target
- this will be necessary for contour filled

look-and feel:

```
colormap={name}{colors of colormap={of xyz, target pos=-1000,-300,-200, range=-2000:+20000}}}
                    colormap={name}{colors of colormap={of xyz, target pos=0,300,800}}}
                    ... I suppose that this key-value syntax _needs_ an ' of ' statement somewhere:
                    colormap={name}{colors of colormap={of current, target pos=0,300,800}}}
                    colormap={name}{colors of colormap={{-1000,-300,-200} of xyz, range=-2000:+20000}}}
                    colormap={name}{colors of colormap={{-1000,-300,-200}, range=-2000:+20000}}}
                    or perhaps it also needs ' of ':
                    colormap={name}{colors of colormap={-1000,-300,-200 of current, range=-2000:+20000}}}
pgfplotstodo.tex:4857 Feature Proposal [open, Priority 5, Epic 'Stefan Pinnow CM']
                    add style to reverse a colormap (including positions)
                   https://sourceforge.net/p/pgfplots/feature-requests/50/
pgfplotstodo.tex:4862 Feature Proposal [open, Priority 5, Epic 'Stefan Pinnow CM']
                    allow colormaps of size 1
pgfplotstodo.tex:4885 Feature Proposal [open, Priority 5, Epic 'Stefan Pinnow CM']
                    allow to define colormaps with arbitrary positions which are then mapped to
                    [0,1000]
                   something like
                    color(1000) = (red) <math>color(1000) = (red) <math>color(1000) = (blue)</math>would have the same effect as
                    colormap={name}{color(0pt)=(red) color(1pt)=(blue)}
                    Ideas:
                       • eliminate restriction that it must start at 0 \checkmark• eliminate pgfmathapproxequalto
                       • eliminate TeX arithmetics in reinterpolate
                         is no problem: it only applies TeX arithmetics to the fractional part
                       • activate FPU for the parsing procedure (only)
```
## pgfplotstodo.tex:4951 Feature Proposal [open, Priority 5, Epic 'Stefan Pinnow CM']

Allow to build colormaps based on what we see in a colorbar (not map!)

something like

colormap={name}{colors of colorbar={-1000,-4000} of xyz}}

Ideas:

- color interpolation is based on the current value of colormap access
- uses the current point meta min and max

Idea: also add

```
colormap={name}{color of colormap=-1000 of xyz using -2000:+20000}}
colormap={name}{color of colormap=-1000 using -2000:+20000}}
colormap={name}{color of colormap=-1000 using -2000:+20000 of xyz}}
```
or (better!):

```
colormap={name}{color of colormap={-1000 of xyz using range=-2000:+20000}}}
colormap={name}{color of colormap={-1000 using range=-2000:+20000}}}
```
I suppose "range" is better than "domain" in this context

the general form could be

```
colormap={name}{color of colormap={<arg> using <keys>}}}
colormap={name}{color of colormap={<arg> of <name> using <keys>}}}
or even
colormap={name}{of colormap={<keys>}}
Example:
color of colormap={500 of xyz}
  ->of colormap={name=xyz, access=map, selection=500},
index of colormap={5 of xyz}
  ->of colormap={name=xyz, access=direct, selection=5},
indices of colormap={5,7 of xyz}
  ->of colormap={name=xyz, access=direct, selection={5,7}},
const colors of colormap={550,700 of xyz}
  ->of colormap={name=xyz, access=piecewise constant, selection={550,700}},
```

```
valid <keys> could be
colormap access
range
?
```
TODO:

- document that curly braces and round braces are supported
- document new syntax elements
- provide consistent feature for both colormap and cycle list
- document new of colormap={initial}
- implement that positions are in sync with the target positions of a const plot. This is non-trivial

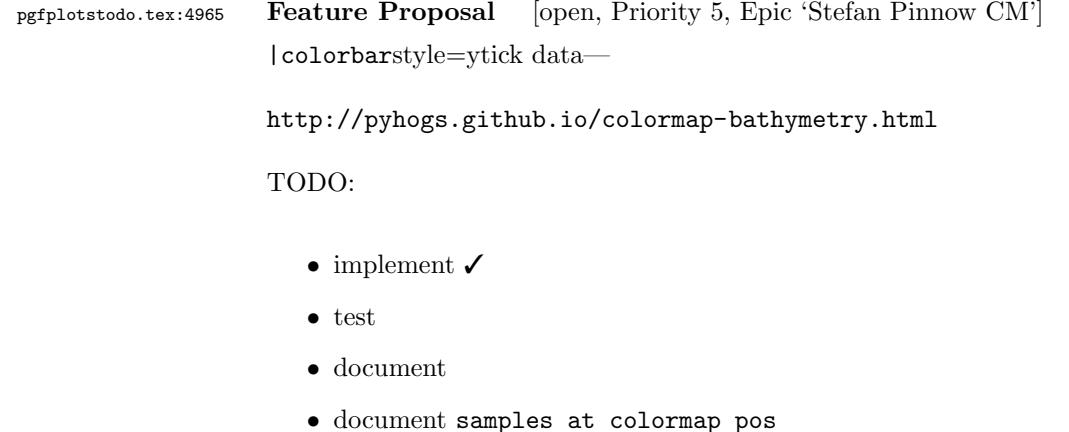

pgfplotstodo.tex:4979 Feature Proposal [open, Priority 5, Epic 'Stefan Pinnow CM']

add open-ended colorbars, preferrably by adding triangles to the first resp. last tick labels in the colorbar

see email of Stefan Pinnow of Dec 31, 2015

<http://pyhogs.github.io/colormap-bathymetry.html>

also needed: define the color as well

optimally color=. (i.e deduce from context) per default

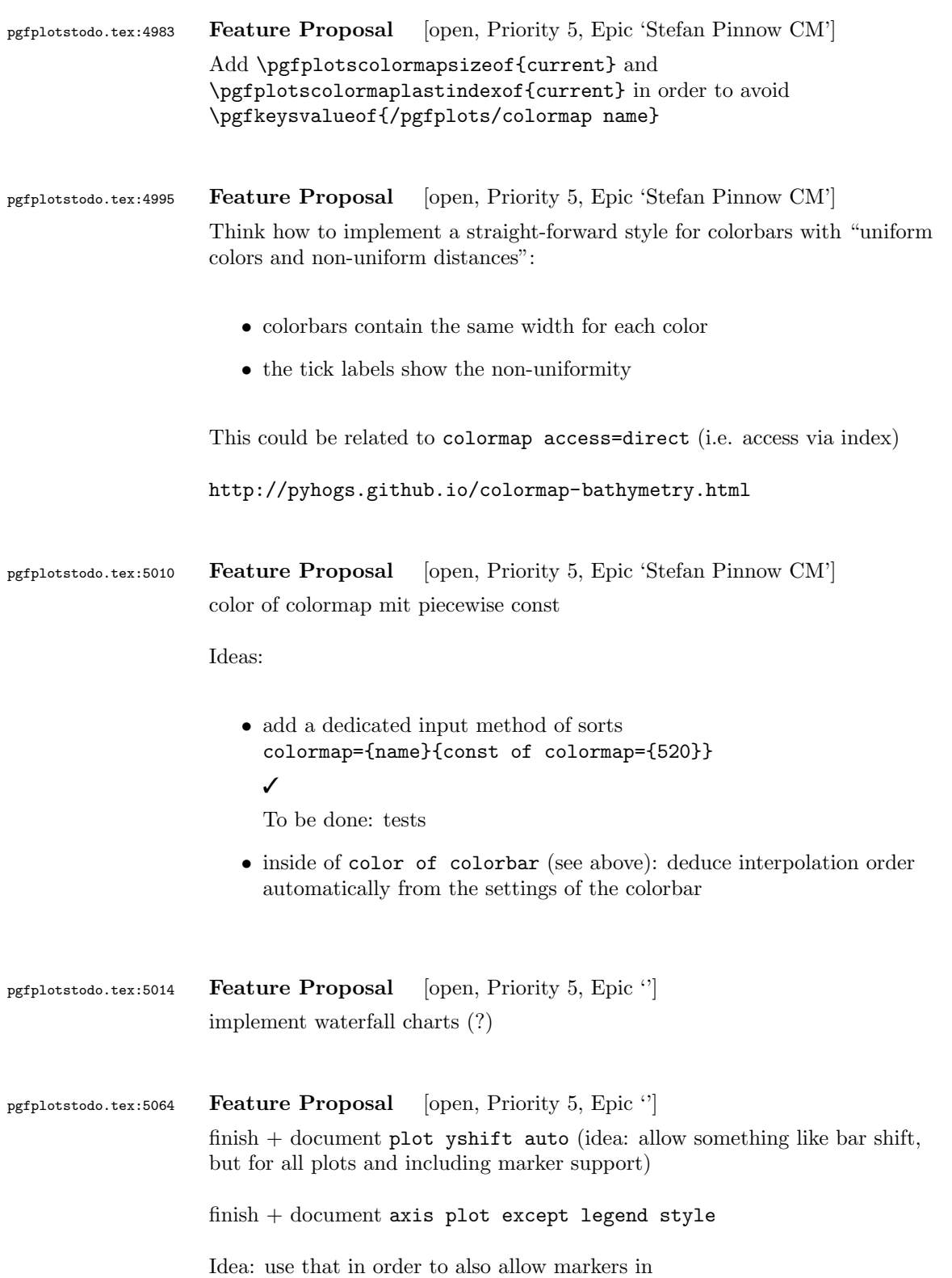

```
\documentclass{standalone}
\usepackage{pgfplots}
\pgfplotsset{compat=1.12}
\pgfplotstableread{
Year Cat1 Cat2 Cat3 Cat4
2005 10 50 -10 30
2006 -40 60 -15 90
2007 -20 60 -15 60
}\mytable
\begin{document}%
  \begin{tikzpicture}
 %\tracingmacros=2 \tracingcommands=2
   \begin{axis}[
     xbar stacked,
% area legend,
 xmajorgrids,
 legend pos=outer north east,
 bar width=10pt,
 bar shift auto,
 nodes near coords,
 nodes near coords style={font=\tiny},
  enlarge y limits=0.3,
  extra x ticks={0},
  extra x tick style={grid style={black},xticklabel=\empty},
     ]
     \addplot+[mark=*] table [x index=1,y=Year] {\mytable};
     \addplot+[mark=otimes] table [x index=2,y=Year] {\mytable};
     \addplot+[mark=square*] table [x index=3,y=Year] {\mytable};
     \addplot table [x index=4,y=Year] {\mytable};
     \legend{Cat1,Cat2,Cat3,Cat4}
   \end{axis}
  \end{tikzpicture}
```

```
\end{document}
```
pgfplotstodo.tex:5068 Feature Proposal [open, Priority 5, Epic ''] stacked plot with support for negative values [http://tex.stackexchange.](http://tex.stackexchange.com/questions/196366/stacked-bar-plot-with-explicit-axis-domain) [com/questions/196366/stacked-bar-plot-with-explicit-axis-domain](http://tex.stackexchange.com/questions/196366/stacked-bar-plot-with-explicit-axis-domain)

pgfplotstodo.tex:5077 Feature Proposal [open, Priority 5, Epic '']

```
polar axes and axis x line shift (i.e. shift the circles).
                  Ideas:
                  modify the #1 argument of
                  \pgfplots@drawgridlines@onorientedsurf@fromto@polar. Furthermore,
                  try to inject a "b axis shift" into the associated tick labels ...
pgfplotstodo.tex:5110 Feature Proposal [open, Priority 5, Epic "]
                  >
                  >> Zu cycle multi list*: verstehe ich es recht, dass Du sowas wie folgt
                  >> meinst:
                  >>
                  >> cycle multi list*={
                  >> red,blue\nextlist
                  >> solid, {dotted, mark options={solid}}\nextlist
                  >> mark=*,mark=x
                  >> },
                  >>
                  >> sodass man damit zwei plots machen kann, der erste mit
                  >> red,solid,mark=*
                  >> und der zweite mit
                  >> blue,dotted,mark options={solid},mark=x
                  >> ? D.h. dass der i.te Zugriff aus jeder Liste das element i nimmt?
                  >> Das waere ja recht einfach, denke ich.
                  \rightarrow> Genau das meine ich, wenn das auch mit zuvor generierten Listen
                  > funktioniert. Also zum Beispiel
                  > cycle multi list*={
                  > color list\nextlist
                  > line list\nextlist
                  > mark list
                  > },
                  > (Weil ich baue ja gerade _nur_ an der ersten Liste ...)
                  > Wenn dann auch noch das "Using Sub-Lists, also zum Beispiel
                  > [2 of]color list
                  > funktioniert wre das groartig.
```
### pgfplotstodo.tex:5121 Feature Proposal [open, Priority 5, Epic ']

add expressions 'row' and 'col' which expand to the current row/col index of an input matrix.

Implementation is ready on branch rowcolgetters, with the following todo list left:

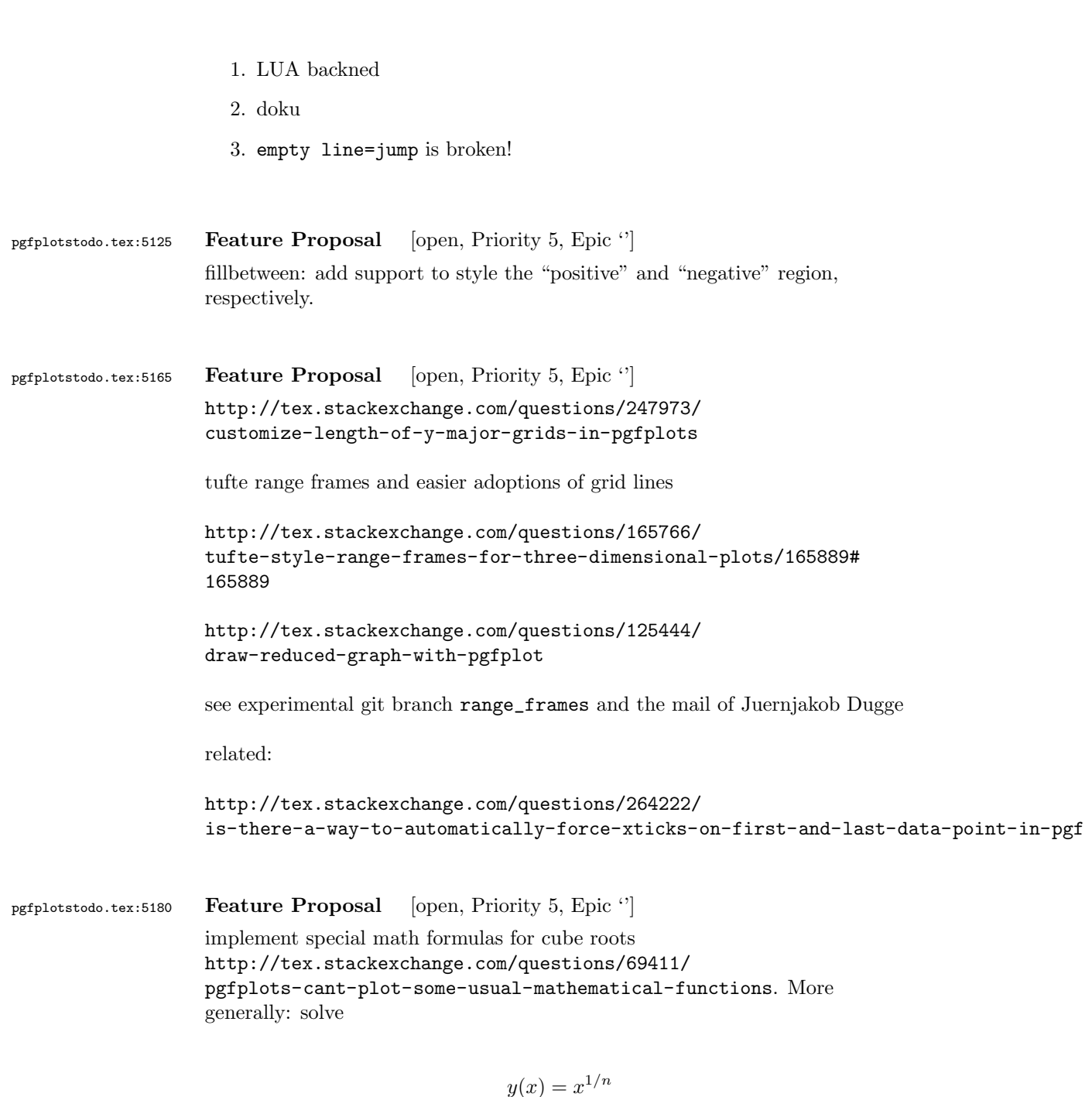

for odd  $n$  and negative  $x$ : in this case, it holds that

$$
y(x) = -|x|^{1/n}
$$

also implement feature requests to PGF with gamma function etc

```
http://tex.stackexchange.com/questions/281865/
part-of-function-domain-omitted-using-pgfplots
```
pgfplotstodo.tex:5184 Feature Proposal [open, Priority 5, Epic "] allow a simple way to connect coordinates of different axes, i.e. something like (axis1 cs:1,1) -- (axis 2 cs:3,4) (Tim Esser, per Mail Apr. 28, 2015)

pgfplotstodo.tex:5188 Feature Proposal [open, Priority 5, Epic "] add enlarge limits=to next tick label, see [http://tex.](http://tex.stackexchange.com/questions/229551/enlarge-limits-to-nearest-tick) [stackexchange.com/questions/229551/enlarge-limits-to-nearest-tick](http://tex.stackexchange.com/questions/229551/enlarge-limits-to-nearest-tick)

pgfplotstodo.tex:5221 Feature Proposal [open, Priority 5, Epic '] allow # inside of inline tables: the following does not work in any pgfplots version:

```
\documentclass{standalone}
\usepackage{pgfplots}
\pgfplotsset{%
    compat=newest,
}
\begin{document}
\begin{tikzpicture}
\begin{axis}[
    % point meta=explicit symbolic,
]
\addplot table[x index={1}, y expr=\coordindex, header=false, meta index={0}] {
#Re 750 K
"i" 62.099
"i" 62.046
"i" 56.304
"i" -44.258
"2" -28.826
"i" 18.740
"i" -14.653
"i" 14.402
"i" -12.907
"i" 12.295
};
\end{axis}
\end{tikzpicture}
\end{document}
```
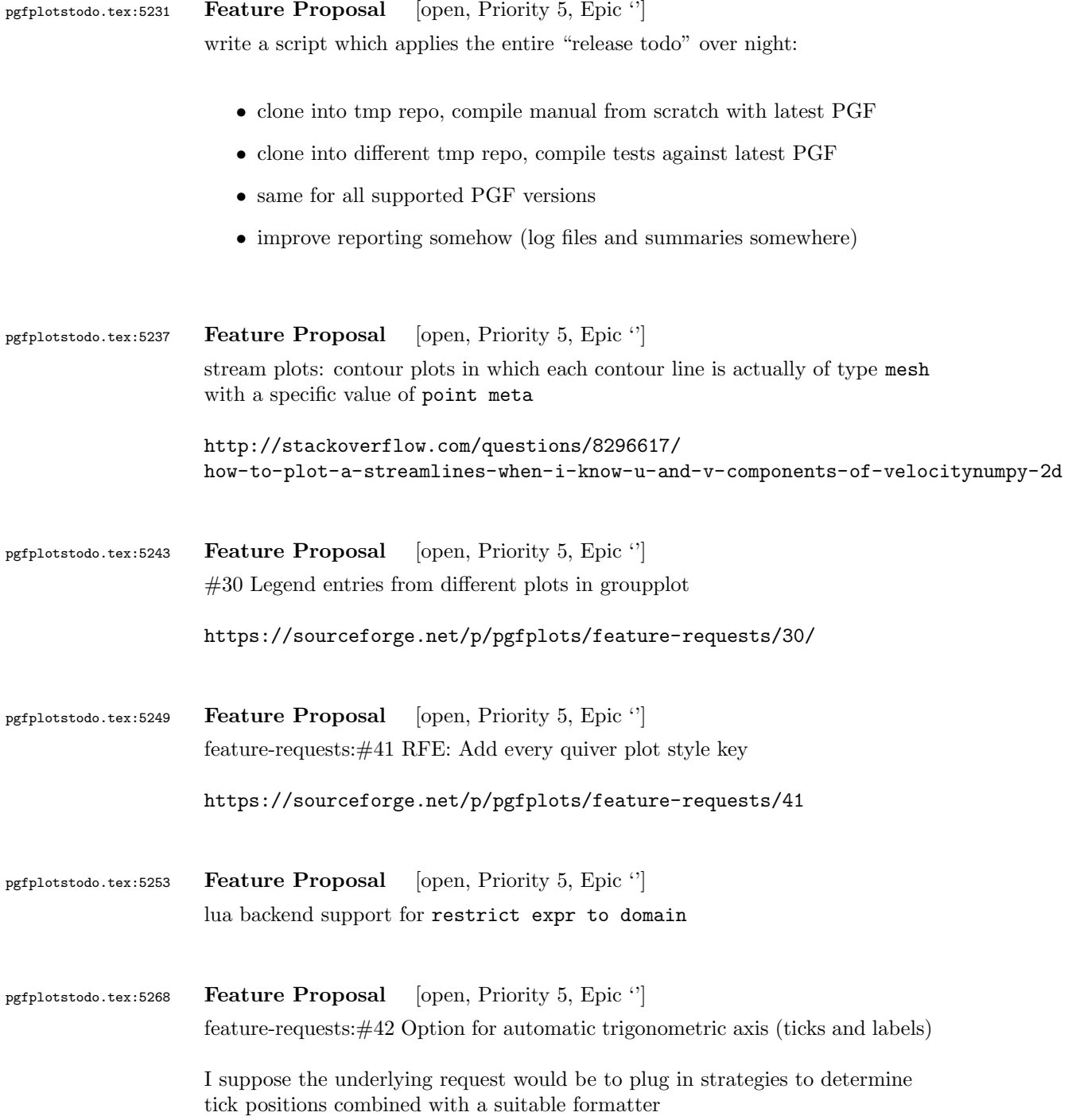

pgfplotstodo.tex:5392 Feature Proposal [open, Priority 5, Epic ''] improve the outcome of log ticks with fixed point if the data range is of order  $O(1)$ .

Hi Benjamin Voigt,

thanks for the detailed email!

A appreciate the level of detail for this feature request, and I am glad that my package p You asked for preferences: if possible, I always prefer reduced (optimally: minimal) examp The feature request(s) are, of course, closely related. The overal theme is "improve log t I believe I understand most of them, although I would need to think through it more carefu First, let me make some small comments.

1. I believe the requirement list for an algorithm which chooses tick positions + labels i

- generate tick labels automatically - make it clear that they are in log format - ensure that there are enough tick labels to fill the axis - the algorithm has to work reasonably on \_every\_ possible order of magnitude

- ensure that the tick labels have some commonly recognized form

You see that I made rather abstract formulations. The current implementation in pgfplots w  $10^{\circ}$ {-3},10^{-2},10^{-1},10^0 10^{-3},10^0,10^3,10^6  $10^{-}$ {-1.3},10^{-1},10^{-0.7},10^{-0.3},10^0 addresses these issues using the standard exponential notation.

Why do I say that? Well, improving the quality of log ticks with fixed point for 0(1) numb

2. This is really just a side note: you may want to take a look at the existing key "log i There is also some tick fine tuning in section "4.15.4 Tick Fine-Tuning" (the number may  $\nu$ 

3. The current tick placement algorithm has no predefined lists of real numbers. It operat

My current priorities in the development of pgfplots are as follows: Release 1.11 is the current public stable.

Release 1.12 will have the theme "scalability and performance". It will come with a new ba Release 1.13 (or whatever it will be called) will probably become a feature release to add I typically take six months per release; and 1.12 is planned for end of this year. That me The effort as such is probably quite low; it's just that I have to make a strong focus to

In other words: if you are willing to invest time on this special project, I would be will Entry points would be http://tex.stackexchange.com/questions/12668/where-do-i-start-latex-I will copy this email to my todo list (I assume your suggestions and thought in this mail What do you think? Kind regards Christian PS Your name sounds like german origins - or some other european country. Do you come from he Am 26.10.2014 04:08, schrieb richardvoigt@gmail.com: > > Hi Dr. Feuersnger, > > To being with, thanks \*very\* much for all the hard work you've done on pgfplots already, > > This is related to the Tex. SE post "pgfplot log axis more than one tick label per decade > http://tex.stackexchange.com/questions/208891/pgfplot-log-axis-more-than-one-tick-label-> > Great idea moving to email, among other advantages I can share unredacted pieces of my t > > My suggestion is that the following sets of labels be made available: > > 10^{-3},10^{-2},10^{-1},10^0 current default >  $10^{-}{-}3$ ,  $10^{-}0$ ,  $10^{-}3$ ,  $10^{-}6$  current default, when range is huge > > 0.001, 0.01, 0.1, 1 currently gotten from "log ticks with fixed point" > 0.1,1,10,100,1000 currently gotten from "log ticks with fix > 0.1, 0.2, 0.5, 1, 2, 5 given in my Tex.SE answer > 0.001,0.002,0.005,0.01,0.02 given in Tex.SE answer > 50,100,200,500,1000,2000 given in Tex.SE answer > 0.001,0.003,0.01,0.03,0.1,0.3,1 can use technique from Tex.SE answer > 10,30,100,300,1000,3000 can use technique from Tex.SE answer >  $> 10^{-}{-1.3}, 10^{-}{-1}, 10^{-}{-0.7}, 10^{-}{-0.3}, 10^{-0}$  use technique from Tex.SE answer, removing "l >  $> 1\mu,2\mu,5\mu,10\mu,20\mu,50\mu,100\mu$  this would be nice, for values where "log > 100k, 200k, 500k, 1M, 2M, 5M, 10M same > 1m, 1, 1k, 1M same, when range is huge > > 1 \cdot 10^{-6}, 2 \cdot 10^{-6}, 5 \cdot 10^{-6}, 1 \cdot 10^{-5}, 2 \cdot 10^{-5} > maybe call this "log ticks with integer exponent"  $> 1 \cdot 10^{-(-6}, 3 \cdot 10^{-(-6)}, 1 \cdot 10^{-(-5)}, 3 \cdot 1 \cdot 10^{-(-4)}, 3 \cdot 1 \cdot 10^{-2}$ > same idea, wider range

> > Since the magnitude of my data is reasonably close to 1, I prefer the second group, and > > I just don't like fractional exponents. In my mind, log plots are for presenting data w > > I also don't have to let my data get far away from zero, because I can label my axis as > > But I realize that other people may see their data differently, or work with different d > > As you commented, there really are two discrete things here: tick placement, and label f > > I propose something like "log rational ticks" to switch to whichever of 1-10,1-3-10,1-2-> > And then formats of default (mantissa = 1 always, exponent varies), "log ticks with fixe > > It seems like pgfplots has a lot of customization points with a path of tag/.code I don > > Again, thanks for the awesome work that is pgfplots 1.9. When I say that "I doubt anyon > > R Benjamin Voigt >

pgfplotstodo.tex:5398 Feature Proposal [open, Priority 5, Epic ''] Add support for a transformation which allows TIME input data (i.e. without date)

see <http://tex.stackexchange.com/q/79252/18401>

pefplotstodo.tex:5407 Feature Proposal [open, Priority 5, Epic '] slanted and sloped text (projected onto some axis plane)

> see [http://tex.stackexchange.com/questions/212699/](http://tex.stackexchange.com/questions/212699/text-projection-onto-plane-in-3d-pgf-plots) [text-projection-onto-plane-in-3d-pgf-plots](http://tex.stackexchange.com/questions/212699/text-projection-onto-plane-in-3d-pgf-plots)

this also has math formulas to set up the trafo

pgfplotstodo.tex:5413 Feature Proposal [open, Priority 5, Epic ''] external lib: rerun externalization in case of unresolved references. see

> <http://www.texwelt.de/wissen/fragen/9476/labels-an-pgfplots/9527> for a sketch and use-case

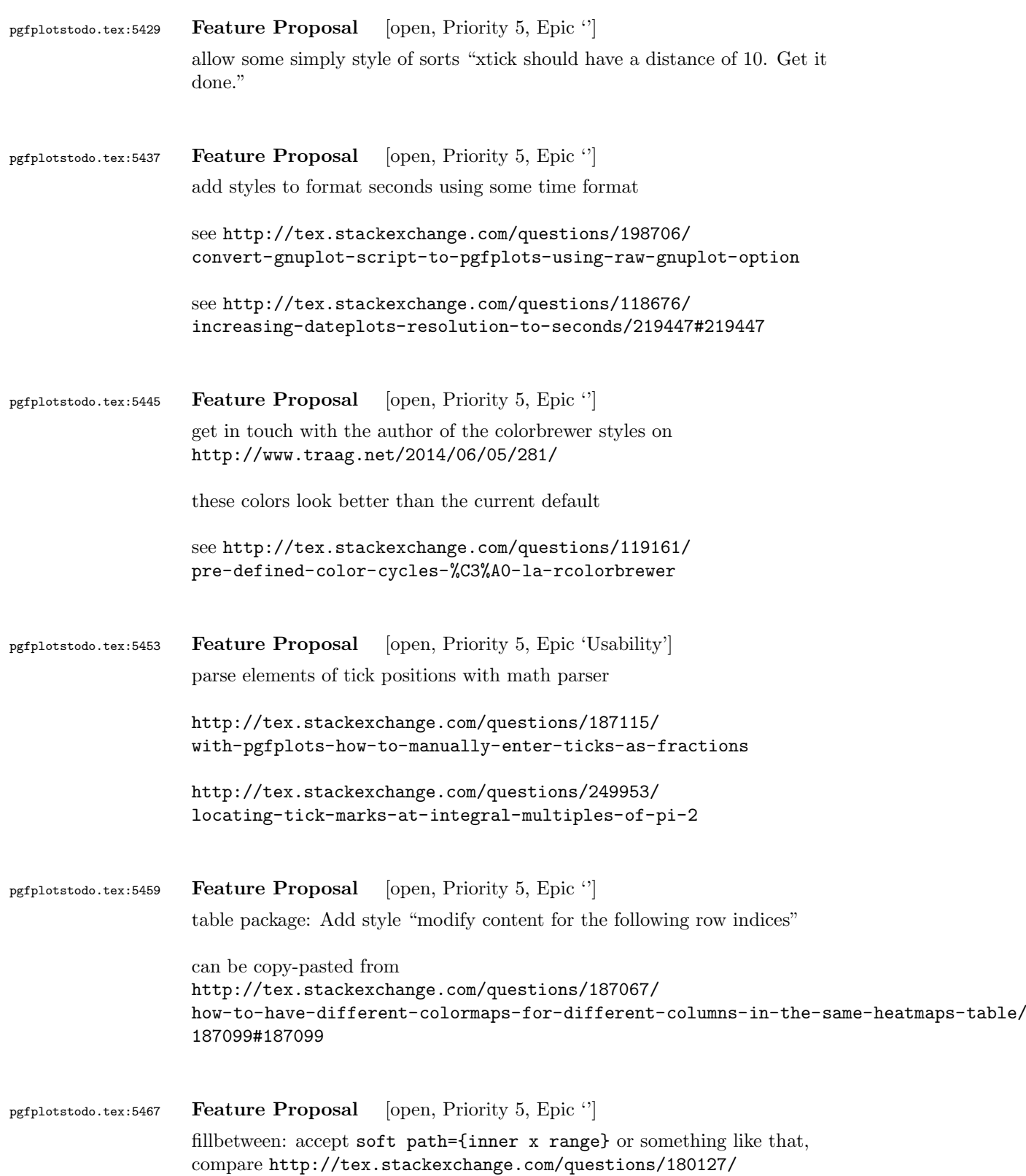

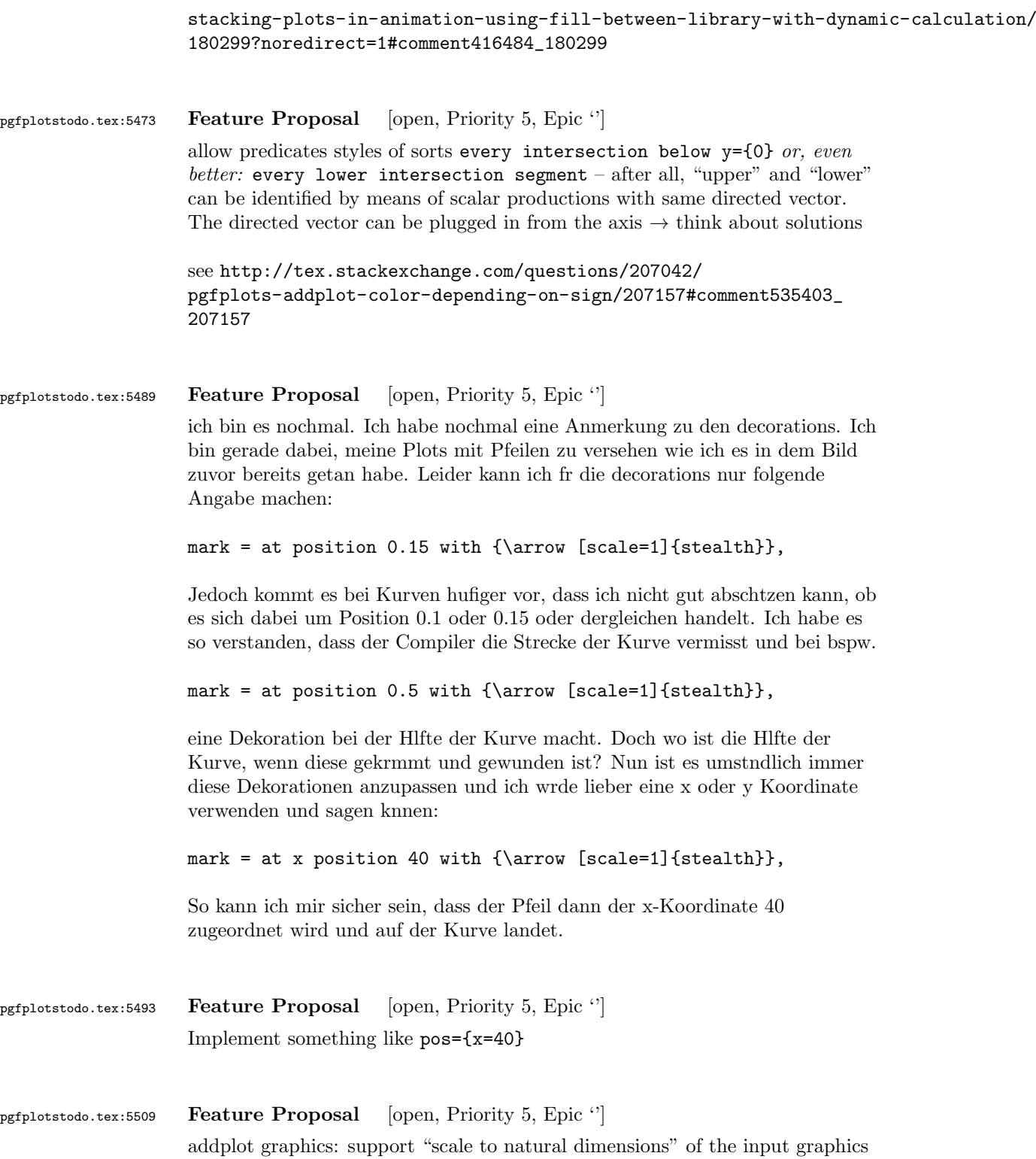

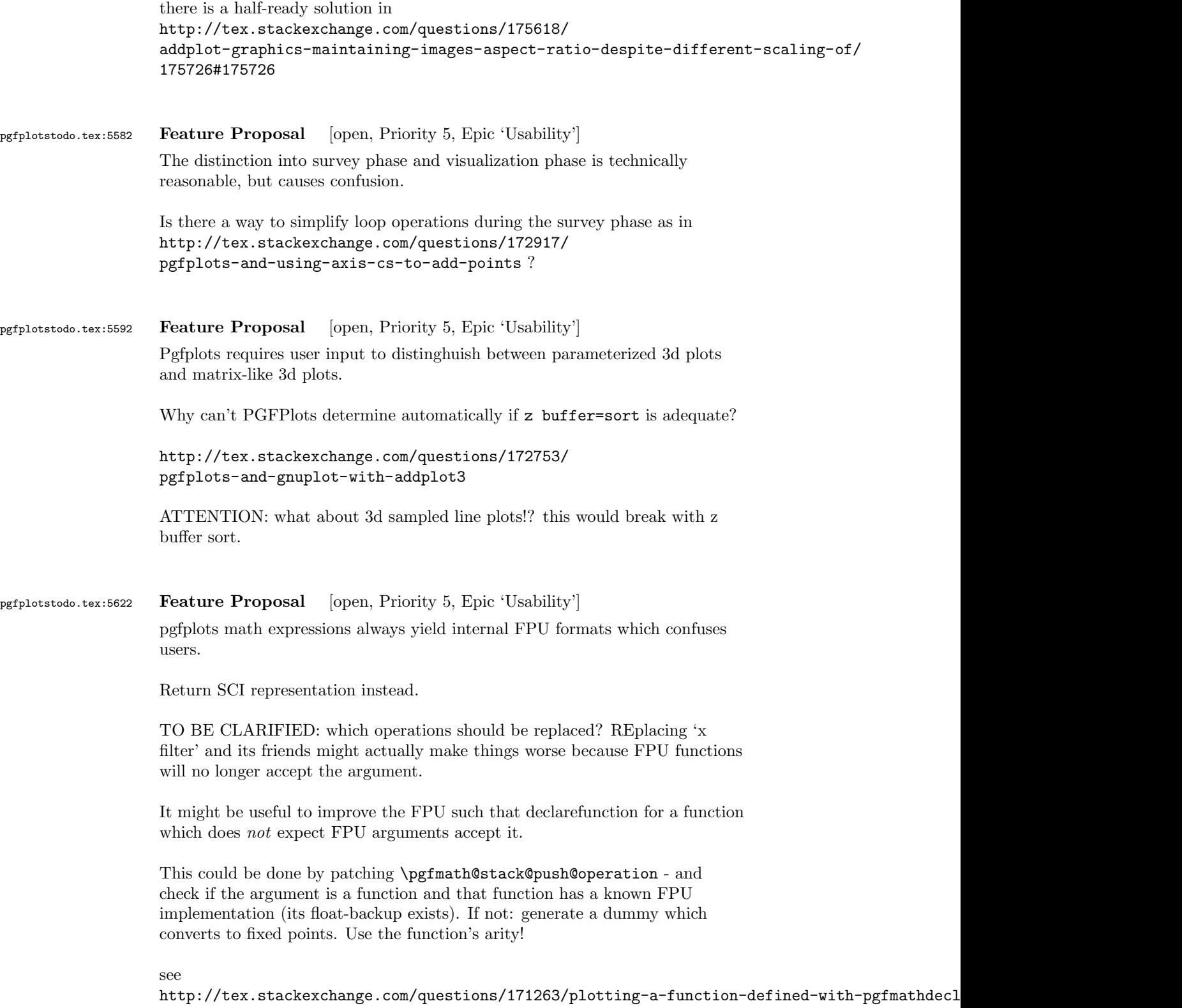
http://texwelt.de/wissen/fragen/3960/fraktale-mit-pgfplots?Seite=1#3993

I started to work on a solution for the second one, see the uncommented call to \pgfplots@expression@normalize@floats

pgfplotstodo.tex:5647 Feature Proposal [open, Priority 5, Epic ']

bullet graphs:

[http://tex.stackexchange.com/questions/146538/](http://tex.stackexchange.com/questions/146538/how-to-create-vertical-bullet-graphs-with-pstricks) [how-to-create-vertical-bullet-graphs-with-pstricks](http://tex.stackexchange.com/questions/146538/how-to-create-vertical-bullet-graphs-with-pstricks)

Inspiration:

see

<http://img35.imageshack.us/img35/1061/snap2134.png>

I started a prototype. To do items:

- make sure that color schemes can be exchanged in a simple way
- prepare the package for up to 3 discriminative markers
- regarding data files: TO CLARIFY

branch 'bulletplots'

```
perhaps this would be a good contribution together with
http://tex.stackexchange.com/questions/29293/
is-there-a-package-that-provides-graphing-in-the-style-of-ed-tufte/
29311#29311
```
pgfplotstodo.tex:5653 Feature Proposal [open, Priority 5, Epic ''] Given some PGF point, allow to access the high-level coordinates. see [http://tex.stackexchange.com/questions/174404/](http://tex.stackexchange.com/questions/174404/converting-unit-to-coordinate-works-for-x-coordinate-but-not-for-y-coordnate/174443#174443) [converting-unit-to-coordinate-works-for-x-coordinate-but-not-for-](http://tex.stackexchange.com/questions/174404/converting-unit-to-coordinate-works-for-x-coordinate-but-not-for-y-coordnate/174443#174443)y-coordnate/ [174443#174443](http://tex.stackexchange.com/questions/174404/converting-unit-to-coordinate-works-for-x-coordinate-but-not-for-y-coordnate/174443#174443) for a use-case and note that there is a work-around which works for 'pin' in the pgfplots manual - and that is awkward. pgfplotstodo.tex:5659 Feature Proposal [open, Priority 5, Epic "] add "stackable tick labels" (tick labels with vertical shifts if they are too close). compare [http://tex.stackexchange.com/questions/164673/](http://tex.stackexchange.com/questions/164673/positioning-even-or-odd-x-axis-tick-labels-in-pgfplots) [positioning-even-or-odd-x-axis-tick-labels-in-pgfplots](http://tex.stackexchange.com/questions/164673/positioning-even-or-odd-x-axis-tick-labels-in-pgfplots)

```
pgfplotstodo.tex:5694 Feature Proposal [open, Priority 5, Epic "]
                   suppress tick-line cross in 3d for view directions in which the cross degenerates
                   to a very thick line
                   compare
                   \documentclass[tikz,12pt]{standalone}
                   \usepackage{tikz,pgfplots,pgfplotstable}
                   \pgfplotsset{compat=1.10}
                   \pgfplotsset{every axis/.append style={tick style={line width=0.7pt}}}
                   \pgfplotstableread{
                   a b
                   -0.1 0.2
                   0.1 0.5
                   }\testdata
                   \begin{document}
                   \foreach \h in {5,10,...,360} {
                   \begin{tikzpicture}
                   \begin{axis}[title=\h,axis lines=center, ymin=-0.22,ymax=0.22, xmin=-0.2,xmax=0.2,xlabel=x
                       \addplot3 [color=blue,] table[x expr=0,y=a,z=b] {\testdata};
                   \end{axis}
                   \end{tikzpicture}
                   \par
                   }
                   \end{document}
pgfplotstodo.tex:5711 Feature Proposal [open, Priority 5, Epic '']
                   Tufte-style range frames for 3d http://tex.stackexchange.com/questions/
                   165766/tufte-style-range-frames-for-three-dimensional-plots
pgfplotstodo.tex:5717 Feature Proposal [open, Priority 5, Epic "]
                   Add option of sorts "shift along outer normal vector of current axis" while
                   generating paths for axes, ticks, tick labels, and perhaps even grid lines.
                   http://tex.stackexchange.com/questions/165766/
                   tufte-style-range-frames-for-three-dimensional-plots
```
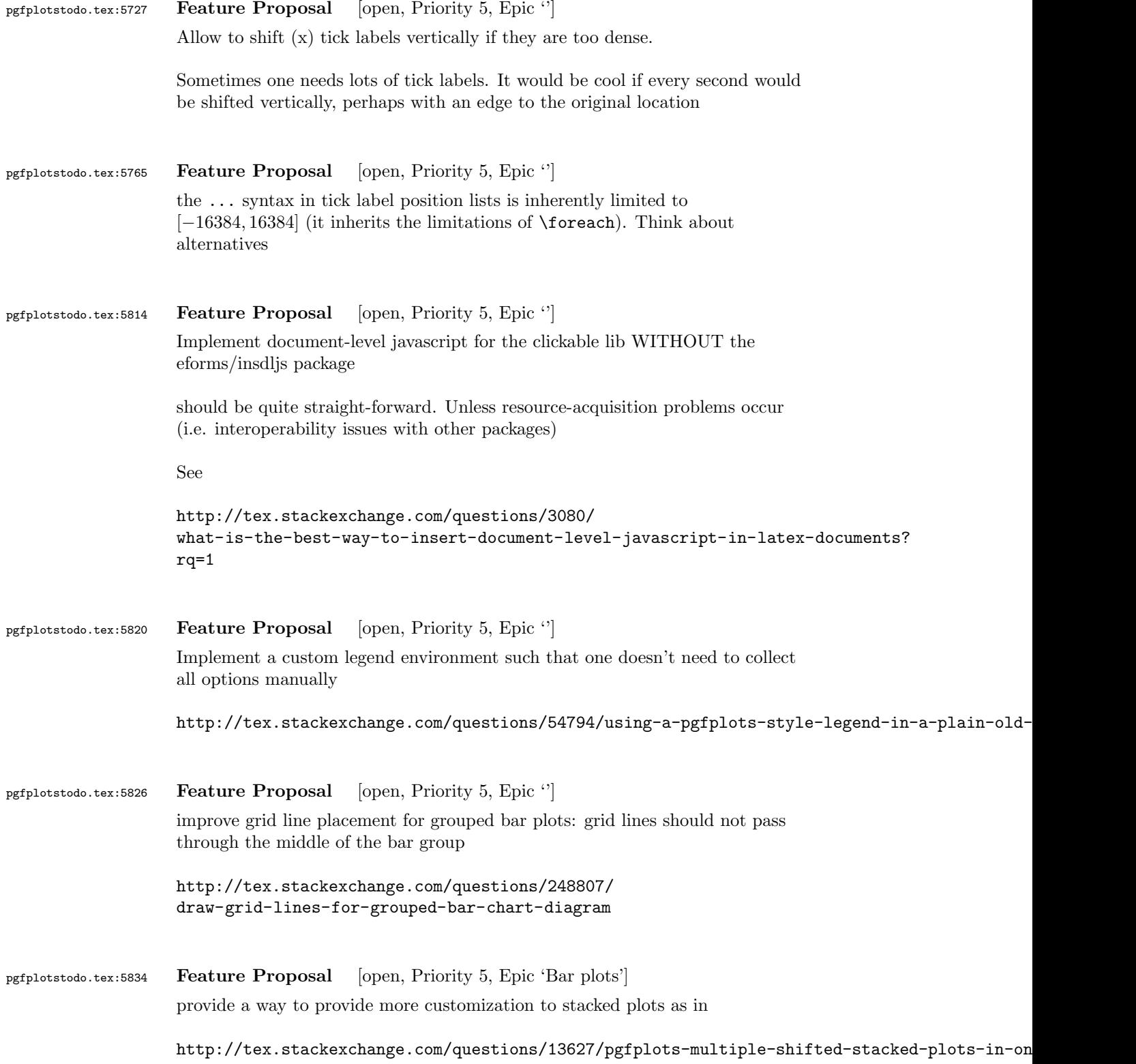

(stacked and clustered bar charts)

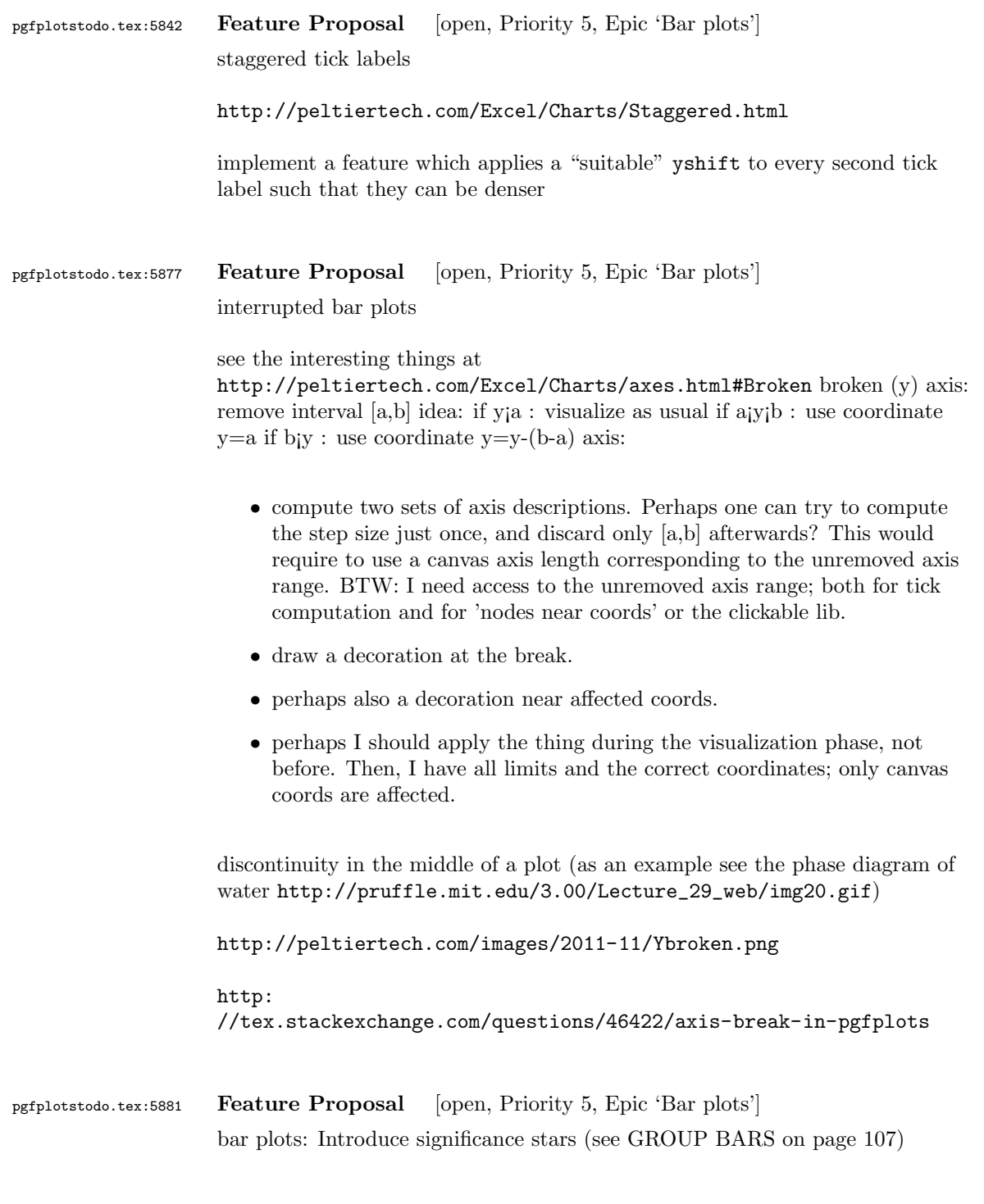

```
pgfplotstodo.tex:5887 Feature Proposal [open, Priority 5, Epic 'Bar plots']
                  Handle negative values in stacked plots properly
                  http://tex.stackexchange.com/questions/232892/
                  hidden-data-in-stacked-bar-plot
pgfplotstodo.tex:6166 Feature Proposal [open, Priority 5, Epic 'Bar plots']
                  GROUP BARS
                  Bar plots: simplify grouped bars
                  related: suppress bar shift if one group element is missing http://tex.
                  stackexchange.com/questions/71350/two-level-labels-in-bar-plot
                  related: Nested groups: http://tex.stackexchange.com/questions/
                  198943/unclutter-a-bar-plot-with-pgfplot
                  Hi Joshua,
                  as already mentioned, your old mails from January have slipped my discipline... I am sorry
                  You asked for a simpler way to
                  a) position groups of bars without having to compute 'bar shift' manually
                  b) a simpler way to get "significance stars".
                  First, grouped bar charts are an open feature request in pgfplots, and your input will eve
                  The first request is actually possible, assuming that you always provide them in the seque
                  The default is
                      /pgfplots/ybar/.style={
                           /pgf/bar shift={%
                                   % total width = n*w + (n-1)*skip% -> subtract half for centering
                                   -0.5*(\numplotsofactualtype*\pgfplotbarwidth + (\numplotsofactualtype-1)*#1) +
                                   % the '0.5*w' is for centering
                                   (.5+\verb+\plotnumofactualtype)+\pgfplotbarwidth + \phlotnumofactualtype** 1},\%}
                  and my modification substitutes every index and 'n' by half of it:
                   \pgfplotsset{
                      % #1 = separation between bars
                      bar shift for half number plots/.style={%
                           /pgf/bar shift={%
                               % total width = n*w + (n-1)*skip% -> subtract half for centering
```

```
-0.5*(\numplotsofactualtype/2*\pgfplotbarwidth + (\numplotsofactualtype/2-
                % the '0.5*w' is for centering
                (.5+div(\plotnumofactualtype,2))*\pgfplotbarwidth + div(\plotnumofactualty
        },%
    },%
    bar shift for half number plots/.default=2pt,
}
With this definition, you do not have to write 'bar shift' in your styles.
The whole figure becomes
\usemodule[pgfplots]
\pgfplotsset{compat=newest}
\pgfplotsset{HeartControl/.style=
{
    red, fill=red!33!white,
    %bar shift=-0.1667
}}
\pgfplotsset{HeartDiabetes/.style=
{
    red!33!black, fill=red!66!white,
    %bar shift=+0.1667
}}
\pgfplotsset{KidneyControl/.style=
{
    orange, fill=orange!33!white,
    %bar shift=-0.1667
}}
\pgfplotsset{KidneyDiabetes/.style=
{
    orange!33!black, fill=orange!66!white,
    %bar shift=+0.1667
}}
\pgfplotsset{/pgfplots/ybar legend/.style=
{
    /pgfplots/legend image code/.code={%
        \draw[
            ##1, /tikz/.cd,
            bar width=0.25em,
            yshift=-0.27em,
            bar shift=0pt
        ]
        plot coordinates {(0pt,0.8em)};
    }
}}
```

```
109
```

```
\pgfplotsset{
    % #1 = separation between bars
    bar shift for half number plots/.style={%
        /pgf/bar shift={%
            % total width = n*w + (n-1)*skip% -> subtract half for centering
                -0.5*(\numplotsofactualtype/2*\pgfplotbarwidth + (\numplotsofactualtype/2-
                % the '0.5*w' is for centering
                (.5+div(\plotnumofactualtype,2))*\pgfplotbarwidth + div(\plotnumofactualtype,2)*#1%
        },%
    },%
    bar shift for half number plots/.default=2pt,
}
\starttext
\starttikzpicture
    \startaxis
    \Gammabar width=0.3,
        ybar,
        bar shift for half number plots=5pt,
        xtick=data,
        ylabel={mRNA level},
        ymin=0,
        xmin=0.333, xmax=2.667,
        xtick={1,2}, xticklabels={Heart,Kidney},
        error bars/y dir=both,
        error bars/y explicit,
        legend columns=2,
        legend pos=outer north east,
        legend cell align=left
    ]
    \addplot+[HeartControl] coordinates \{(1,1) +- (0,0.1)\};\addplot+[KidneyControl] coordinates \{(2,1) +- (0,0.12)\};\addplot+[HeartDiabetes] coordinates {(1,1.1) += (0,0.2)};\addplot+[KidneyDiabetes] coordinates {(2,0.8) +- (0,0.05)};
    \draw (axis cs:2,1.15) +(-2.2em,0) -- +(2.2em,0);
    \node[anchor=south, yshift=-1ex] at (axis cs:2,1.15) {*};
    \legend{{\kern-0.1em}, Control, {\kern-0.1em}, Diabetes}
    \stopaxis
\stoptikzpicture
\stoptext
```
I suppose you could even simplify the styles by means of a cycle list or whatever.

```
I also experimented with symbolic x coords, but how would you write "xmin=0.3333" or "bar is units)
You can use
\def\heartUnit{1}
\def\kidneyUnit{2}
to introduce constants - this might make it more readable.
I am aware of the fact that this solution comes way too late. Perhaps it proves to be usef
Kind regards
Christian
```

```
Am 21.01.2014 13:29, schrieb Joshua Krmer:
> Dear pgfplots developers!
>
> First, thanks a lot for your great package. I'm using it to create
> diagrams in ConTeXt. Please consider the following (M)WE. I hope you
> can run it, otherwise, you can see the output here:
> http://666kb.com/i/cl5sdm34i4ig69mkk.png
>
> \usemodule[pgfplots]
> \pgfplotsset{compat=newest}
>
> \pgfplotsset{HeartControl/.style=
> {
> red, fill=red!33!white.
> bar shift=-0.1667
> }}
> \pgfplotsset{HeartDiabetes/.style=
> f> red!33!black, fill=red!66!white,
> bar shift=+0.1667
> }}
> \pgfplotsset{KidneyControl/.style=
> {
> orange, fill=orange!33!white,
> bar shift=-0.1667
> }}
> \pgfplotsset{KidneyDiabetes/.style=
> {
> orange!33!black, fill=orange!66!white,
```

```
> bar shift=+0.1667
> }}
>
> \pgfplotsset{/pgfplots/ybar legend/.style=
> {
> /pgfplots/legend image code/.code={%
> \draw[
> ##1, /tikz/.cd,
> bar width=0.25em,
> yshift=-0.27em,
> bar shift=0pt
> ]
> plot coordinates {(0pt,0.8em)};
> }
> }}
>
> \starttext
>
> \starttikzpicture
> \startaxis
> [
> ybar,
> xtick=data,
> ylabel={mRNA level},
> ymin=0,
> xmin=0.333, xmax=2.667,
> xtick={1,2}, xticklabels={Heart,Kidney},
> error bars/y dir=both,
> error bars/y explicit,
> bar width=0.3,
> legend columns=2,
> legend pos=outer north east,
> legend cell align=left
> 1>
> \addplot+[HeartControl] coordinates \{(1,1) +- (0,0.1)\};> \addplot+[KidneyControl] coordinates \{(2,1) +- (0,0.12)\};> \addplot+[HeartDiabetes] coordinates {(1,1.1) +- (0,0.2)};
> \addplot+[KidneyDiabetes] coordinates {(2,0.8) +- (0,0.05)};
>
> \langle \dagger \rangle (axis cs:2,1.15) +(-2.2em,0) -- +(2.2em,0);
> \node[anchor=south, yshift=-1ex] at (axis cs:2,1.15) {*};
>
> \legend{{\kern-0.1em}, Control, {\kern-0.1em}, Diabetes}
>
> \stopaxis
> \stoptikzpicture
>
> \stoptext
>
```

```
> As you can see, I have two groups (organs: hearts, kidneys), sometimes
                  > more, and two conditions (control, Diabetes). To make it easier to
                  > compare the diagrams (there are many), I want to use consistent colours
                  > for the same organs, and two brightnesses for the two conditions. The
                  > code above works, but automatic positioning would be much nicer, so I
                  > could just set something like "bar width=..." and "bar seperation=..."
                  > and let the bars be positioned automatically. This would also allow me
                  > to use symbolic coordinates, avoiding the pseudo coordinates (1 and
                  > 2). Is there a better way to get the desired result than what I've
                  > done?
                  >
                  > I also hope there is a better way to create significance stars. If two
                  > values are significantly different, there is a horizontal line to be
                  > added which spans the two bars, and a symbol above it. The symbols
                  > usually are one till three stars (depending on the degree of
                  > significance), sometimes other symbols are used in the literature. At
                  > least it would be nice if I could define the coordinates for the
                  > horizontal line with something like "max(errormark1, errormark2) +a",
                  > ie, the higher of the two error marks involved plus some separation.
                  >
                  > Kind regards,
                  > Joshua Krmer
                  >
                  \rightarrow\rightarrow> ------------------------------------------------------------------------------
                  > CenturyLink Cloud: The Leader in Enterprise Cloud Services.
                  > Learn Why More Businesses Are Choosing CenturyLink Cloud For
                  > Critical Workloads, Development Environments & Everything In Between.
                  > Get a Quote or Start a Free Trial Today.
                  > http://pubads.g.doubleclick.net/gampad/clk?id=119420431&iu=/4140/ostg.clktrk
                  > _______________________________________________
                  > Pgfplots-features mailing list
                  > Pgfplots-features@lists.sourceforge.net
                  > https://lists.sourceforge.net/lists/listinfo/pgfplots-features
pgfplotstodo.tex:6174 Feature Proposal [open, Priority 5, Epic 'Bar plots']
                  It is surprisingly difficult to have JUST axis ticks and tick labels and labels,
                  but NO axis line. This is because I accidentally made axis x line=none
                  equivalent to hide x axis. Too bad.
                  Idea: implement keys axis x line hidden=true,false. Perhaps with
                  options axis x line=bottom hidden which is the same as
                  axis x line hidden,axis x line=bottom?
```
pgfplotstodo.tex:6183 Feature Proposal [open, Priority 5, Epic 'Bar plots']

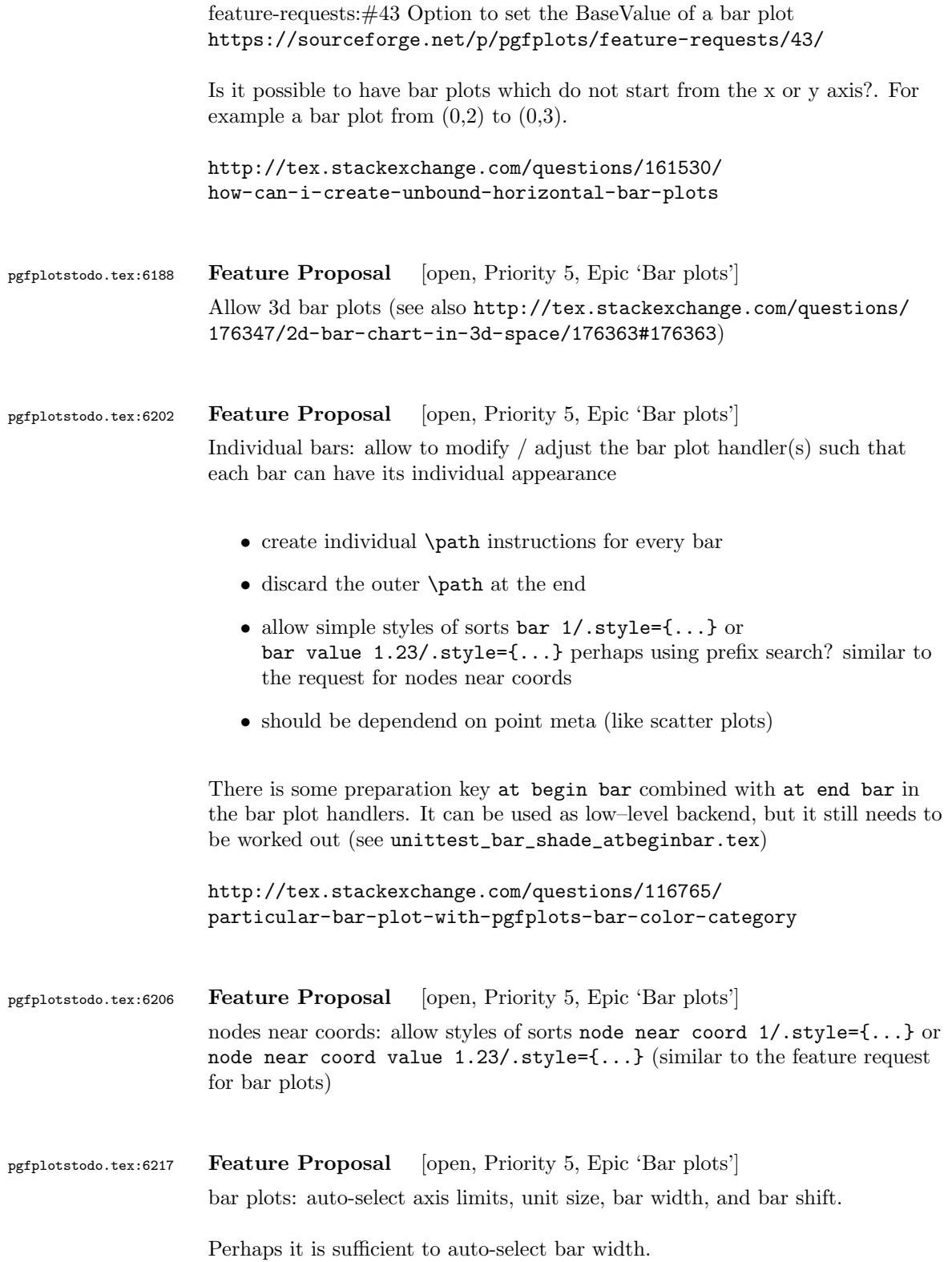

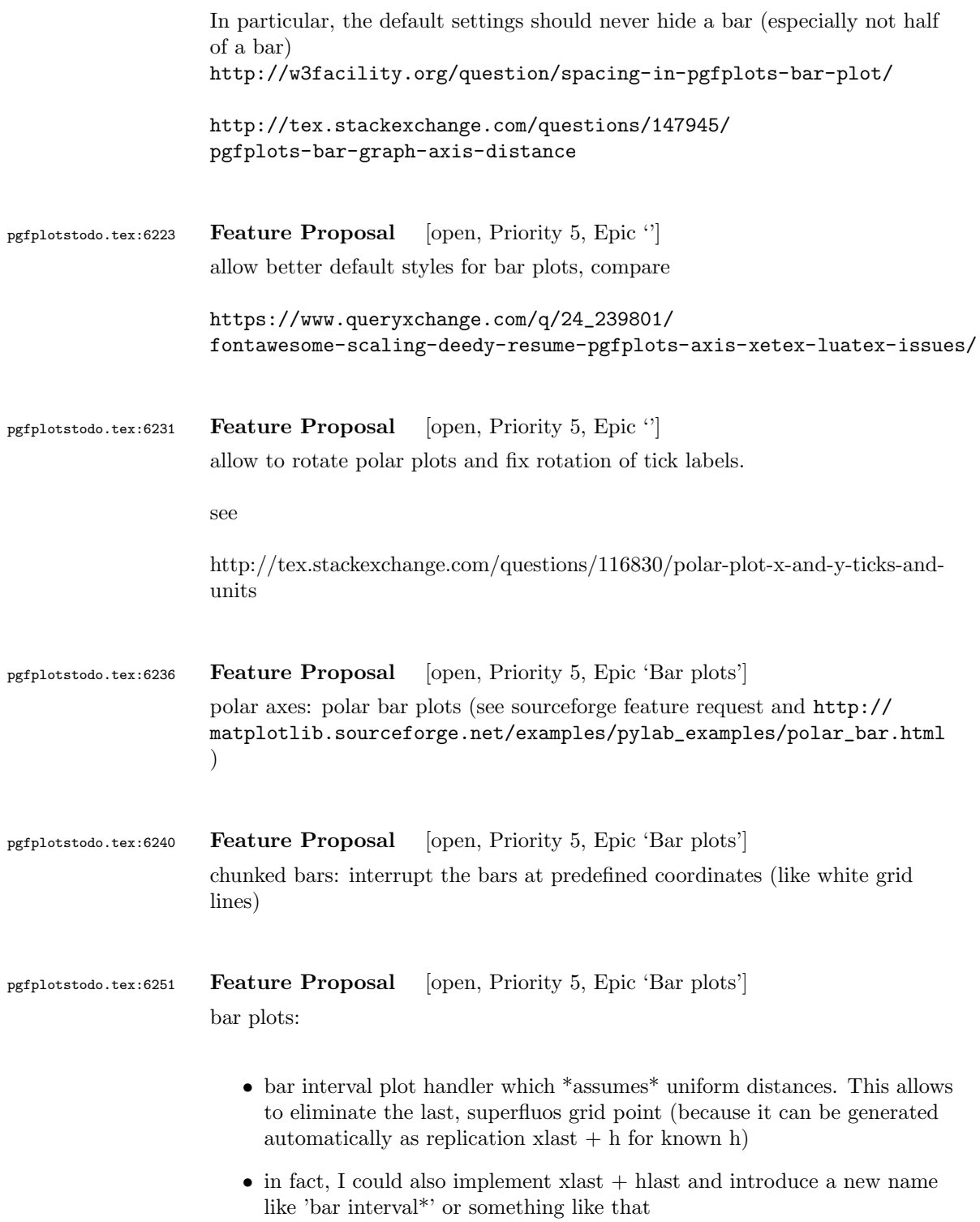

## pgfplotstodo.tex:6265 Feature Proposal [open, Priority 5, Epic 'Bar plots'] Mails from Stefan Ruhstorfer:

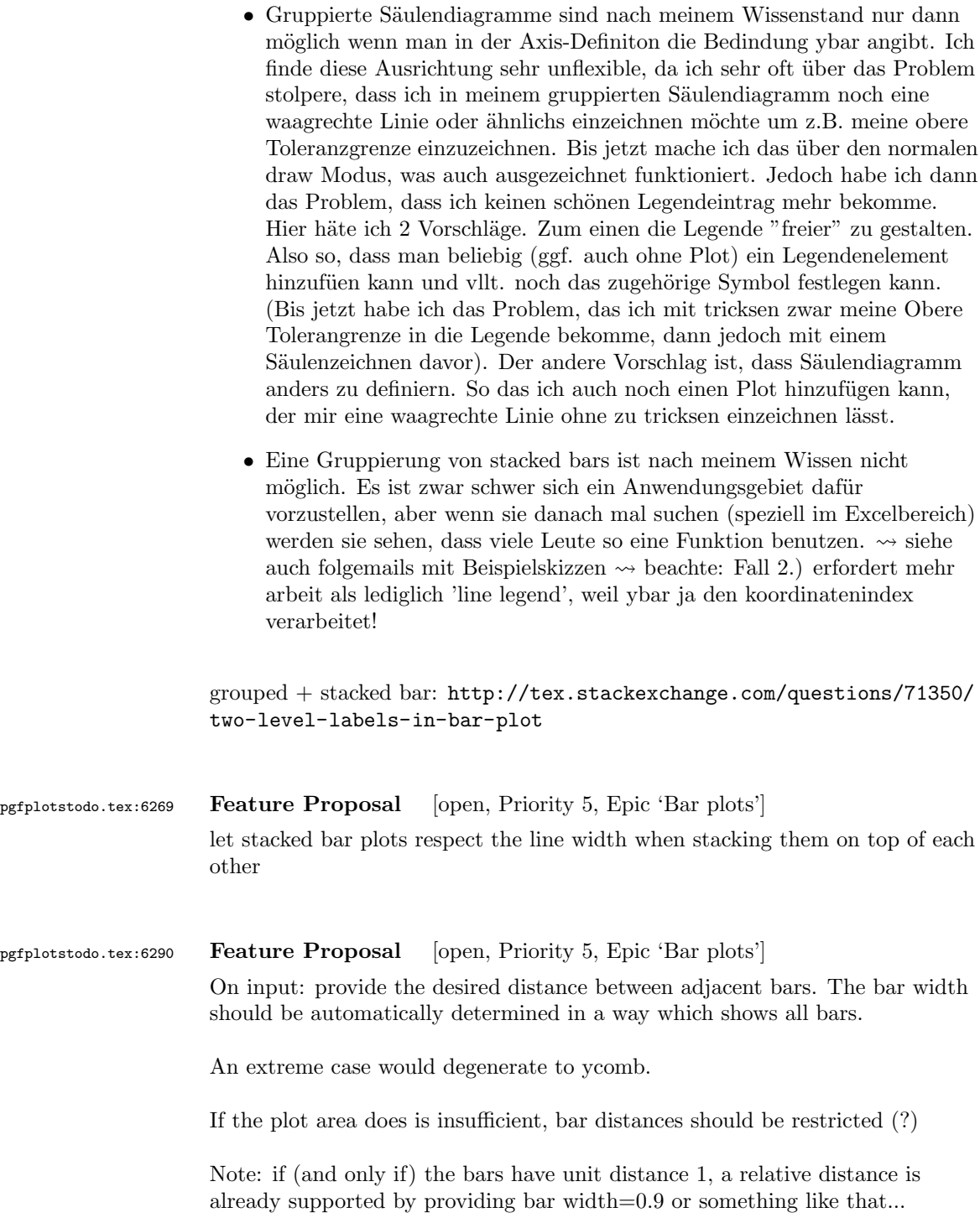

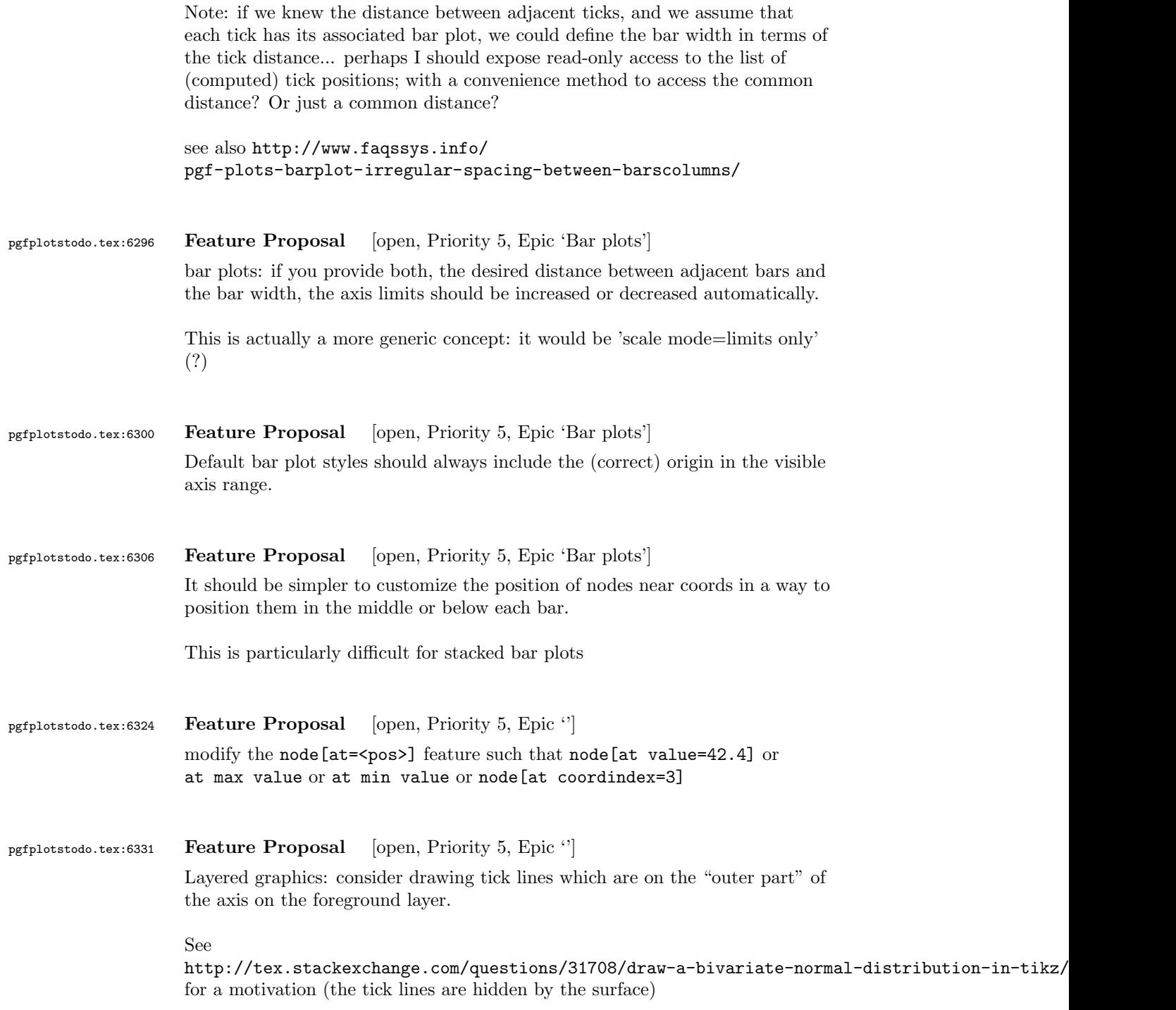

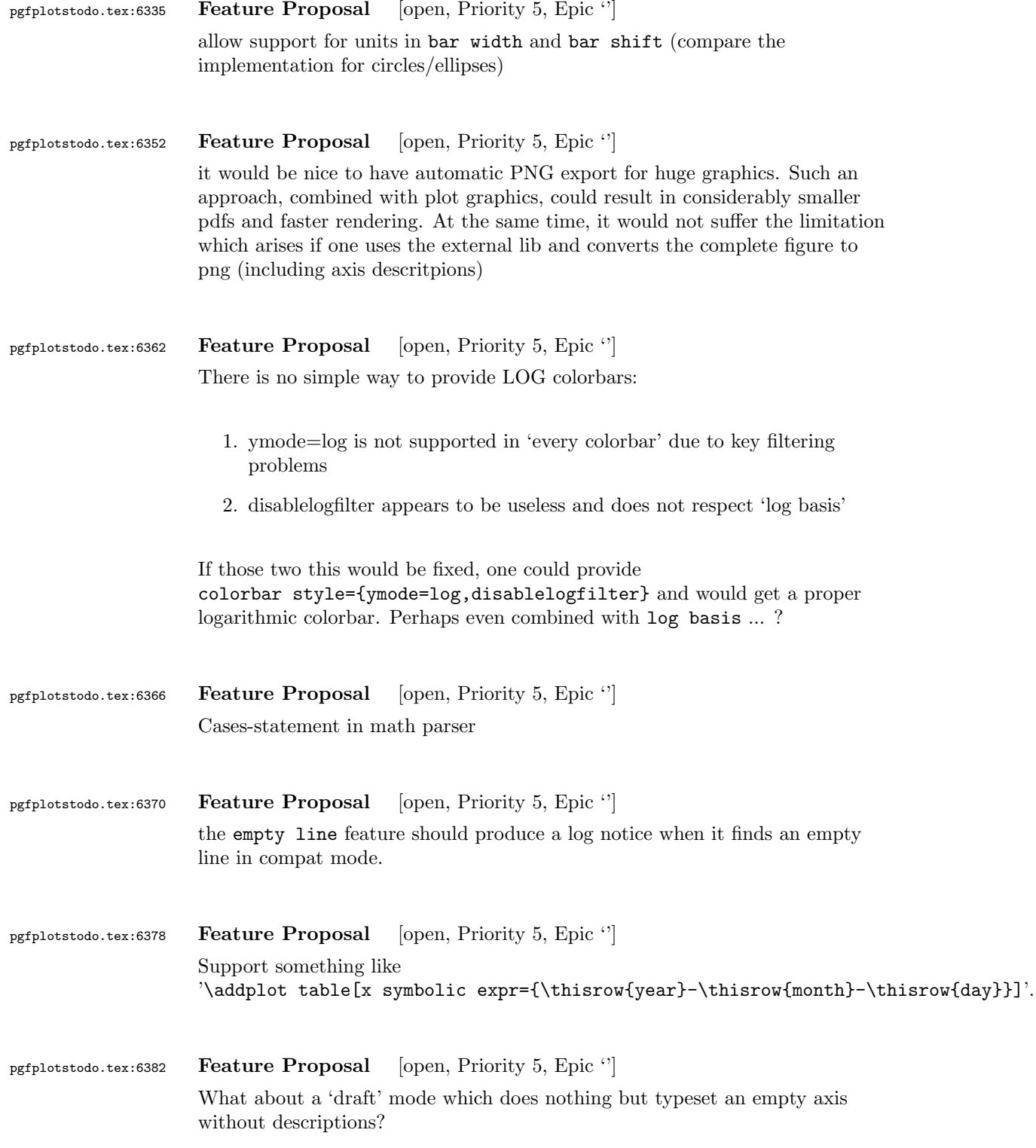

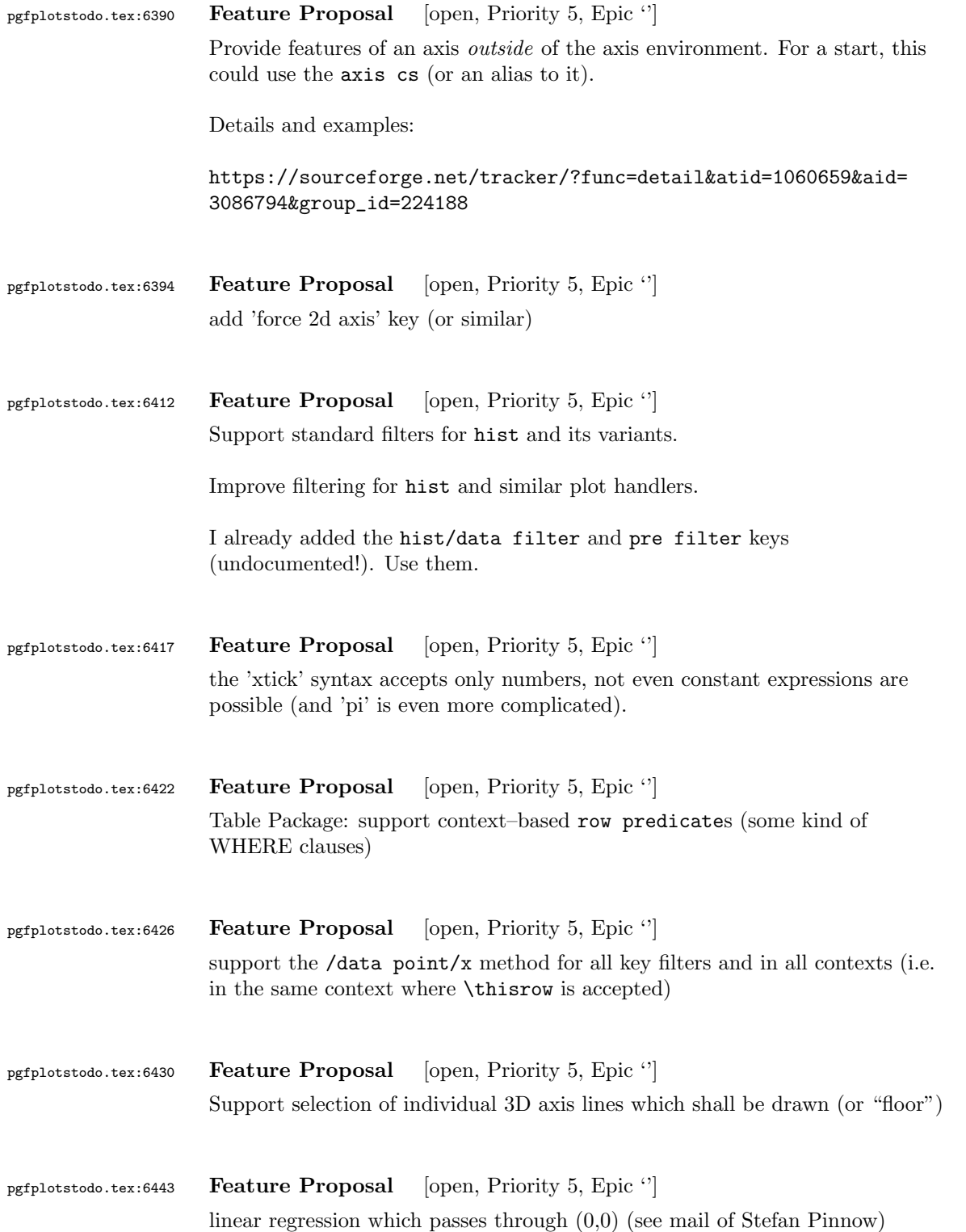

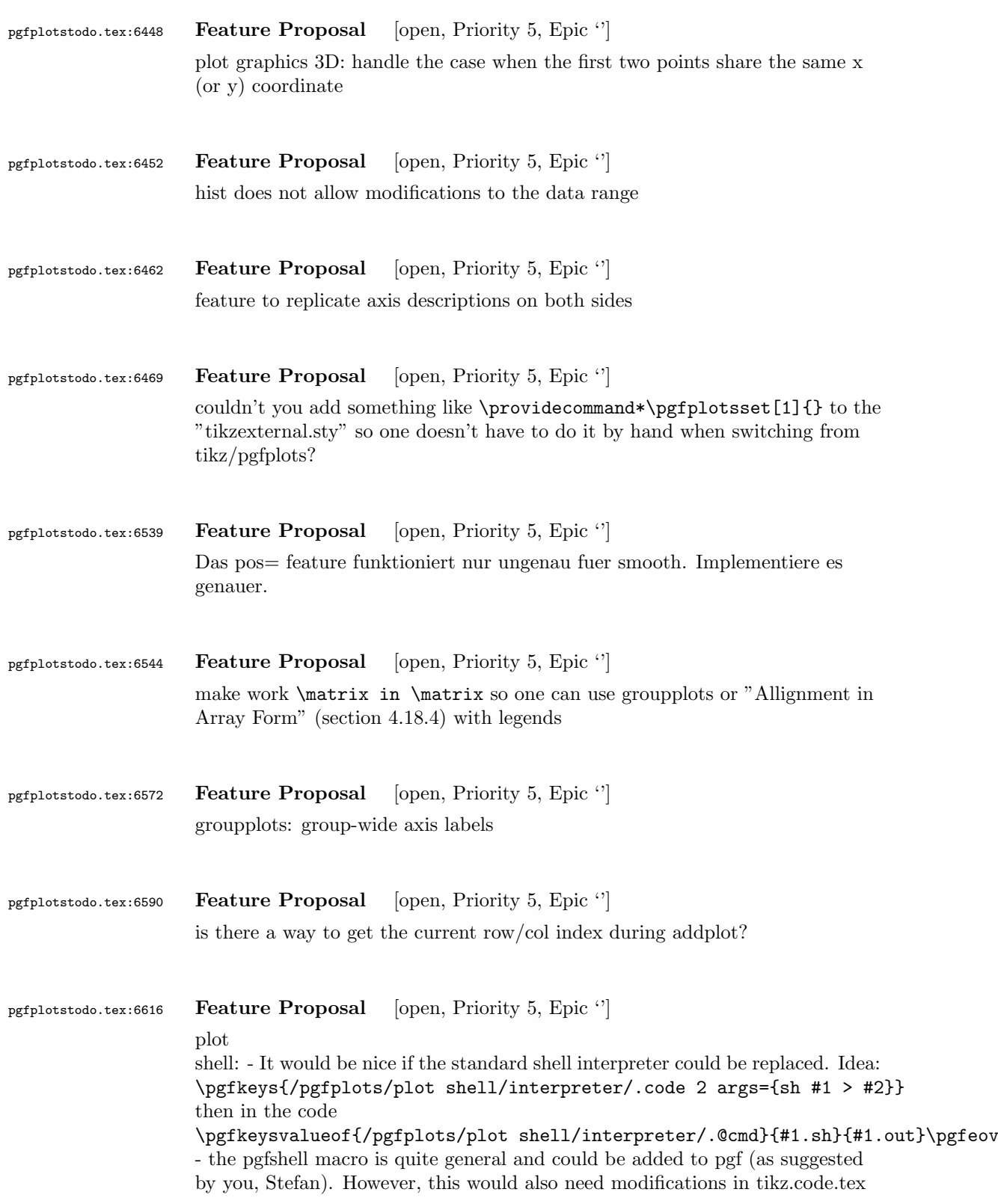

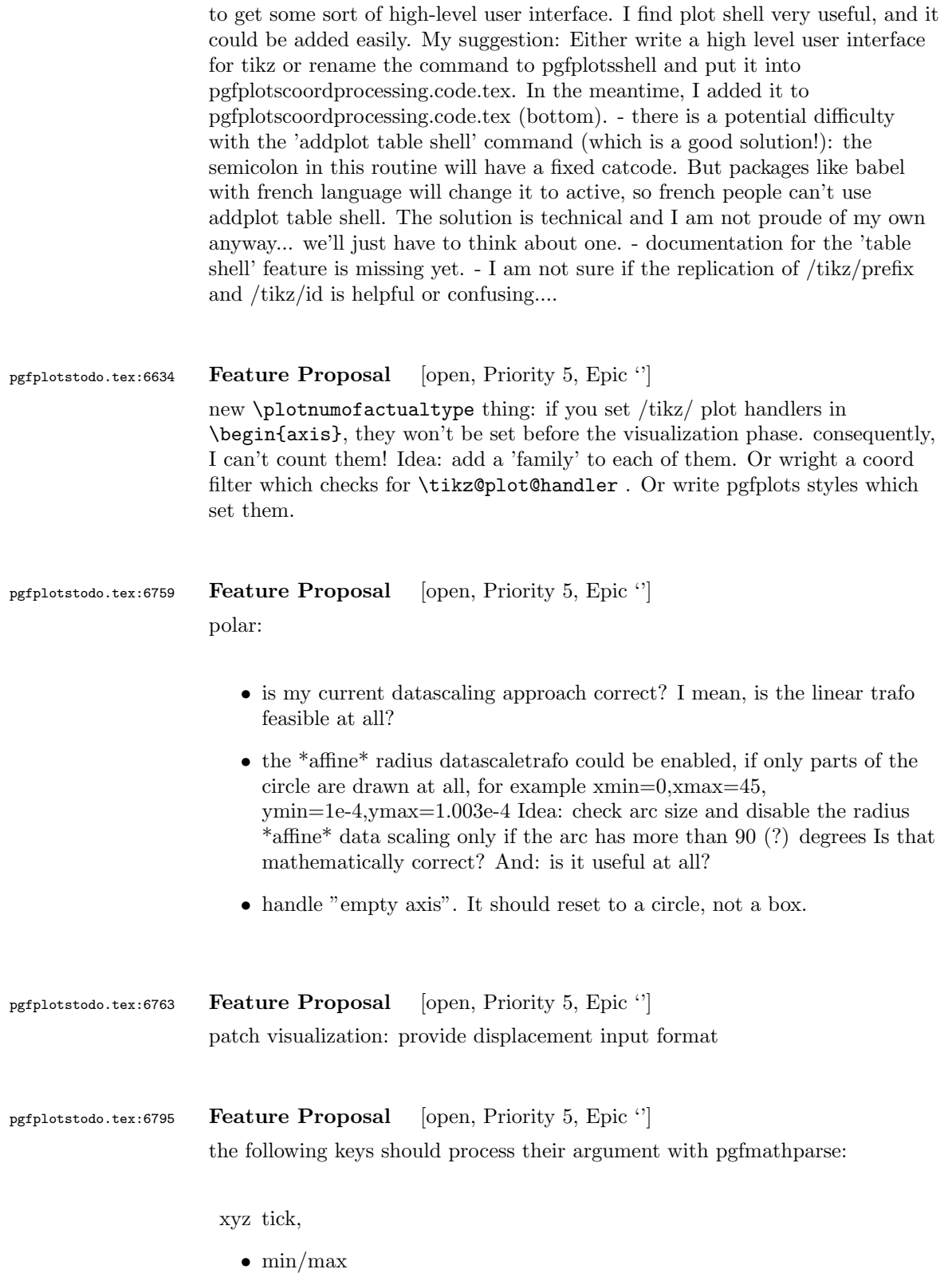

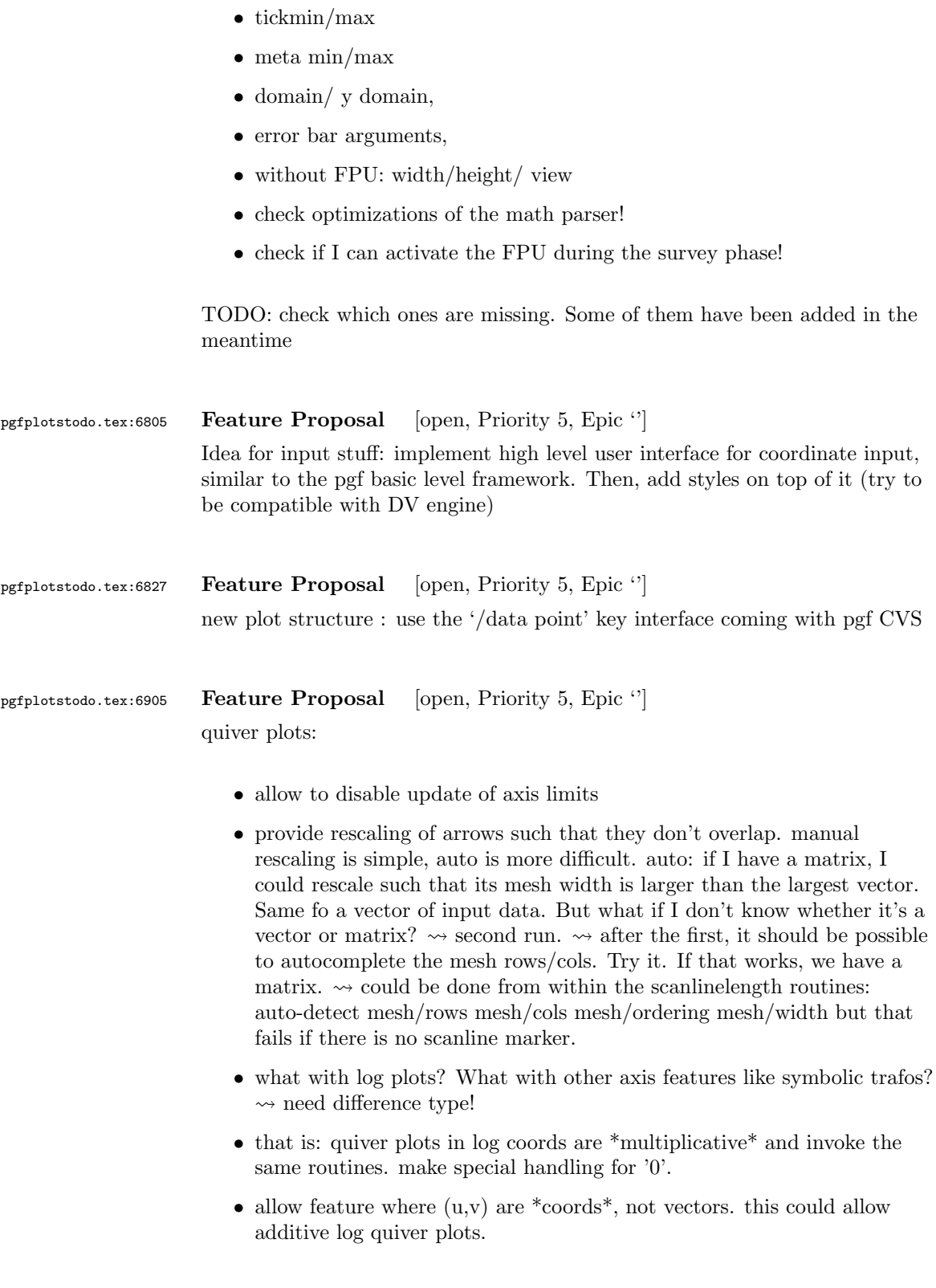

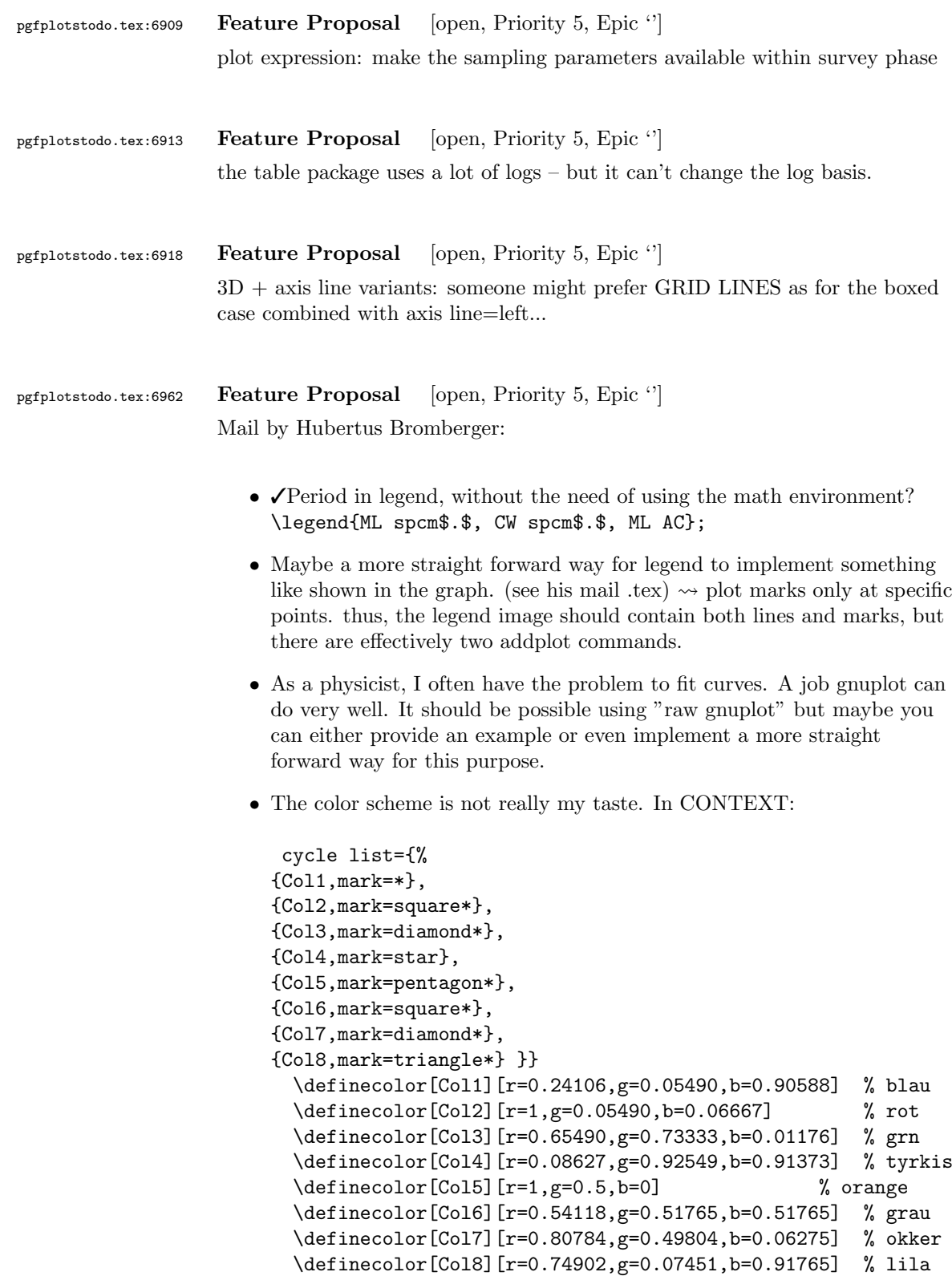

```
• Sometimes it would be good to have a bit more of a programming
                           language, but still that's not what tex is made for. The python-script
                           looks promising, it's just, that I think it doesn't work with context.
pgfplotstodo.tex:6971 Feature Proposal [open, Priority 5, Epic '']
                      add something like
                      \pgfplotstabletypeset[
                        cell { 1 }{ 2 }={\multirow{*}{3}{text}}
                     ]
pgfplotstodo.tex:7015 Feature Proposal [open, Priority 5, Epic '']
                      ternary diagrams todo:
                         • the \pgfplotsqpointoutsideofaxis work only for position 1, nothing
                           in-between (since it doesn't compute the other axis components
                           correctly)
                         \bullet data ranges are currently only correct if in [0,1] or if one provides the
                            [xyz]min and [xyz]max keys (and the ternary limits relative=false). How
                           should it work!?
pgfplotstodo.tex:7032 Feature Proposal [open, Priority 5, Epic '']
                      contour:
                         • labels=true, false, auto \rightarrow \infty auto should deactivate labels if there are too
                           many contour lines.
                         • labels should not be clipped...
                         • add label position shifting facilities. \rightsquigarrow identify by contour label *and*
                           an optional index. There may be more than one line.
pgfplotstodo.tex:7038 Feature Proposal [open, Priority 5, Epic '']
                      filled contour plots (prototype is 10% ready)
                      works by means of gnuplot if the outer region is extended artificially. However,
                      color data needs to be compensated etc.
```
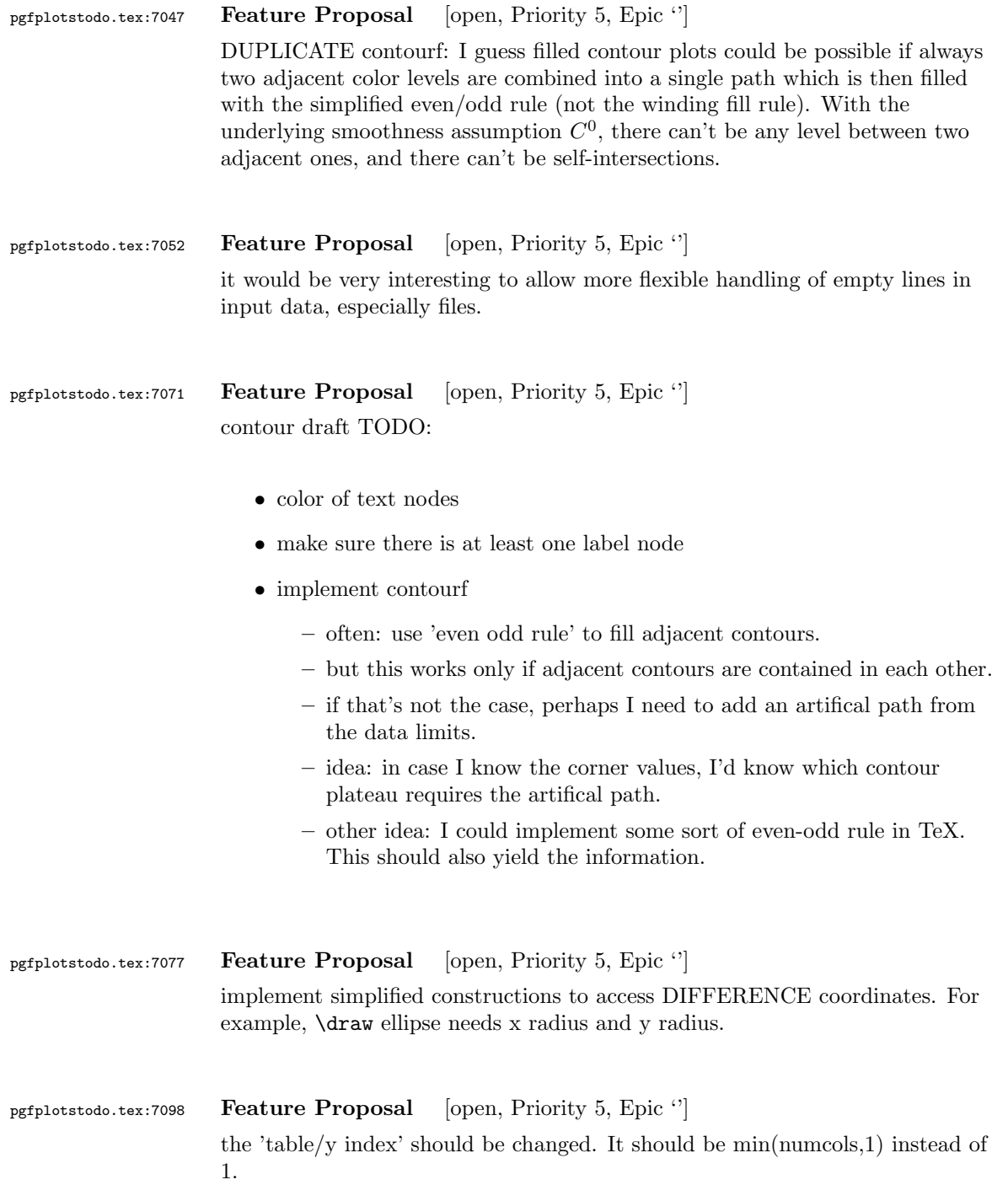

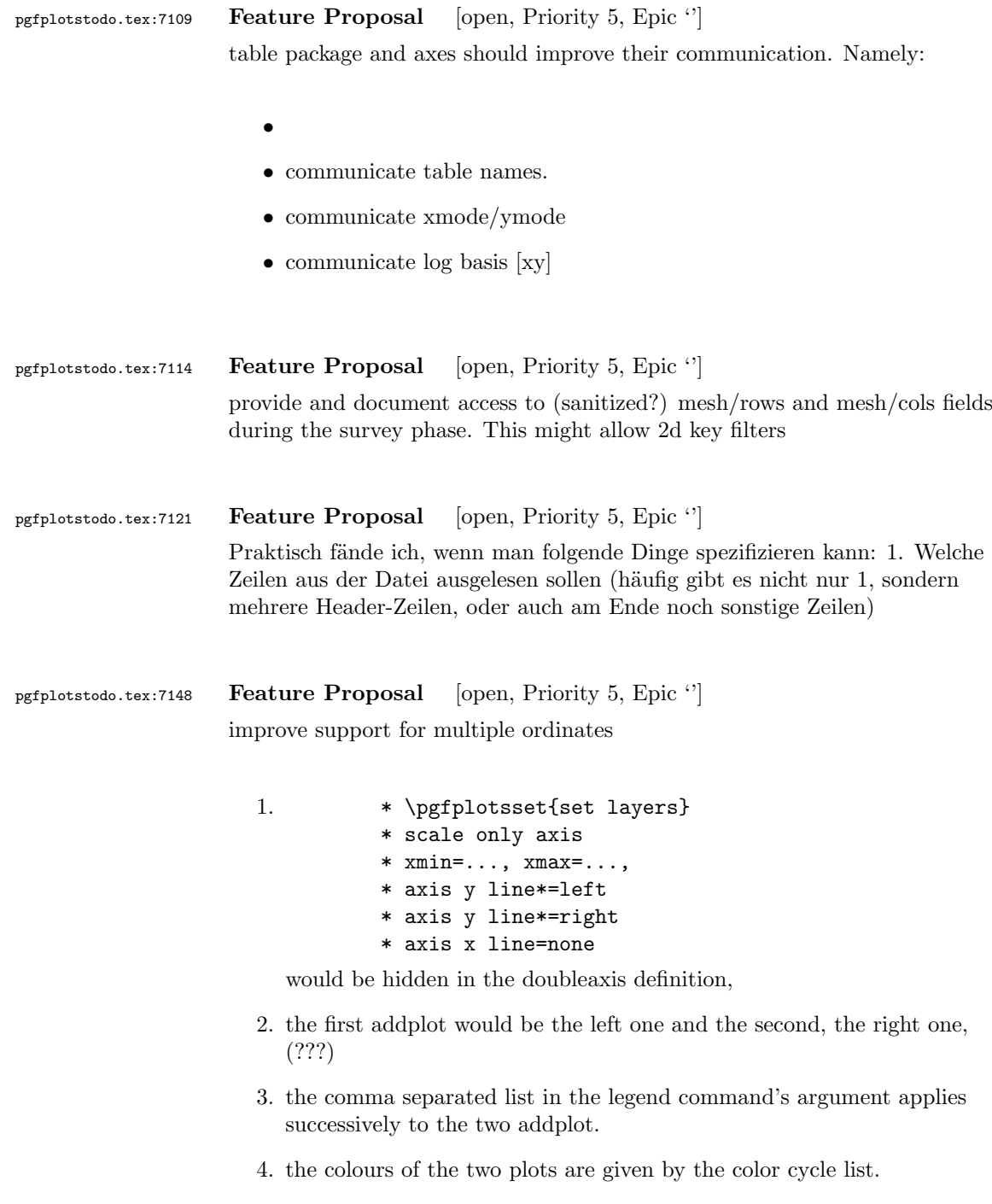

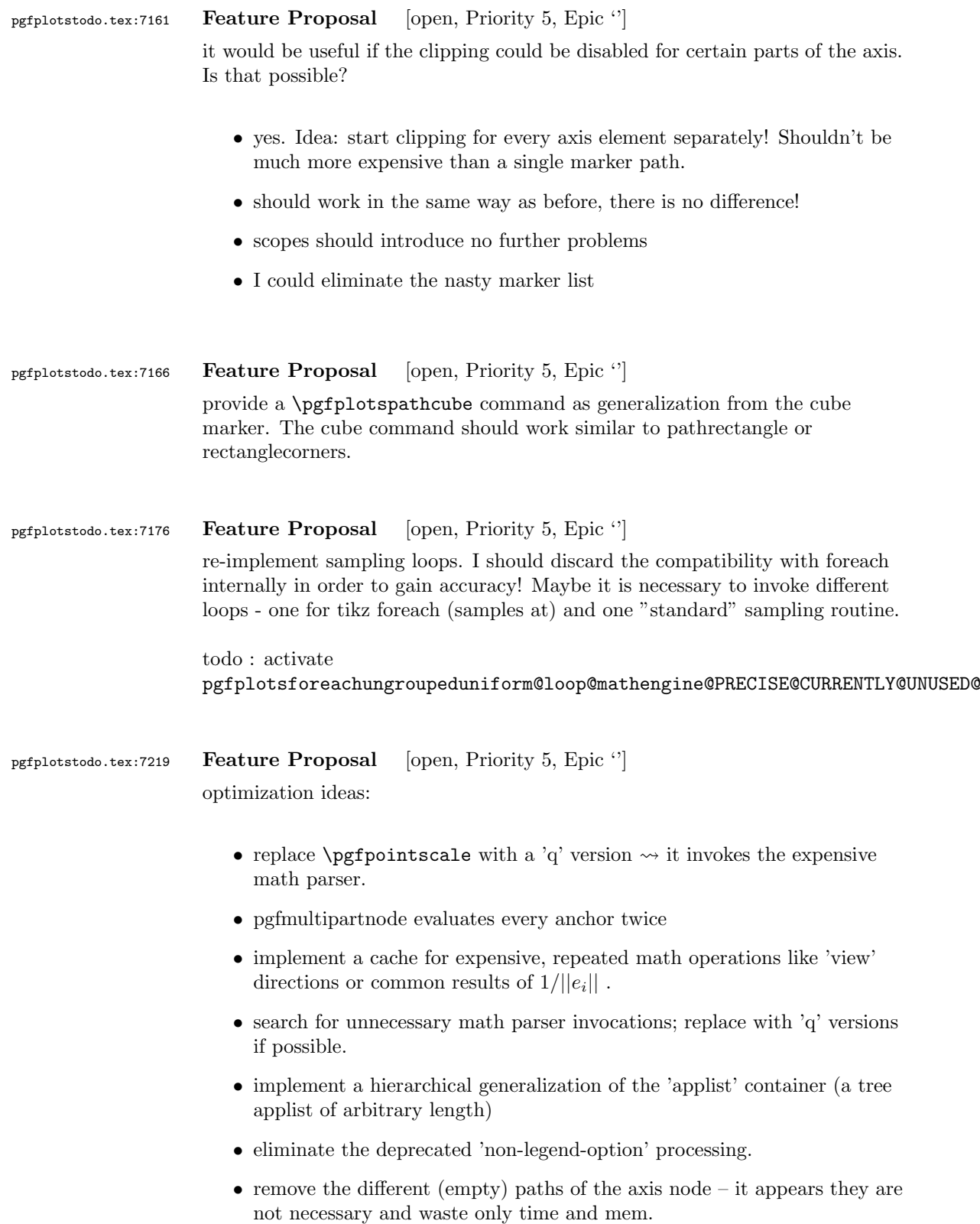

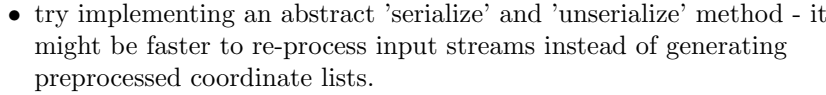

- try to reduce invocations of pgfkeys
- optimize the filtered pgfkeys invocations the filter is slower than necessary!
- the plot mark code invokes a lot of math parsing routines which is a waste of time in my opinion. All expressions etc. have already been parsed.
- the point meta transform is set up twice for scatter plots.
- my elementary data structures always use \string to support macros as data structure names. I fear this might be ineffective. Perhaps its better to check if the argument is a macro (at creation time, thus only once) and call \edef#1{\string#1} to assign some sort of name to it. This will invoke  $\strut \text{string}$  only once. Is this faster?
- eliminate the 'veclength' invocations for single axes they can be replaced with "inverse unit length \* (max-min)"
- the key setting things can be optimized with pgfkeysdef
- create the /pgfplots/.unknown handler (.search also=/tikz) once and remember it.
- the (new) tick label code might be very expensive:
	- check for (unnecessary) calls to \pgfpointnormalised the normal vectors are already normalised!
	- check the cost for bounding box size control of the tick labels maybe this can be optimized away if it is not used. But this decision is not easy.

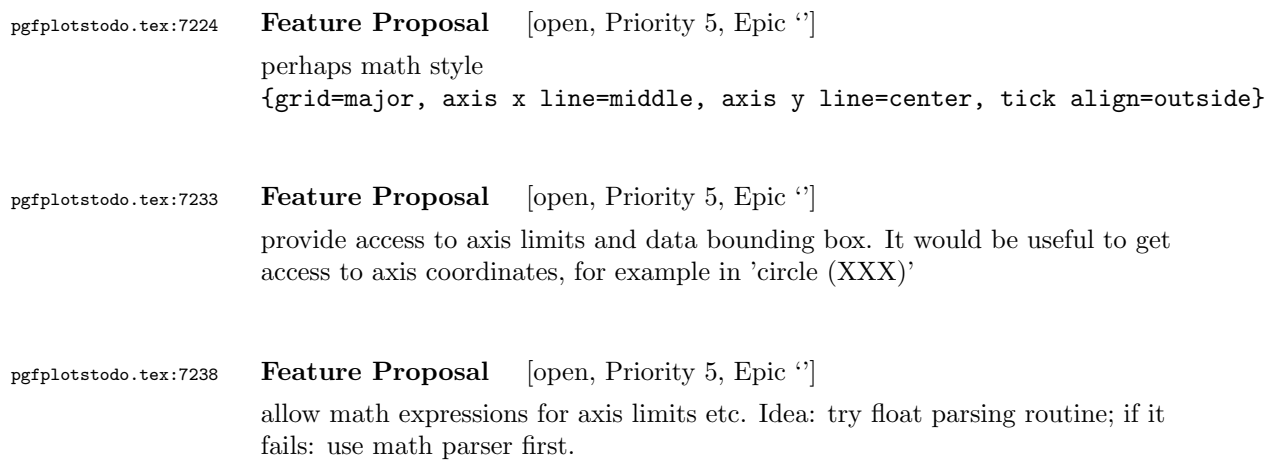

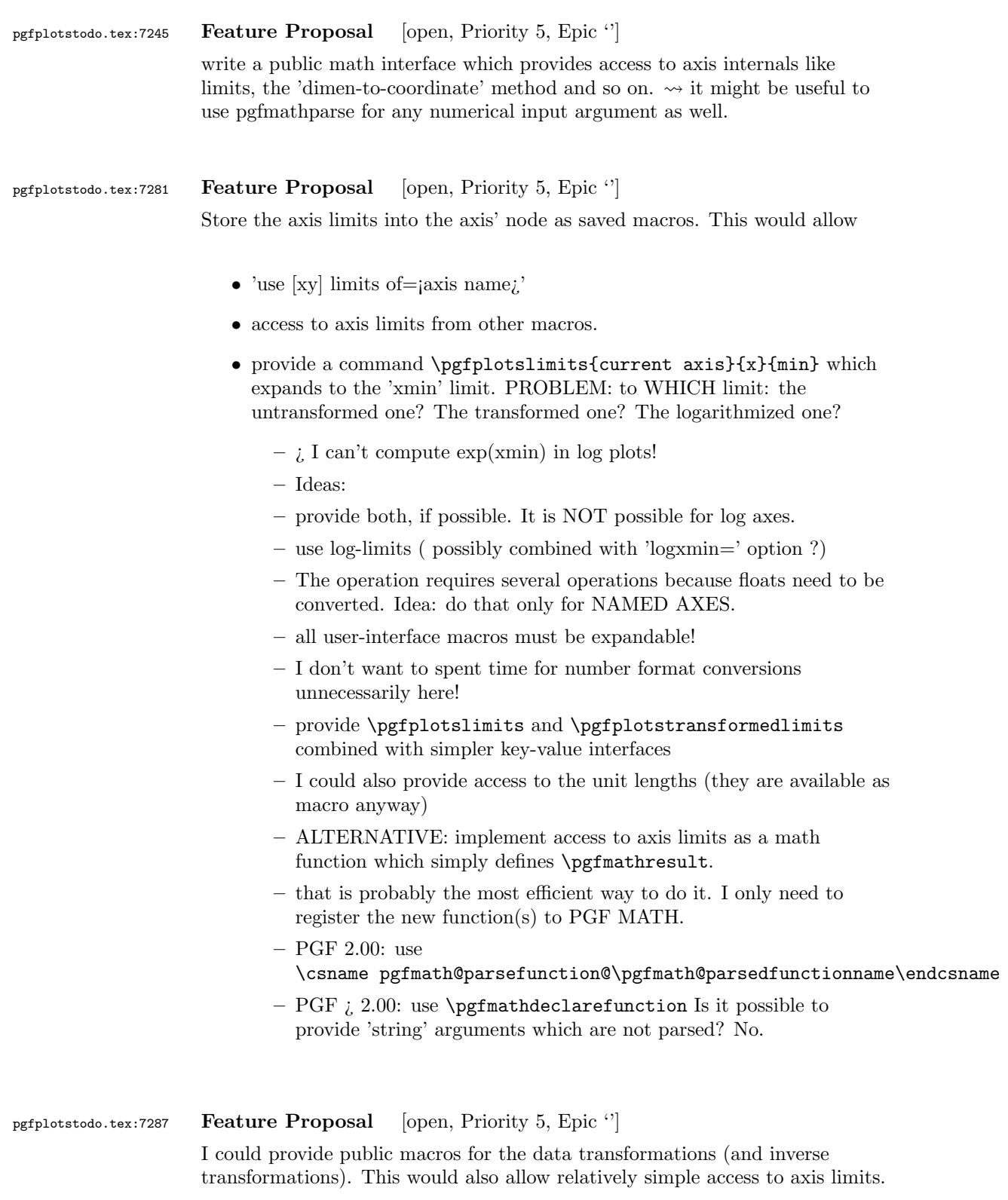

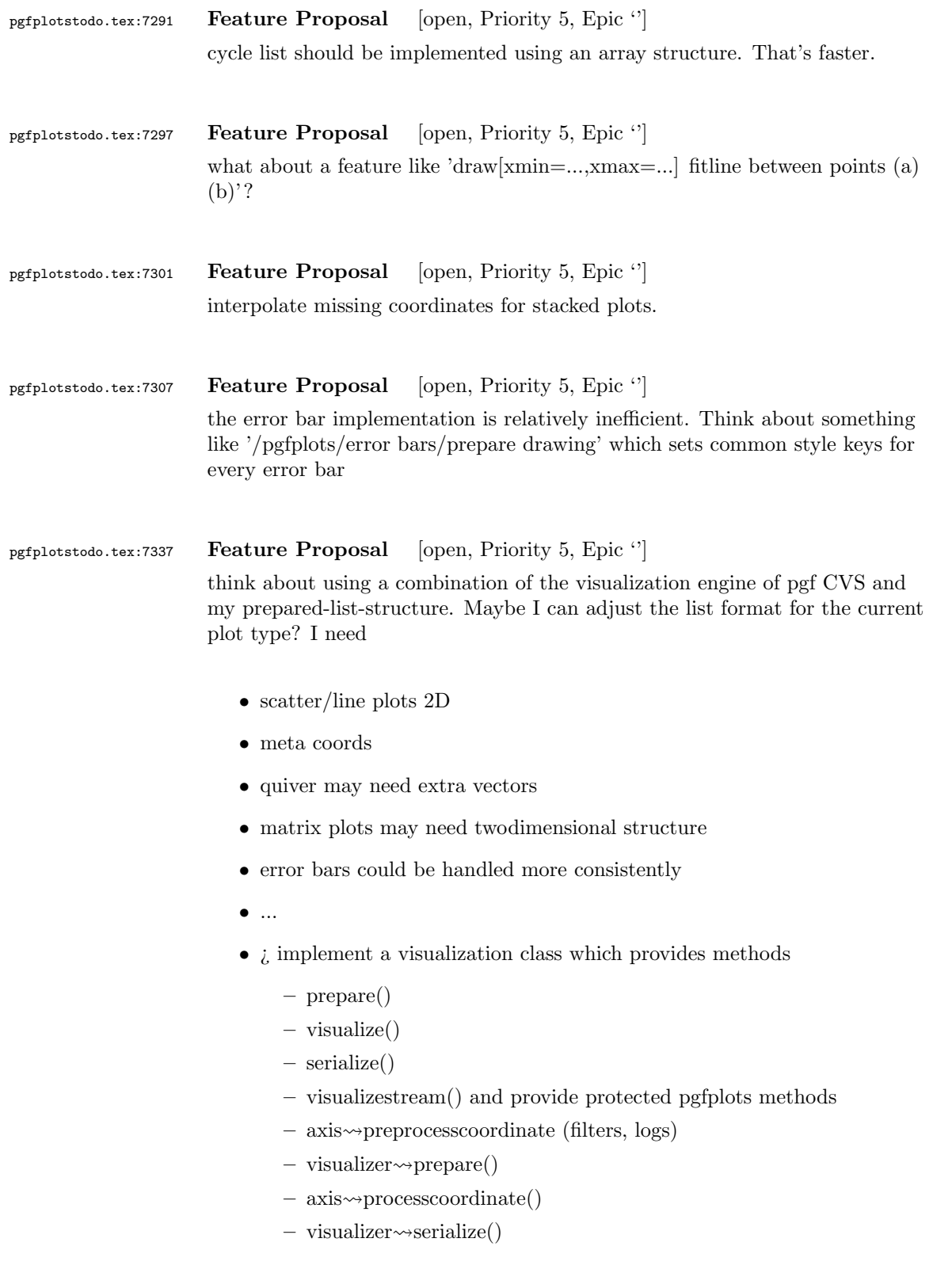

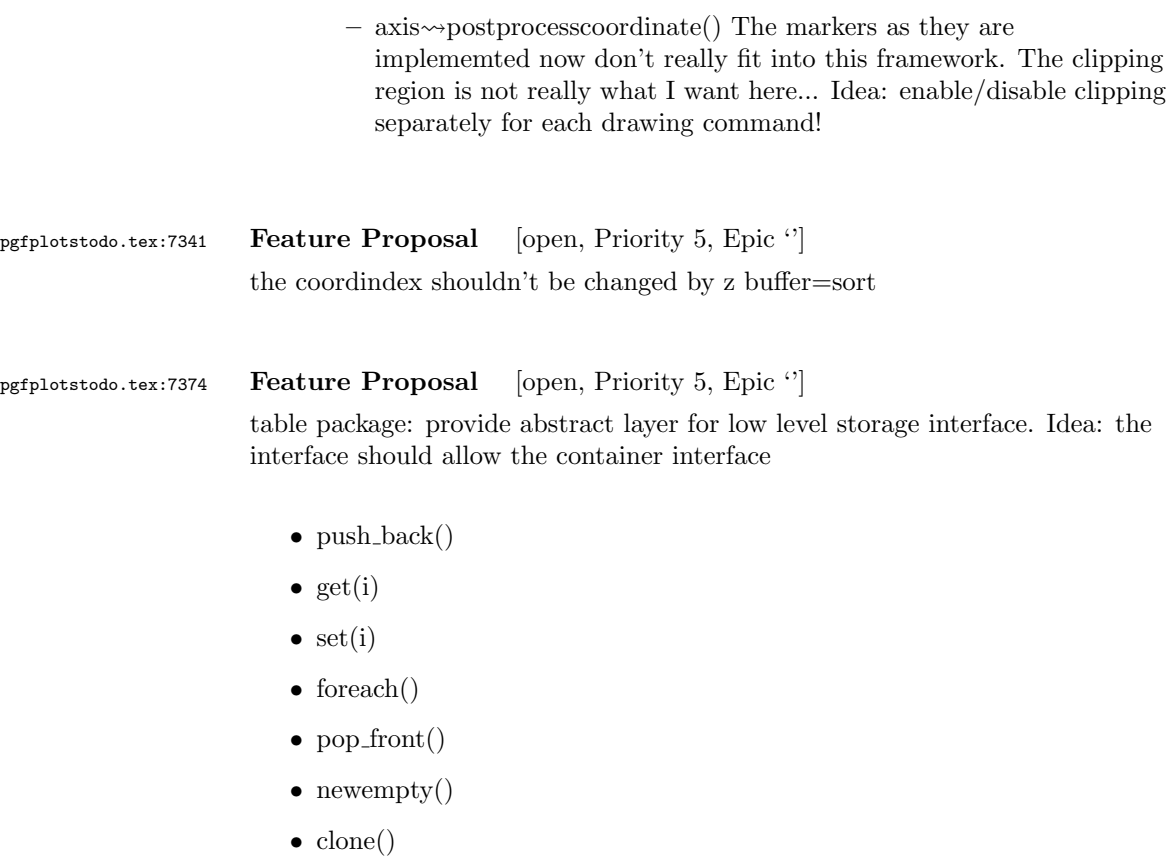

- unscope()
- startPushBackSequence()
- stopPushBackSequence()

 $\rightsquigarrow$  this could allow to use arrays for fast algorithms. At least it would make things easier to read. Problem as always: the 'unscope()' operation. Currently, I have two different structures: the applists which have fast construction properties and the standard lists which implement the rest. Can I combine both? Yes, by means of the incremental construction pattern:

\startPushBackSequence \push\_back \push\_back \push\_back \stopPushBackSequence

 $\rightsquigarrow$  inside of the construction, only **\push\_back** is allowed and the structure is in "locked state" (low level: applist repr)  $\rightsquigarrow$  Idea: the creation is fast, afterwards, it has flexibility.

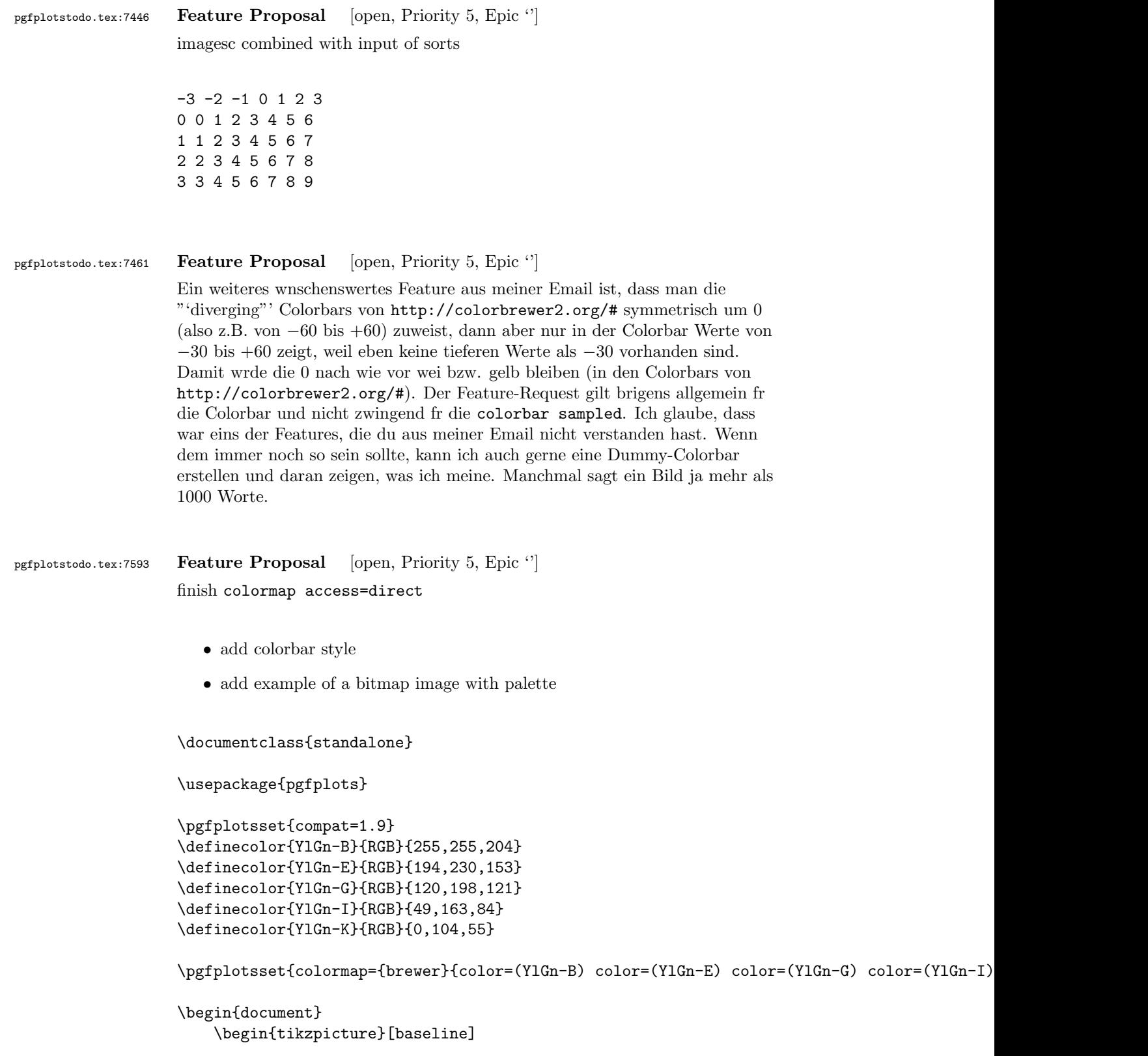

```
\begin{axis}[anchor=center,enlargelimits=false,
     colorbar sampled={
     surf,
     samples=\pgfplotscolormapsizeof{\pgfkeysvalueof{/pgfplots/colormap name}}+1,
     domain=0:\pgfplotscolormapsizeof{\pgfkeysvalueof{/pgfplots/colormap name}},
     },
     colorbar style={
     point meta min=0,
     point meta max=\pgfplotscolormapsizeof{\pgfkeysvalueof{/pgfplots/colormap name}},
y tick label as interval,
    },
        ]
        \addplot[matrix plot,
            nodes near coords=\coordindex,mark=*,
            point meta=explicit,
     colormap access=direct,
     ]
        coordinates {
        (0,0) [0] (1,0) [1] (2,0) [2] (3,0) [NaN]
        (0,1) [3] (1,1) [4] (2,1) [5] (3,1) [99]
        (0,2) [3.5] (1,2) [-1] (2,2) [2.99] (3,2) [3]
        };
        \end{axis}
    \end{tikzpicture}
    %
    \def\showcolorandname#1{%
    \showcolor{#1}~\texttt{#1}%
    }%
    \def\showcolor#1{%
    \tikz \draw[black,fill={#1}] (0,0) rectangle (2em,1.6em);%
    }%
    %
    \begin{minipage}[c]{5cm}
     \showcolorandname{YlGn-B}\\
        \showcolorandname{YlGn-E}\\
        \showcolorandname{YlGn-G}\\
        \showcolorandname{YlGn-I}\\
        \showcolorandname{YlGn-K}
    \end{minipage}
\end{document}
or
```

```
\documentclass{standalone}
```

```
\usepackage{pgfplots}
```

```
\pgfplotsset{compat=1.9}
\definecolor{YlGn-B}{RGB}{255,255,204}
\definecolor{YlGn-E}{RGB}{194,230,153}
\definecolor{YlGn-G}{RGB}{120,198,121}
\definecolor{YlGn-I}{RGB}{49,163,84}
\definecolor{YlGn-K}{RGB}{0,104,55}
\pgfplotsset{colormap={brewer}{color=(YlGn-B) color=(YlGn-E) color=(YlGn-G) color=(YlGn-I) color=(YlGn-K)}}
\begin{document}
    \begin{tikzpicture}[baseline]
        \begin{axis}[anchor=center,enlargelimits=false,
     colorbar sampled={
     surf,
     samples=\pgfplotscolormapsizeof{\pgfkeysvalueof{/pgfplots/colormap name}}+1,
     domain=0:\pgfplotscolormapsizeof{\pgfkeysvalueof{/pgfplots/colormap name}},
     },
     colorbar style={
     point meta min=0,
     point meta max=\pgfplotscolormapsizeof{\pgfkeysvalueof{/pgfplots/colormap name}},
ytickmax=\pgfplotscolormaplastindexof{\pgfkeysvalueof{/pgfplots/colormap name}},
%y tick label as interval,
     },
        ]
        \addplot[matrix plot,
            nodes near coords=\coordindex,mark=*,
            point meta=explicit,
     colormap access=direct,
     ]
        coordinates {
        (0,0) [0] (1,0) [1] (2,0) [2] (3,0) [NaN]
        (0,1) [3] (1,1) [4] (2,1) [5] (3,1) [99]
        (0,2) [3.5] (1,2) [-1] (2,2) [2.99] (3,2) [3]
        };
        \end{axis}
    \end{tikzpicture}
    \frac{9}{2}\def\showcolorandname#1{%
    \showcolor{#1}~\texttt{#1}%
    }%
    \def\showcolor#1{%
    \tikz \draw[black,fill={#1}] (0,0) rectangle (2em,1.6em);%
    }%
    %
    \begin{minipage}[c]{5cm}
     \showcolorandname{YlGn-B}\\
        \showcolorandname{YlGn-E}\\
```

```
\showcolorandname{YlGn-G}\\
        \showcolorandname{YlGn-I}\\
        \showcolorandname{YlGn-K}
   \end{minipage}
\end{document}
```
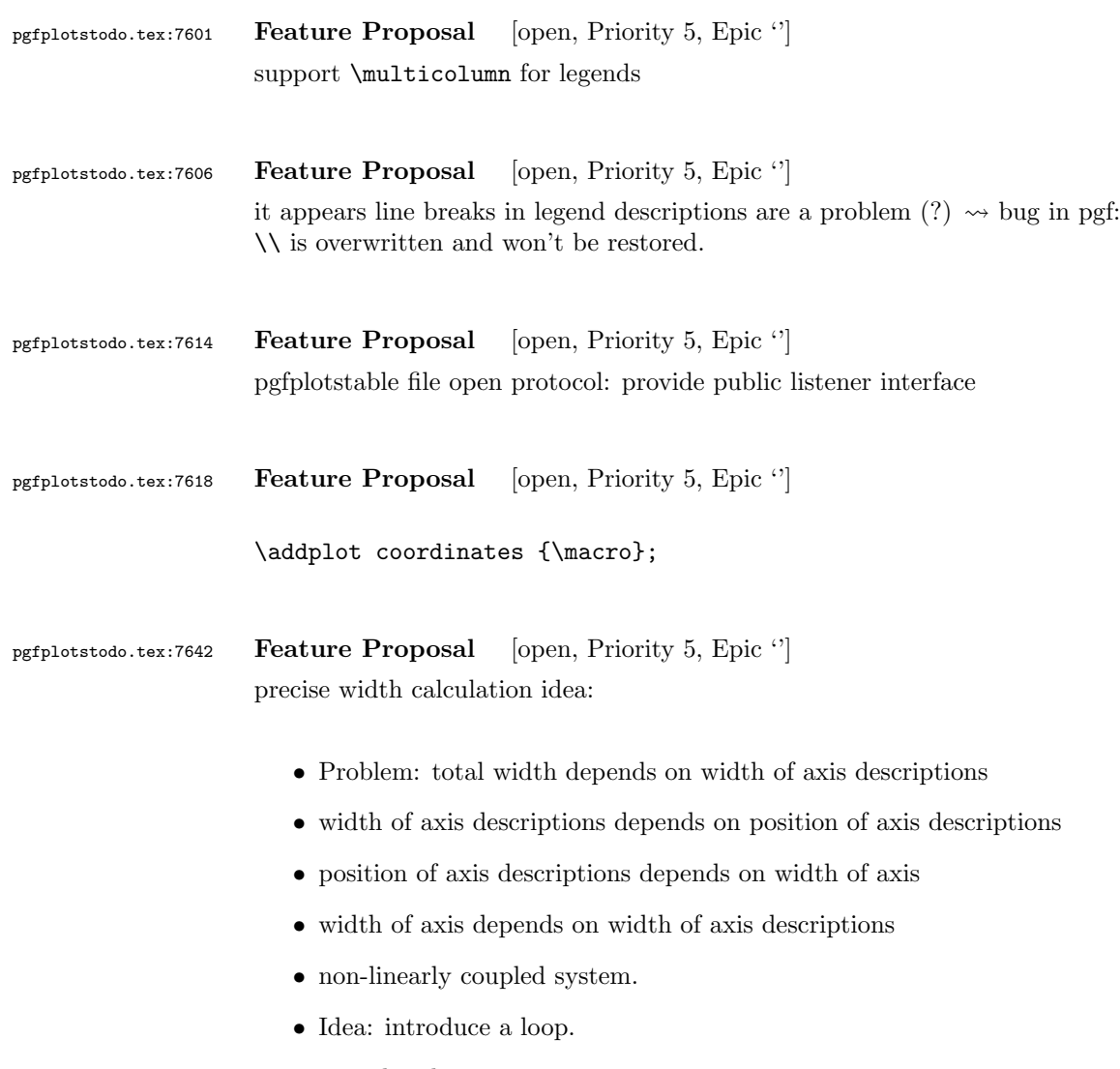

- details:
	- 1. place axis descriptions + the axis rectangle into a box.
	- 2. Measure box'es width, throw it away if it is too bad. Keep it and stop iteration otherwise.
	- 3. recompute the complete scaling.
	- 4. go back to step 1.) and iterate
- one or two iterations should be enough .

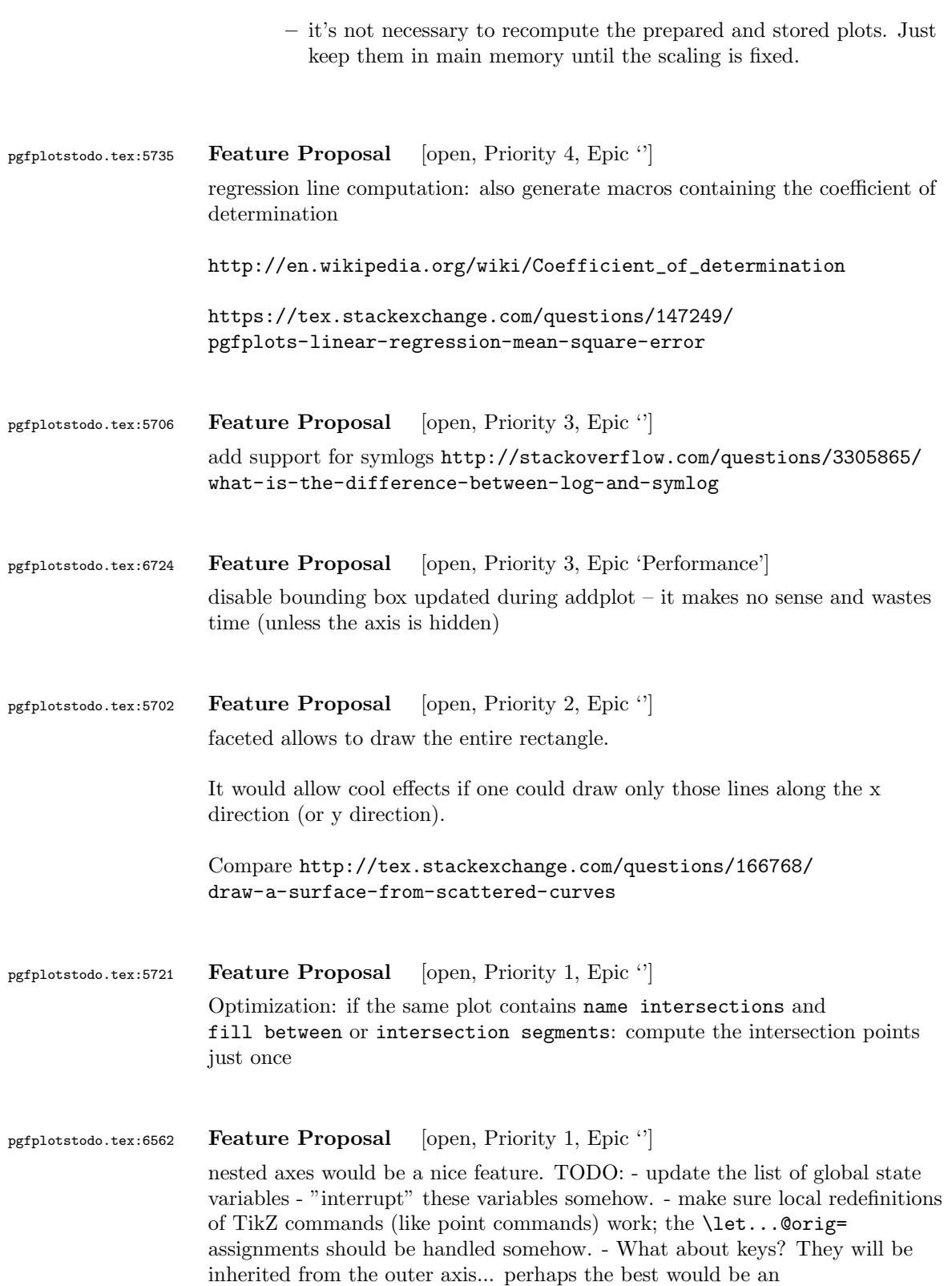

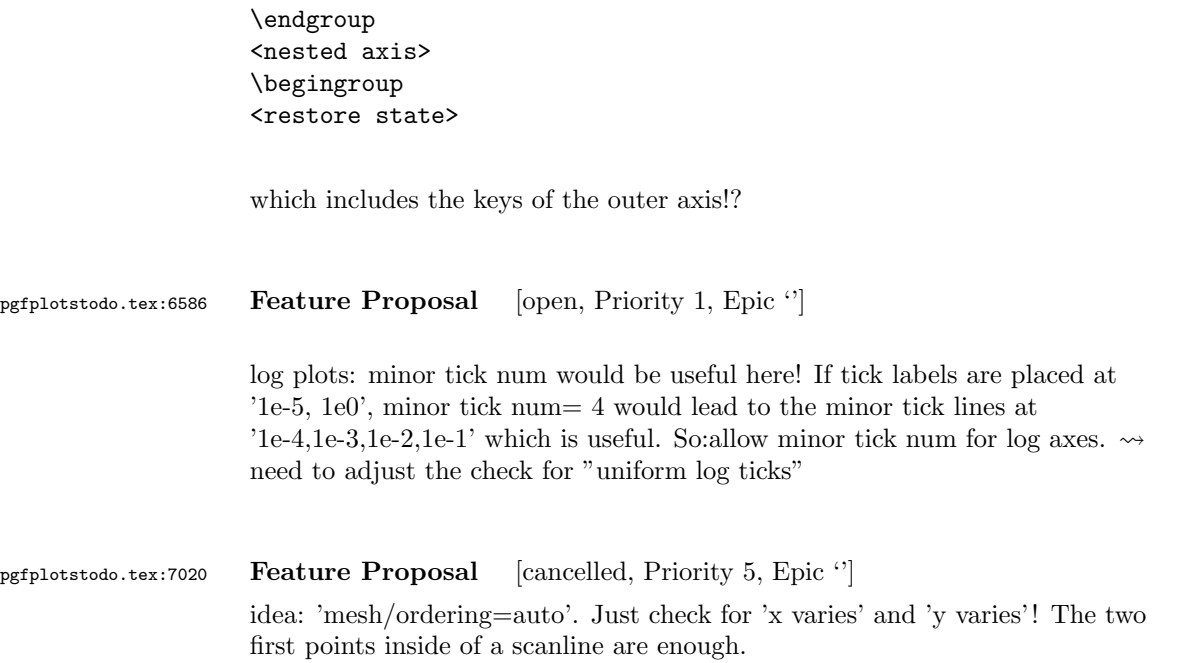